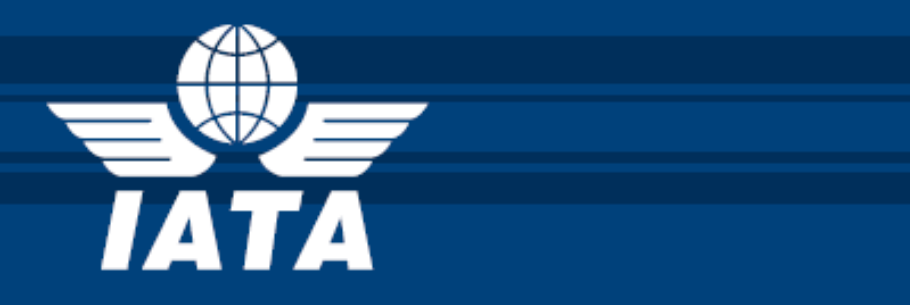

# **PASSENGER AND AIRPORT DATA INTERCHANGE STANDARDS**

**XML IMPLEMENTATION GUIDE PNR DATA PUSHED TO STATES OR OTHER AUTHORITIES PNRGOV MESSAGE**

**Version 16.1** *(subject to approval and publication by the WCO API Contact Committee)*

## **NOTICE**

*DISCLAIMER.* The information contained in this publication is subject to constant review in the light of changing government requirements and regulations. No subscriber or other reader should act on the basis of any such information without referring to applicable laws and regulations and/or without taking appropriate professional advice. Although every effort has been made to ensure accuracy, the International Air Transport Association shall not be held responsible for loss or damage caused by errors, omissions, misprints or misinterpretation of the contents hereof. Furthermore, the International Air Transport Association expressly disclaims all and any liability to any person, whether a purchaser of this publication or not, in respect of anything done or omitted, and the consequences of anything done or omitted, by any such person in reliance on the contents of this publication.

No part of the Passenger and Airport Data Interchange Standards XML Implementation Guide – for PNRGOV Message Document may be reproduced, recast, reformatted or transmitted in any form by any means, electronic or mechanical, including photocopying, recording or any information storage and retrieval system, without the prior written permission from:

> Managing Director, IATA Distribution and Financial Services International Air Transport Association 800 Place Victoria P.O. Box 113 Montreal, Quebec Canada, H4Z 1M1

Passenger and Airport Data Interchange Standards XML Implementation Guide – PNRGOV PADIS XML Implementation Guide – PNRGOV (version 16.1) © 2016 International Air Transport Association. All rights reserved. Montreal — Geneva

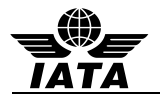

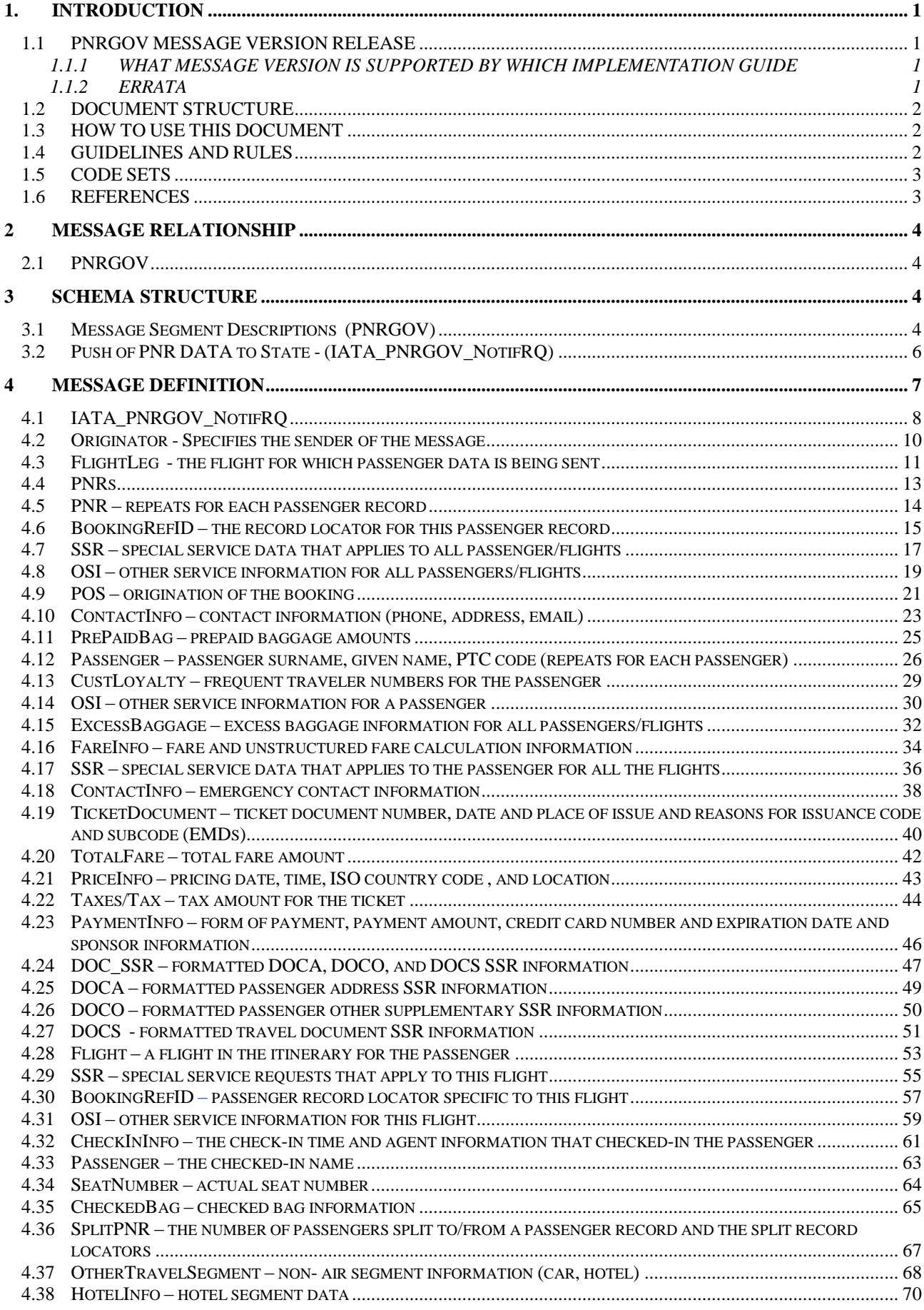

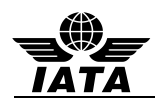

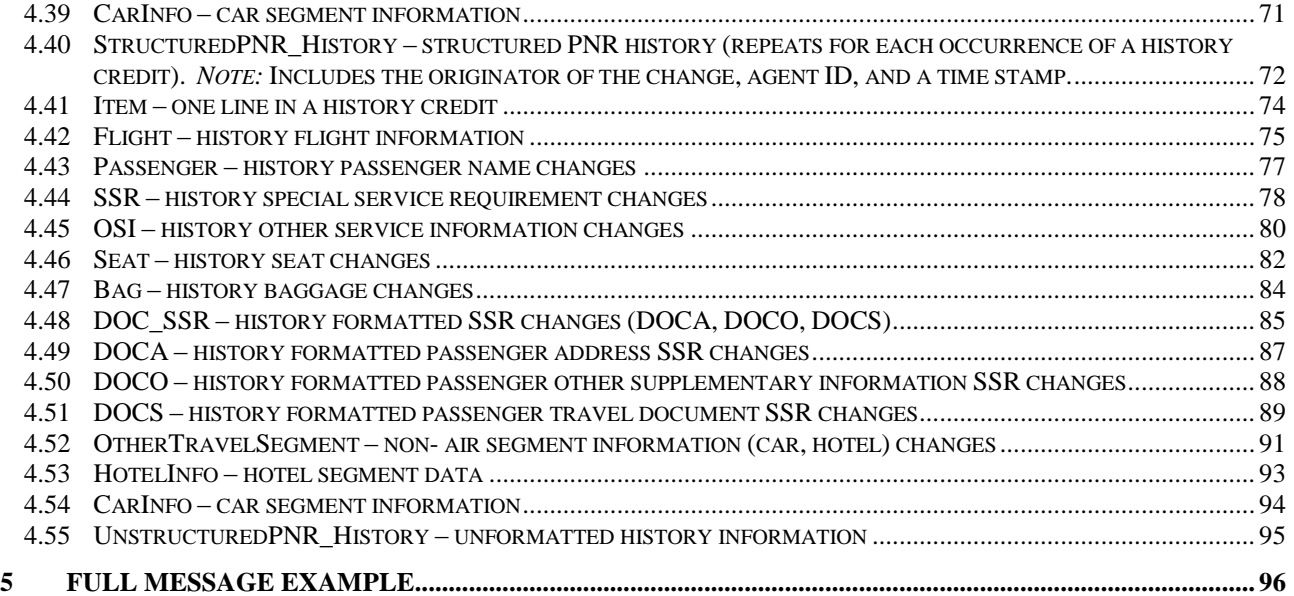

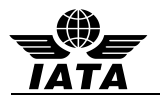

# **1. INTRODUCTION**

The purpose of this document is to describe the recommended usage of the Passenger and Airport Data Interchange Standards PNRGOV XML (Extensible Mark-up Language) Message Standards. These messages are intended to facilitate the exchange of data relevant to government requirements on PNR data and Airlines reservation systems.

This document was developed, and will be maintained, by the IATA/A4A PNRGOV Working Group in coordination with the Data Dictionary and Schema Coordination Committee (DDSCC) of IATA Passenger and Airport Data Interchange Standards Board.

This will be a living document and will be updated as necessary. If there are any changes to the message structure, the change process defined in the PNRGOV Principles Document shall be followed.

## **1.1 PNRGOV MESSAGE VERSION RELEASE**

Version control will be handled in the following manner:

- Message structure change requires a new version of the message and new version of the Implementation Guide.
- Changes in the text of the Implementation Guide other than message structure changes may also trigger new release of the Implementation Guide.
- Minor changes can be kept in the Errata document attached to a specific release of the Implementation Guide and eventually incorporated into the next new release and new version of the same.
- Any text pending formal approval by the WCO API Contact Committee and/or the PADIS Board will be shaded in grey.

#### **1.1.1 WHAT MESSAGE VERSION IS SUPPORTED BY WHICH IMPLEMENTATION GUIDE**

This table lists all current PNRGOV XML messages and shows in which PNRGOV Implementation Guide document release a message was modified from its previous publication. A bold version release shows the first publication of that message or guide.

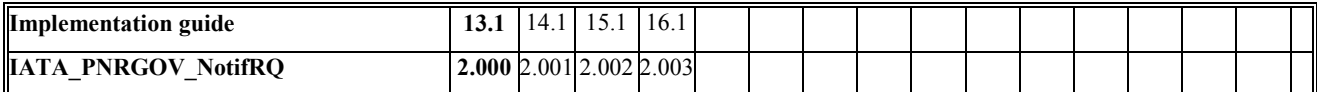

#### **1.1.2 ERRATA**

An ERRATA sheet will be maintained for each release and will be stored on the IATA website along with the corresponding Implementation Guide.

- Each entry in the Errata sheet will include a sequence number, date included in ERRATA, Implementation Guide paragraph reference, current text and/or problems description for charts, required change in text and/or change description for charts, reason for change, and who submitted the ERRATA item. .
- Once an entry is made in Errata sheet, the PNRGOV group will receive a notification.
- The Errata sheet is intended only for minor corrections. Issues which require debate by the group must be submitted, together with a proposed solution, as formal agenda items to a PNRGOV Working Group meeting.
- Once changes are approved by the PNRGOV Working Group, the group will follow the change process identified in the Principles document to notify WCO of changes being proposed for the PNRGOV implementation guide.

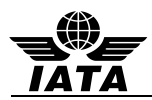

#### **1.2 DOCUMENT STRUCTURE**

This document contains the following seven sections:

#### **Introduction**

Contains an overview and guidelines for use of the document.

#### **Message Relationships**

Describes the relationship between push (IATA\_PNRGOV\_NotifRQ) message and the expected response message (IATA\_AcknowledgementRS).

#### **Message Schema Structure**

Shows in diagrammatic format each approved PADIS PNRGOV message. The diagrams show the construction of the message and the data elements used. The hierarchy of the schema data elements are labelled from the flight level to the passenger level.

#### **Data Elements and Attributes**

Lists in order from top-down all data elements that are part of the message schema contained in this document. For each element there will be a list of possible attributes used to construct the element and an indication of how these elements are commonly used. To cater for different business requirements, there may be multiple definitions of the same data element

#### **Examples**

For every business function listed there will be at least one example of the data to be transmitted.

#### **States' Legal Requirements**

IATA maintains a copy of the legislation on their API-PNR World Tracker extranet site. Use the following link to access this informaiton:

Link for already registered users:

<https://extranet2.iata.org/sites/facilitation/Lists/API%20World%20Tracker/By%20Country.aspx>

Link to register for access to the FAL extranet site containing the API-PNR World Tracker: <http://www2.iata.org/registration/getemailpage.aspx?siteurl=facilitation>

#### **Appendices**

As necessary, appendices will be added to the Implementation Guide.

Appendix  $A - xxx$ Appendix  $B - xxx$ 

#### **1.3 HOW TO USE THIS DOCUMENT**

The PNRGOV message is currently the only XML Message documented in this Implementation guide. It is anticipated that the XML ACKRES and GOVREQ messages will also be included in this Implementation Guide at a future date.

This guide contains a complete description of the Message Schema, elements and attributes with notes and examples.

#### **1.4 GUIDELINES AND RULES**

For all implementation guide additions and updates, the following rules apply to the format and contents, including definitions of special notations:

- 1. Data elements appear for each possible PNR data item.
- 2. If an 'N/A' appears in the 'Max Occurs' column, it indicates that the element or attribute is not used for this message, as not applicable use has been identified.

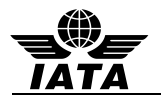

- 3. Where a State's requirements differ for "Conditional" fields from the standard implementation guide, a separate supplemental document will be provided by the State(s) detailing which "Conditional" fields are "Mandatory" for that State. Provisions in paragraphs 1.5.1 and 1.5.2 of the "Principles, Functional and Business Requirements PNRGOV" shall be respected. These differing requirements will not change the structure of the message.
- 4. The schema structure indicates whether elements and attributes are required or optional. Where a State's requirements differ from the standard implementation guide, a separate supplemental document will be provided by the State(s). This will not change the structure of the message.

If an element/attribute is a coded value, the "Type" column will indicate "IATA\_CodeType

- 5. In general, dates and times are expressed in local time except where specifically noted; such as where the time will be expressed in Greenwich Mean Time (GMT) or Universal Time Coordinated (UTC). However, due to different systems criteria, the subject of date/times in various fields from various sources (e.g., centralized reservations and DCS for local vs. centralized system) should be addressed in the bilateral discussions between governments/airlines/system providers.
- 6. The "Type" refers to how the element or attribute is defined (i.e. string, a, an). If an element or attribute has been restricted to a maximum length or a specific length it will also be noted in the "Type" column.
- 7. The "Comments" column will use consistent wording for the same attribute across the elements if they are used in the same way.
- 8. Each element is followed by "Notes" (if applicable) and by element examples. However, "Notes" are only included if they are necessary to explain the usage.
- 9. Each element and message will have examples to show the standard usage as defined by the PADIS group.
- 10.For the purpose of the PNRGOV documentation all Airlines are referred to as Carriers and all governments are referred to as States.

# **1.5 CODE SETS**

Codes used in codesets are used to define the values for the relevant business item. All codesets utilized in the PNRGOV message are defined in the **PASSENGER AND AIRPORT DATA INTERCHANGE STANDARDS - Codeset Directory.**

If additional codes are required, requests should be submitted to PADIS through the PNRGOV Working Group for approval prior to them being submitted in the PADIS Board vote for inclusion in the standards.

# **1.6 REFERENCES**

The following documents may be used as additional references to the PNRGOV XML Iimplementation Guide:

- IATA PNRGOV Principles Document
- IATA PADIS EDIFACT and XML Codeset
- IATA Reservations Interline Message Procedures Passenger (AIRIMP)
- IATA Passenger Services Conference Resolutions Manual (PSCRM)
- IATA Airline Coding Directory

Definitions of common terms used within the airline industry can be found on the IATA website by accessing the IATA website as follows:

- 1. Go to the home page **[www.iata.org](http://www.iata.org/)**
- 2. Do a search on the word "glossary"
- 3. Download the spreadsheet entitled "**passenger-glossary-of-terms.xls"**

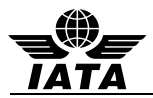

# **2 MESSAGE RELATIONSHIP**

This Section describes the possible query and response relationship of the message developed for PNRGOV function. The following convention is used to represent the possible relationships between messages; a solid line (  $\qquad$ indicates the primary relationship; and a broken line (-------) indicates an optional relationship.

The message diagram depicts the message relationship by showing the query origin in the top box and the response origin in the bottom box.

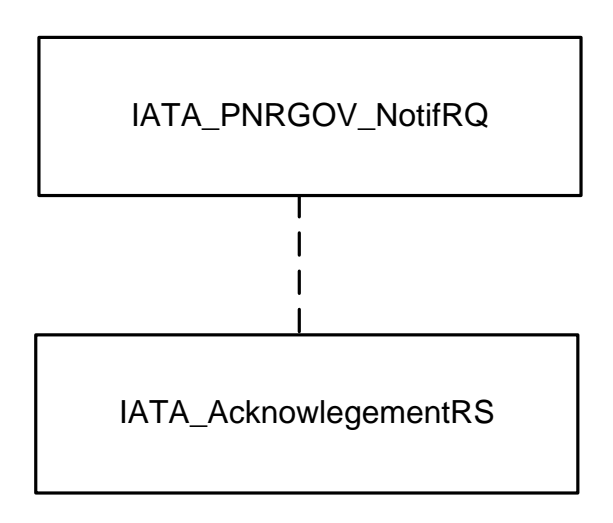

#### **2.1 PNRGOV**

The following messages are used by airlines, airline service suppliers and States to exchange PNR related data information.

The IATA\_AcknowledgementRS message is only sent where there is a Bilateral Agreement between Carrier and State to do so.

# **3 SCHEMA STRUCTURE**

This document describes the message structure for the approved IATA\_PNRGOV\_NotifRQ

Within each of the identified elements there may be multiple attributes. While the elements must be in order shown in the schema structure, attributes within an element can be in any order.

#### **3.1 Message Segment Descriptions (PNRGOV)**

The following information is intended to provide a high level understanding as to what data is contained in the individual elements. More details are provided in the individual element sections.

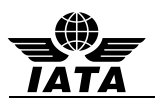

#### **Element Order Brief Description**  Originator Specifies the sender of the message FlightLeg The flight for which the passenger data is being sent PNR Repeats for each passenger record BookingRefID The record locator for this passenger record SSR Special service data that applies to all passengers/flights OSI Other service information for all passengers/flights POS Origination of the booking ContactInfo Contact information (phone, address, email) PrePaidBag Prepaid baggage amounts Passenger Passenger surname, given name, PTC code (repeats for each passenger) CustLoyalty Frequent traveller numbers for the passenger OSI Other service information for a passenger ExcessBaggage Excess baggage information for all passengers/flights FareInfo Fare and unstructured fare calculation information SSR Special service data that applies to all passengers/flights ContactInfo Emergency contact information TicketDocument Ticket document number, date and place of issue and reasons for issuance code and sub-code (EMDs) TotalFare Total fare amount<br>PriceInfo Pricing date, time. Pricing date, time, ISO, country code and location Taxes/Tax Tax amount for the ticket PaymentInfo Form of payment, payment amount, credit card number and expiration date and sponsor information DOC SSR Formatted DOCA, DOCO and DOCS SSR information DOCA Formatted passenger address SSR information DOCO Formatted passenger other supplementary SSR information DOCS Formatted travel document SSR information Flight A flight in the itinerary for the passenger SSR Special service requests that apply to this flight BookingRefID Passenger record locator specific to this flight OSI Other service information for this flight CheckInInfo The check-in time and agent information that checked-in the passenger Passenger The checked-in name SeatNumber The actual seat number CheckedBag Checked bag information SplitPNR The number of passengers split to/from a passenger record and the split record Locators OtherTravelSegment Non-air segment information (car, hotel) HotelInfo Hotel segment data CarInfo Car segment information<br>Structured PNR History Structured PNR History ( Structured PNR History (repeats for each occurrence of a history credit) *Note:* Includes the originator of the change and agent ID and a time stamp Item One line in a history credit Flight History flight information Passenger History passenger name changes SSR History special service requirements changes OSI History other service information changes Seat History seat changes Bag History baggage changes DOC SSR History formatted SSR changes (DOCA, DOCO, DOCS) DOCA History formatted passenger address SSR changes DOCO History formatted passenger other supplementary information SSR changes DOCS History formatted passenger travel document SSR changes UnstructuredPNR\_History Unformatted history information

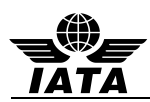

# **3.2 Push of PNR DATA to State - (IATA\_PNRGOV\_NotifRQ)**

Function: This message enables airlines to send data relevant to State requirements for passenger data in airline reservation systems.

# **IATA\_PNRGOV\_NotifRQ XML Message Structure**

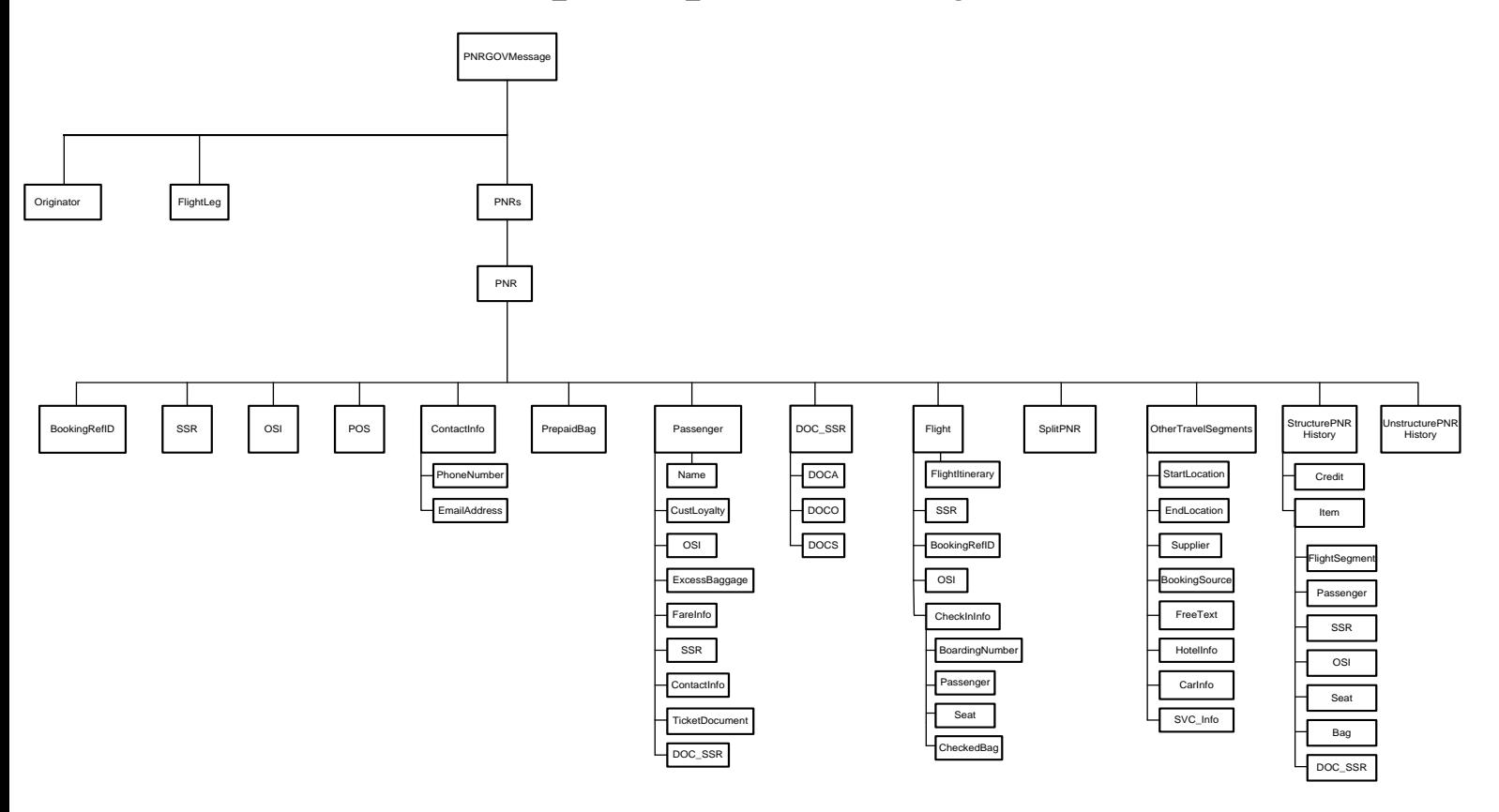

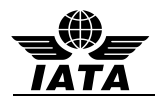

# **4 MESSAGE DEFINITION**

The PNR information available in the PNRGOV message is defined by a set of xml schema files. The remainder of this document will define and explain the contents of the message and all necessary definitions. The explanation will extensively utilize the documentation and drawing capabilities of the Altova® XMLSpy software package. See below for a short explanation of how to read the diagrams.

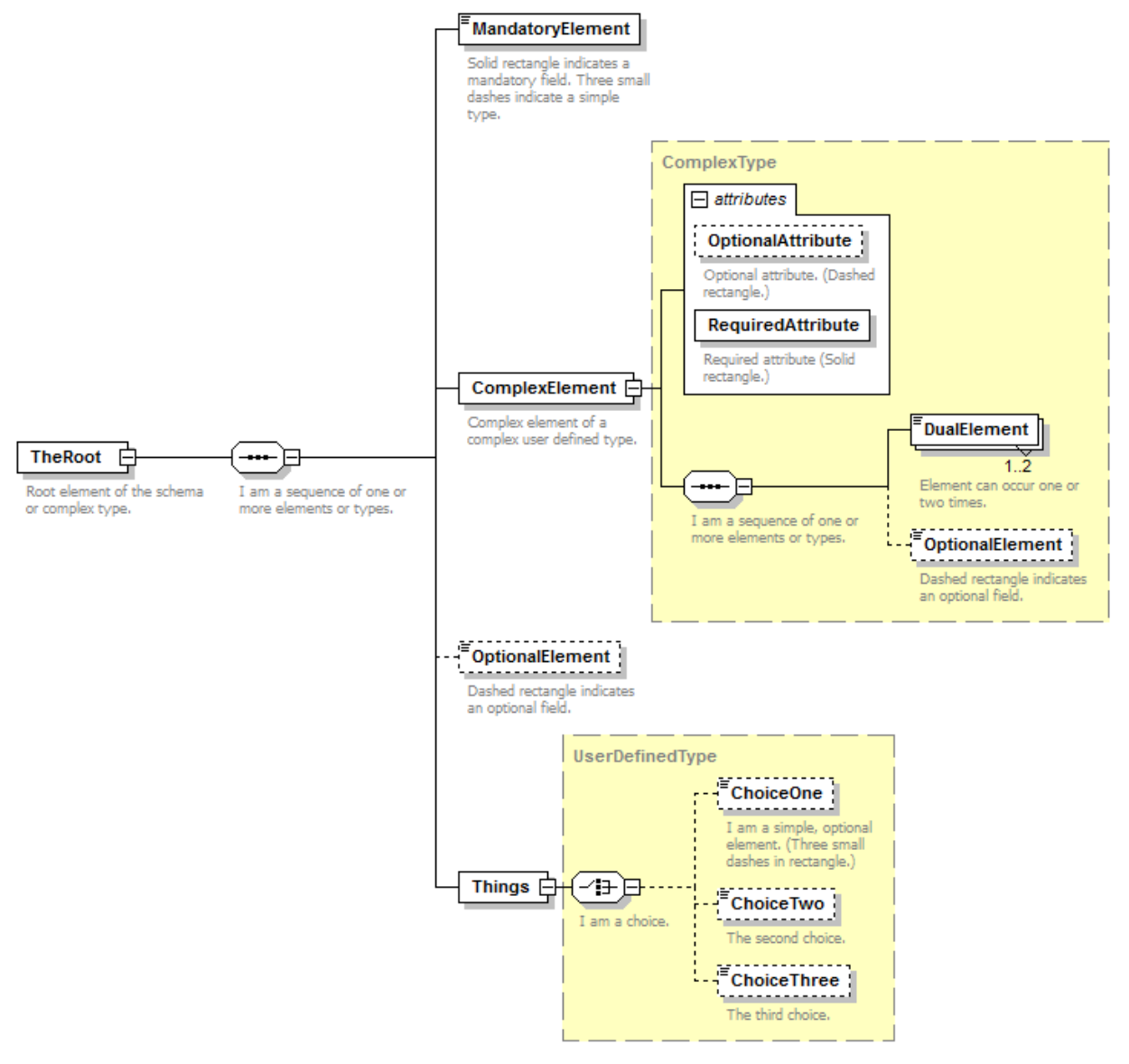

Generated with XMLSpy Schema Editor www.altova.com

Following the diagrams will be a matrix containing mapping of the elements within the diagram to their definitions, counts, code table mapping, common values/formats and a business definition. At the end of each matrix will be samples showing the usage of the elements being described.

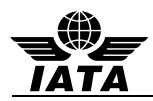

# **4.1 IATA\_PNRGOV\_NotifRQ**

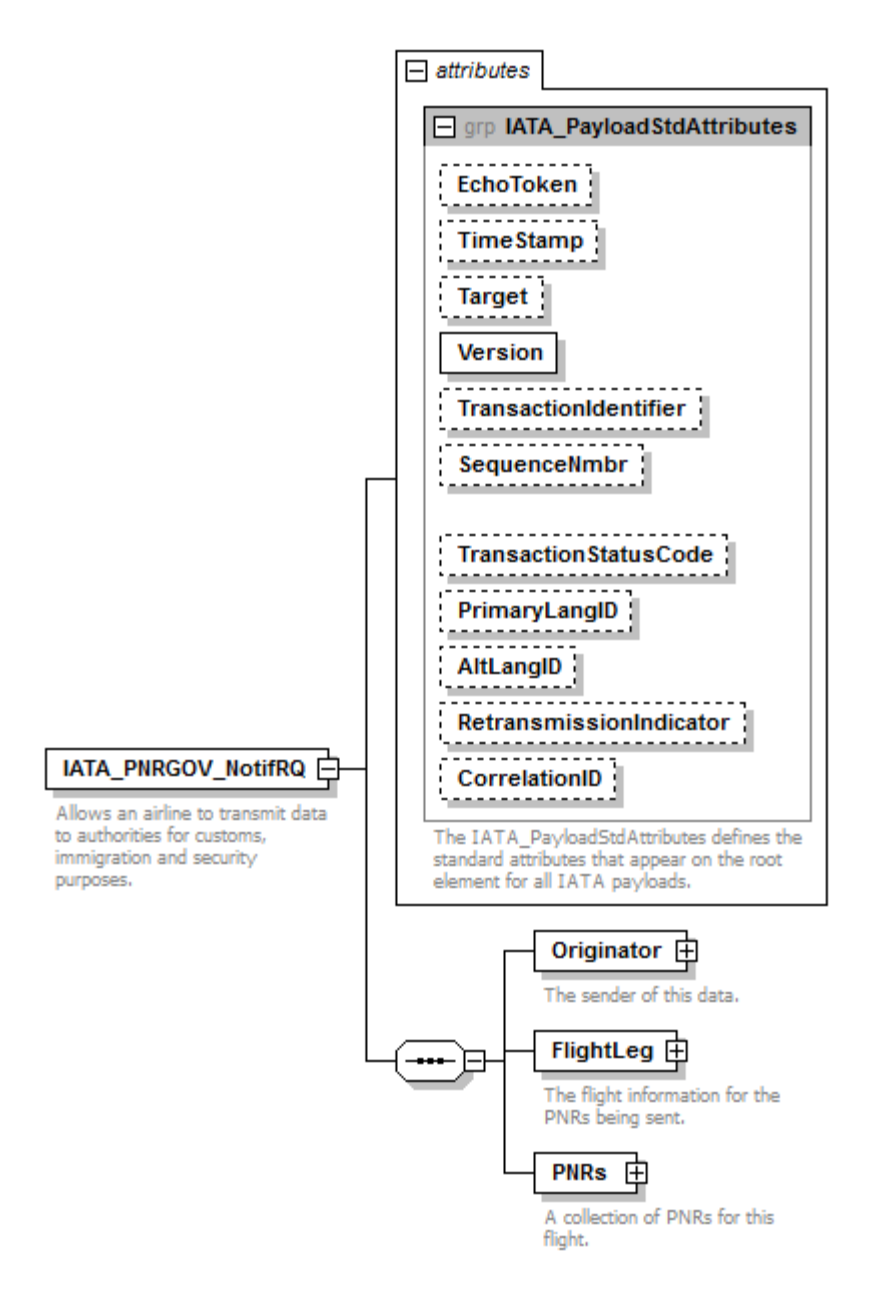

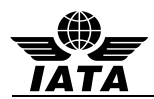

## **IATA\_PNRGOV\_NotifRQ**

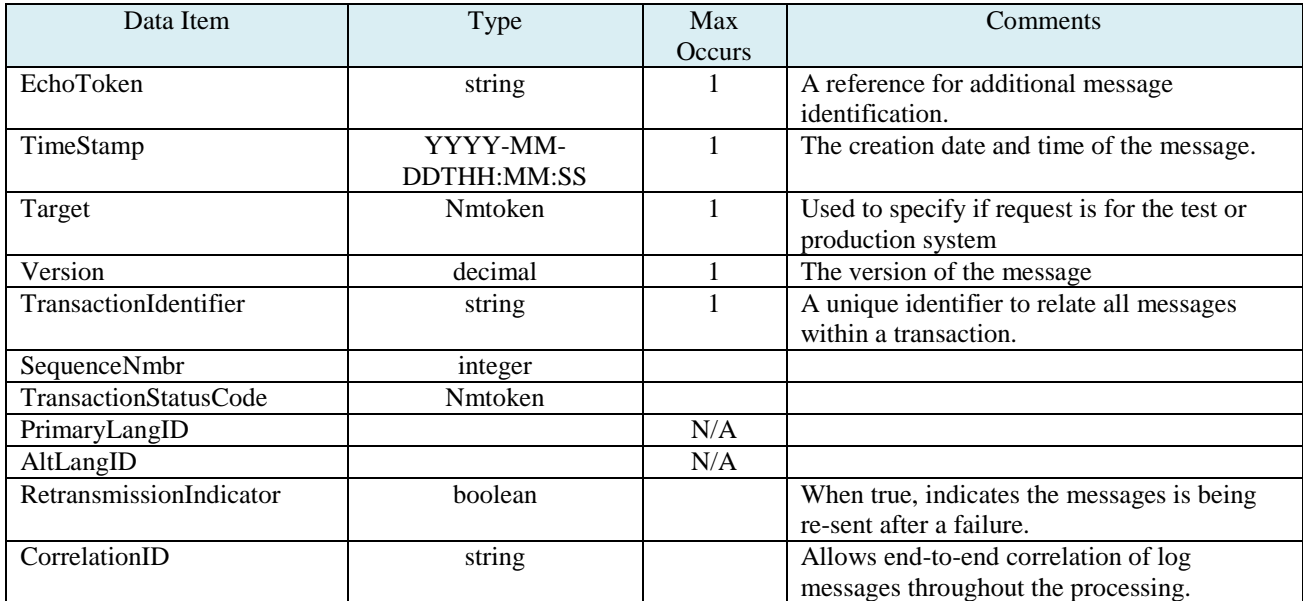

#### **Example:**

EchoToken="123456" TimeStamp="2013-05-27T07:54:00" Target="Production" Version="1.000" TransactionIdentifier="a8431fd0-e8a7-11e2-91e2-0800200c" SequenceNmbr="1" TransactionStatusCode="Start" RetransmissionIndicator="false" CorrelationID="57ab4200-e8a7-11e2-91e2-0800200c9a66"

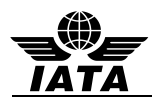

## **4.2 Originator - Specifies the sender of the message**

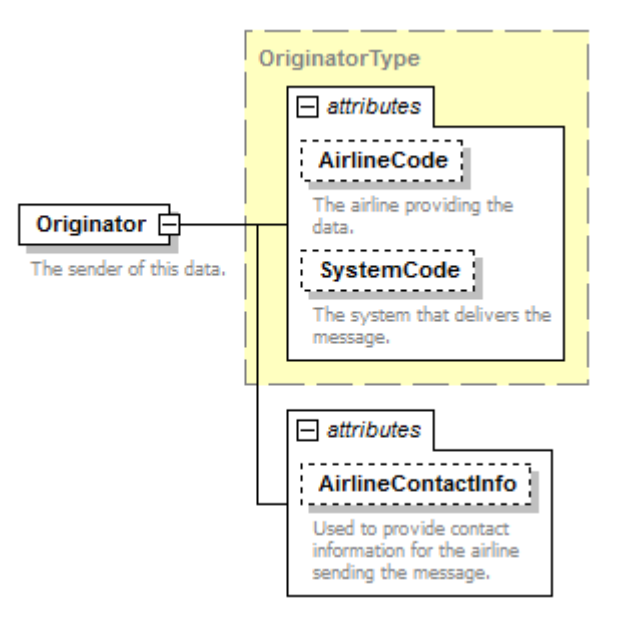

#### **Originator (Mandatory)**

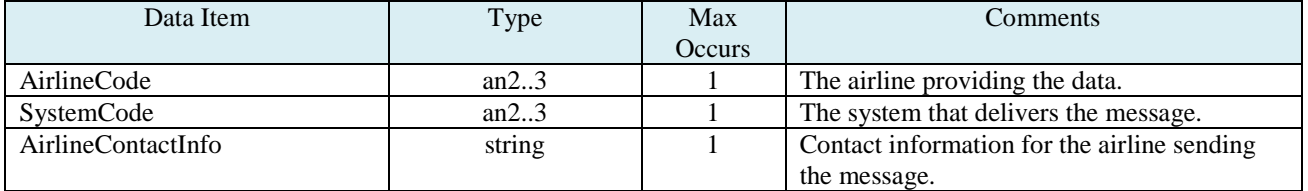

#### **Example:**

<Originator AirlineCode="SQ" SystemCode="1A" AirlineContactInfo="1-800-AIR-LINE"/>

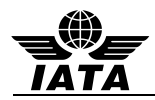

## **4.3 FlightLeg - the flight for which passenger data is being sent**

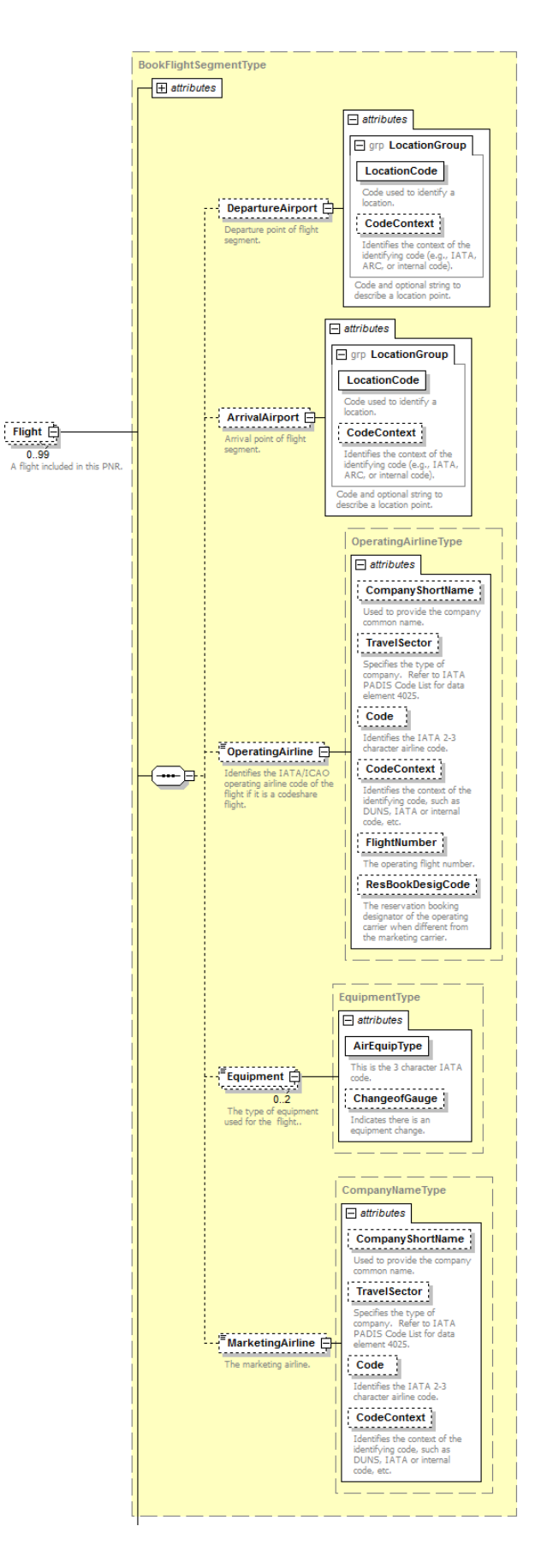

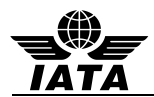

# **FlightLeg (Mandatory)**

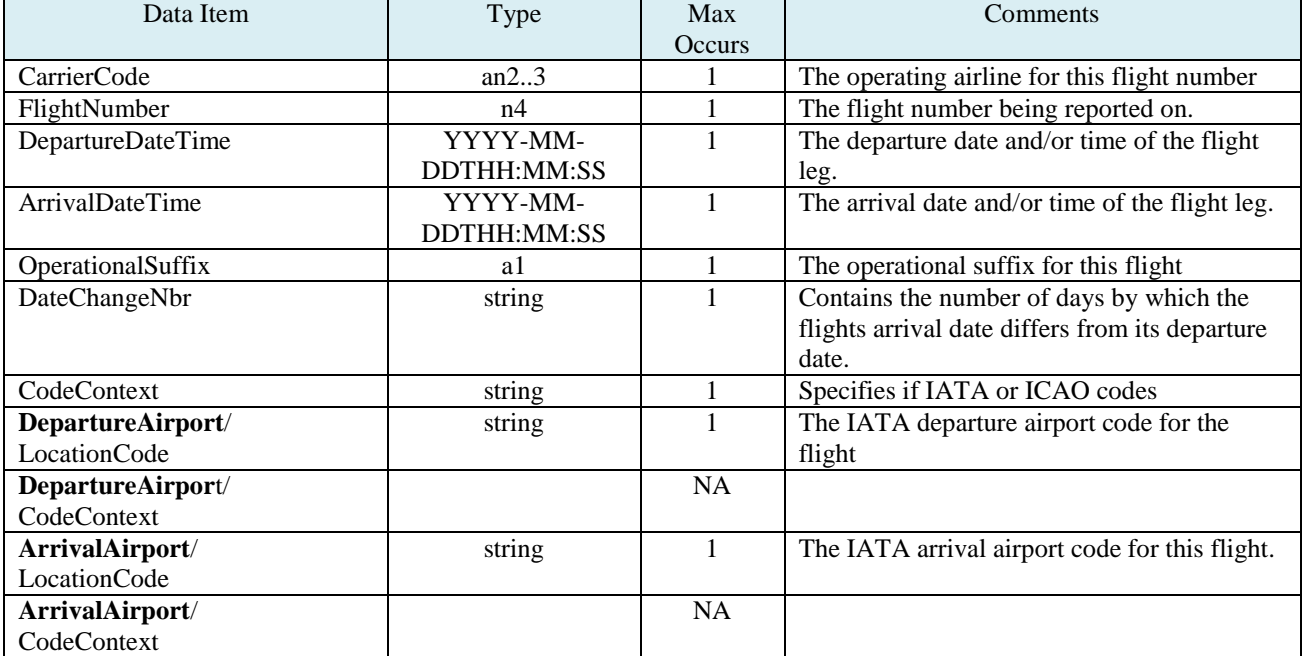

## **Example:**

<FlightLeg CarrierCode="SQ" FlightNumber="609" DepartureDateTime="2013-05-27T16:40:00" ArrivalDateTime="2013-05-28T22:00:00" DateChangeNbr="+1"> <DepartureAirport LocationCode="ICN"/> <ArrivalAirport LocationCode="SIN"/> </FlightLeg>

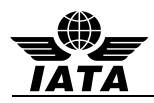

## **4.4 PNRs**

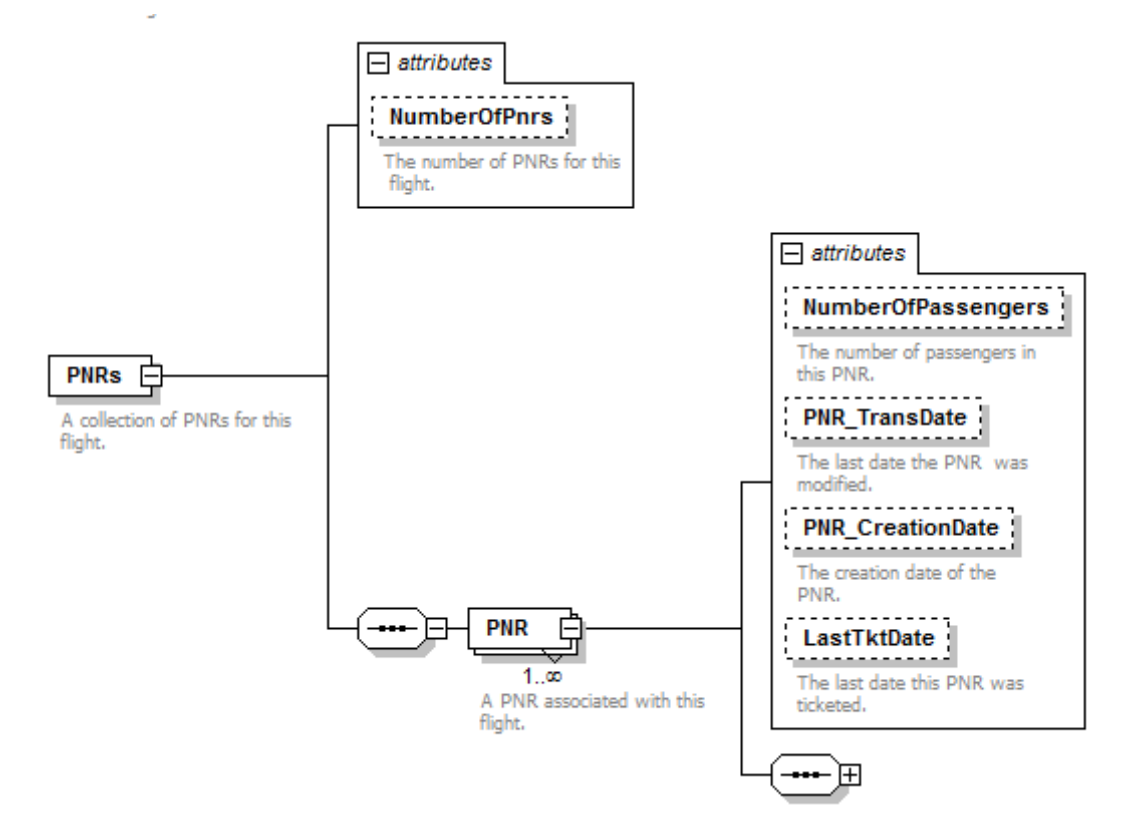

#### **PNRs (Mandatory)**

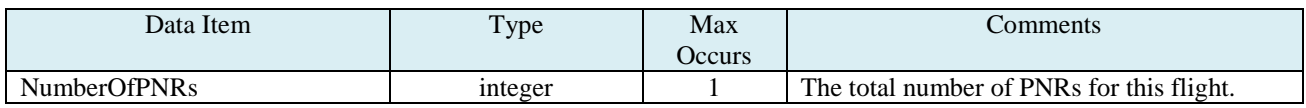

#### **Example:**

# <PNRs NumberOfPnrs="6">

#### **PNR (Mandatory)**

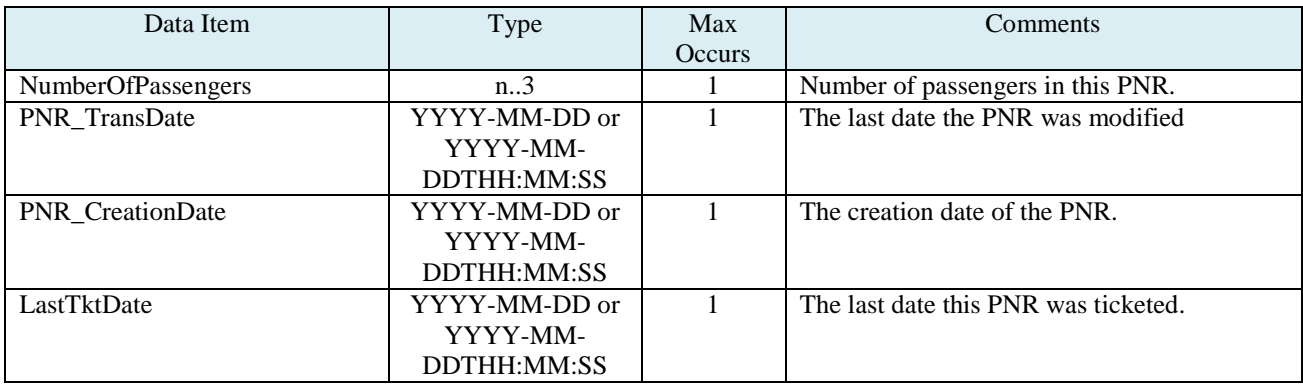

### **Example:**

<PNR NumberOfPassengers="2" PNR\_TransDate="2013-05-13T21:25:00" PNR\_CreationDate="2013-05-01" LastTktDate="2013-05-13T21:24:00">

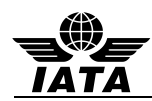

## **4.5 PNR – repeats for each passenger record**

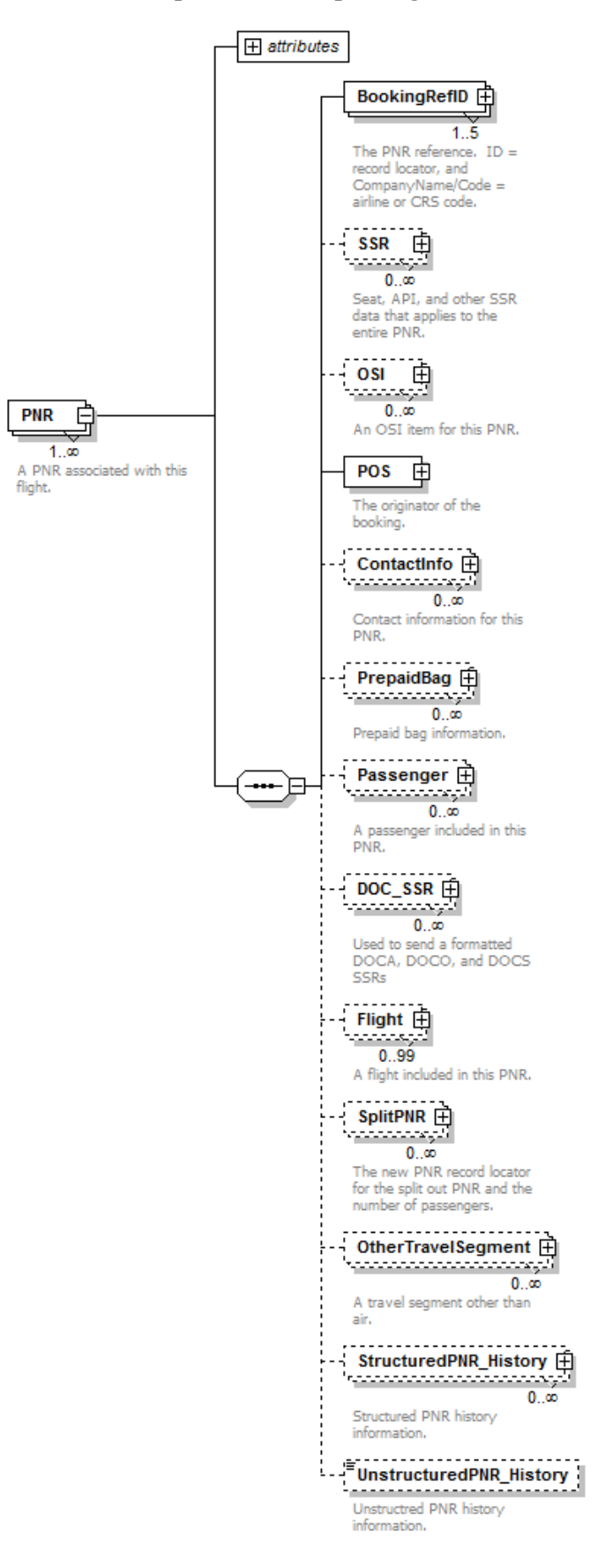

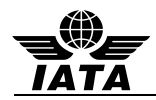

## **4.6 BookingRefID – the record locator for this passenger record**

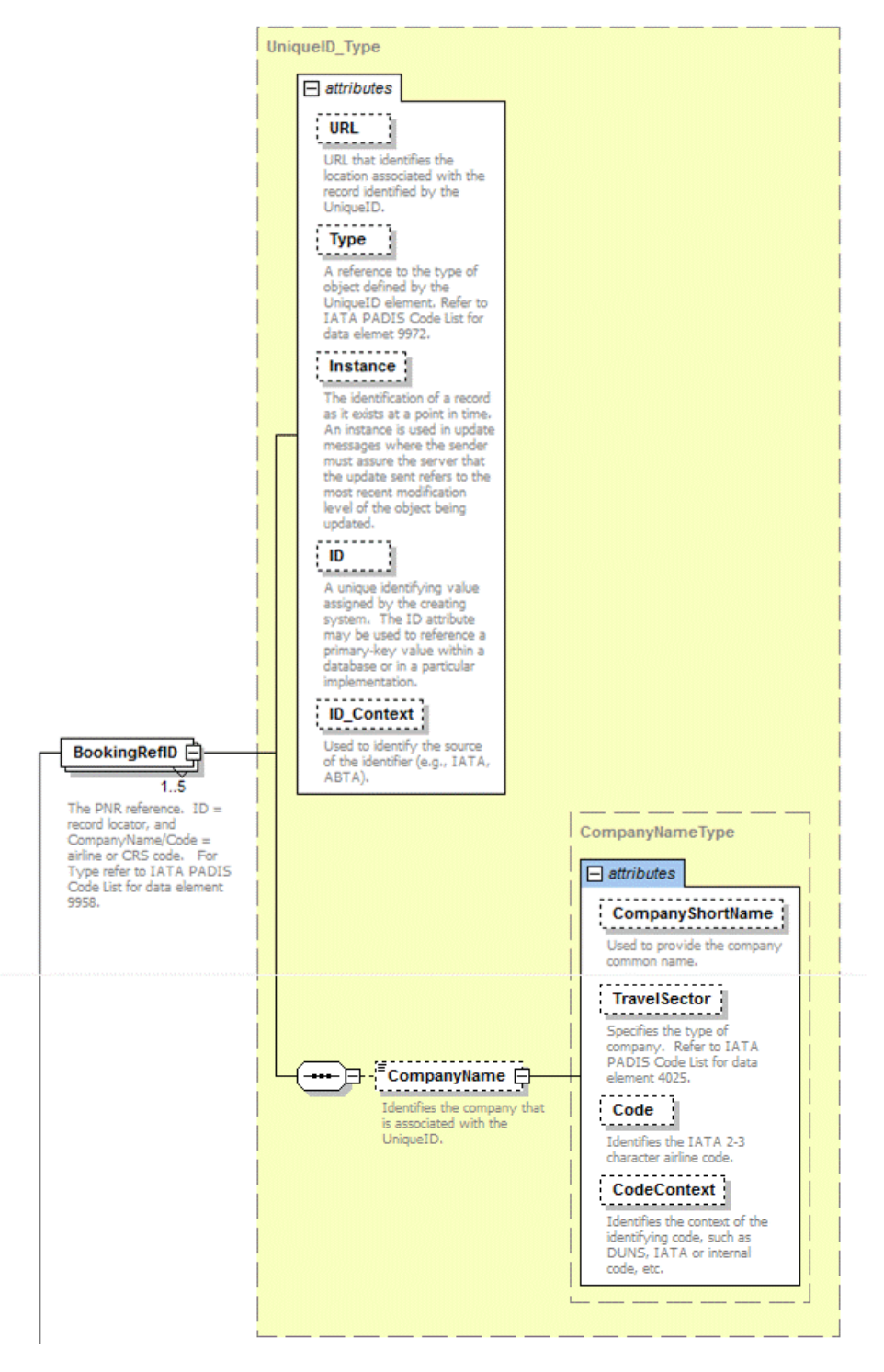

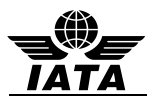

# **BookingRefID (Mandatory)**

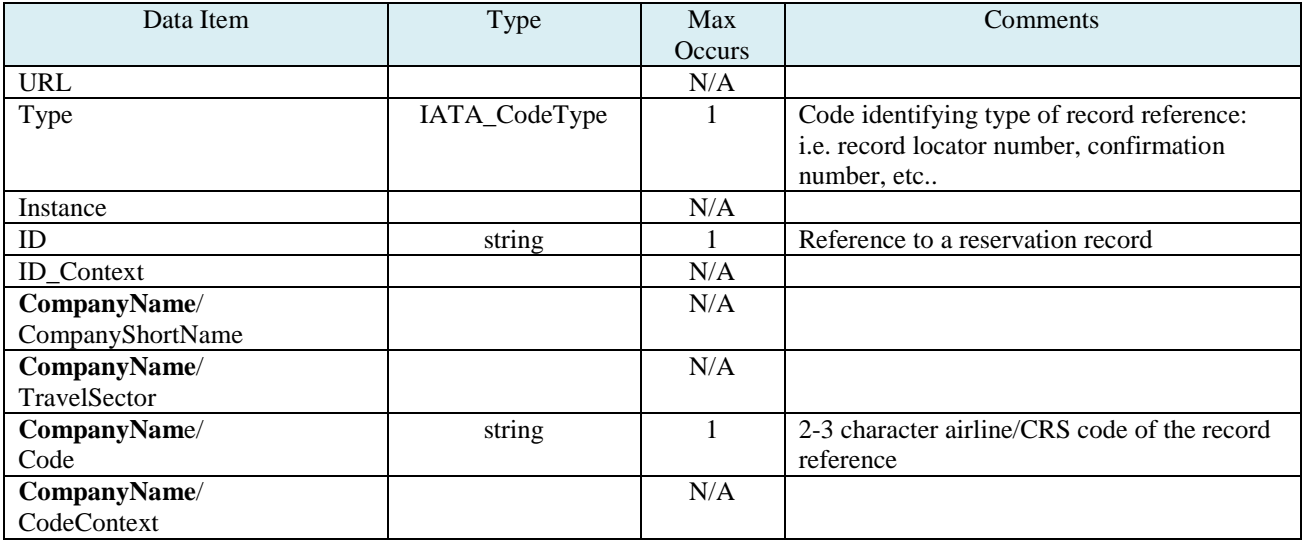

# **Example:**

<BookingRefID ID="W9TEND"> <CompanyName Code="TZ"/> </BookingRefID>

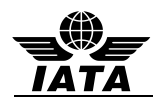

## **4.7 SSR – special service data that applies to all passenger/flights**

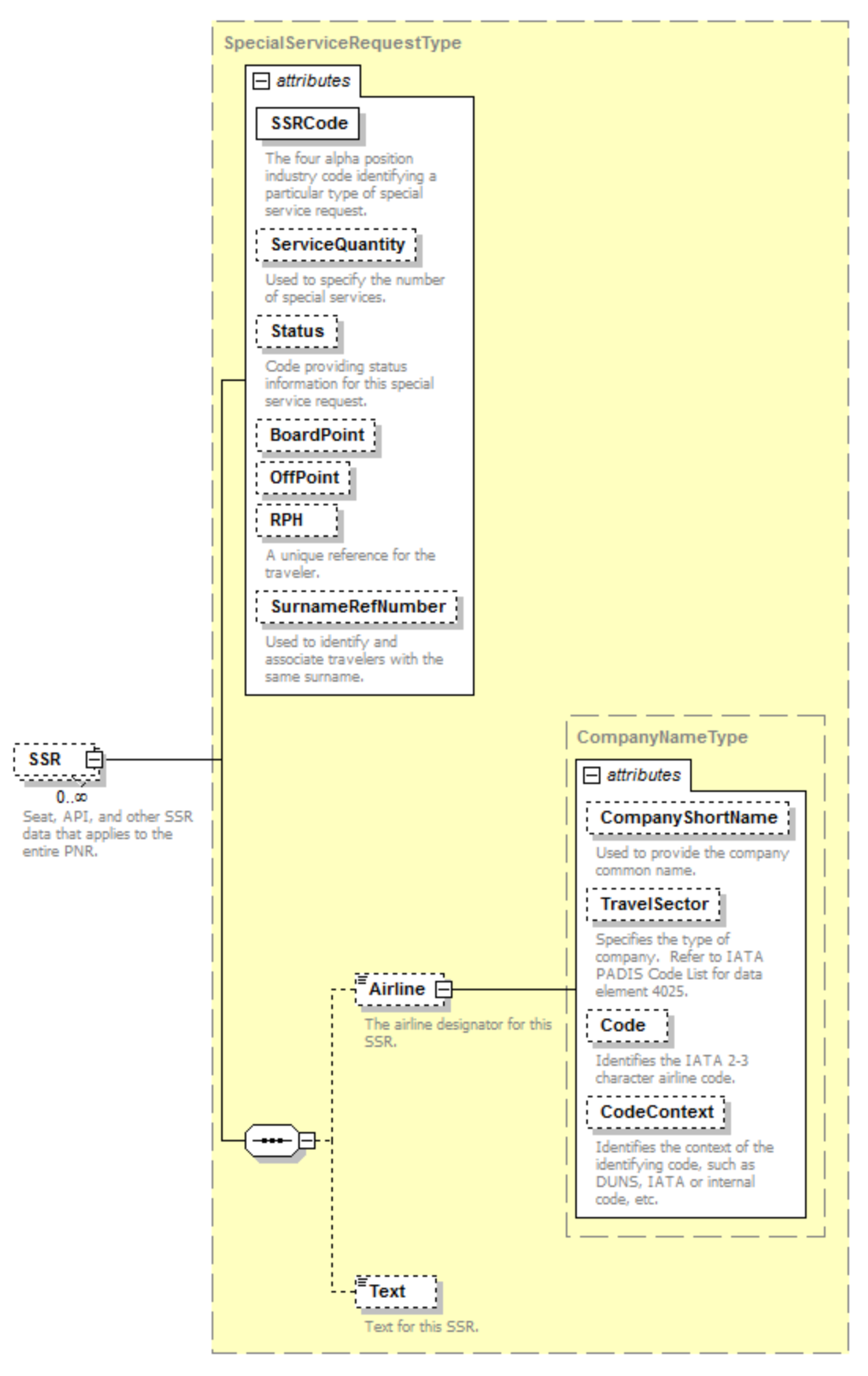

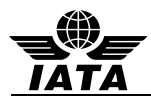

**SSR** 

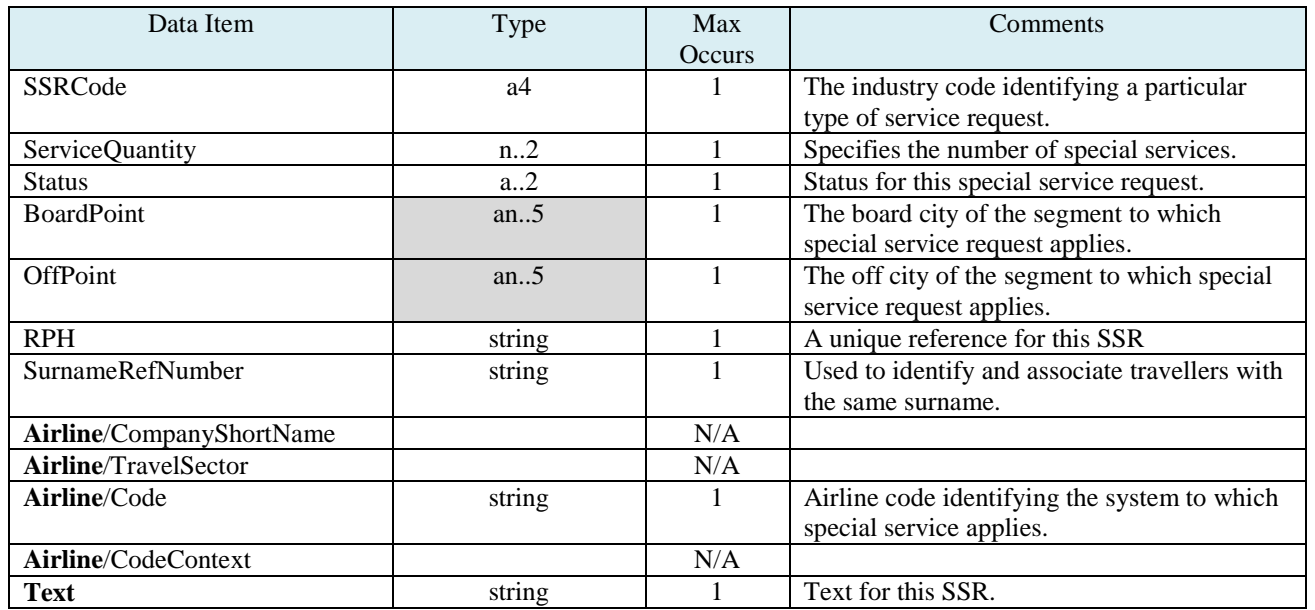

## **Example:**

<SSR SSRCode="OTHS" ServiceQuantity="1" Status="HK" BoardPoint="SIN" OffPoint="OOL" RPH="1234234">

<Airline Code="TZ" />

 <Text>ADV TKT NUMBER BY 03MAY13 1800CO OR WILL CANCEL</Text> </SSR>

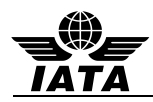

## **4.8 OSI – other service information for all passengers/flights**

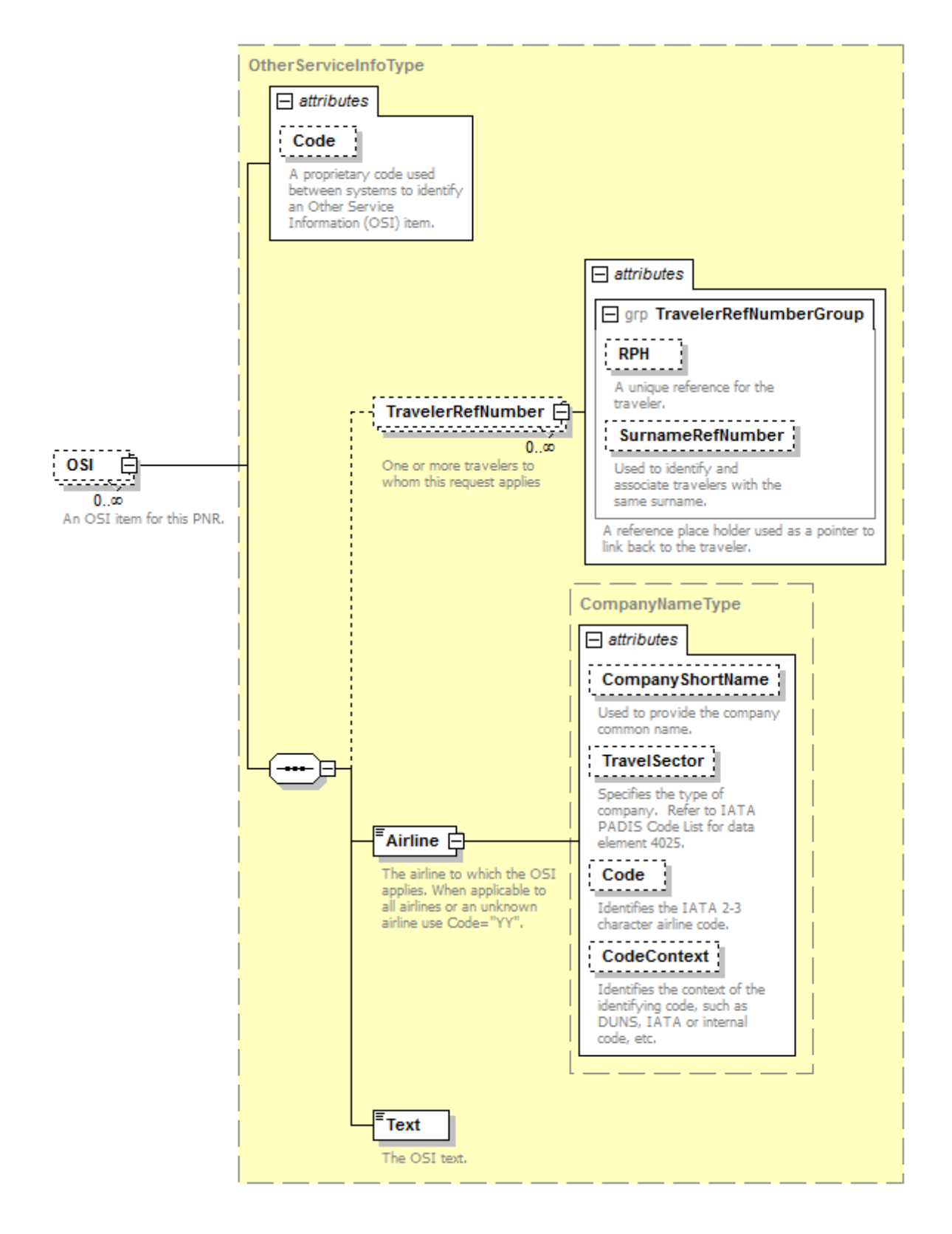

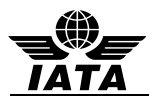

**OSI**

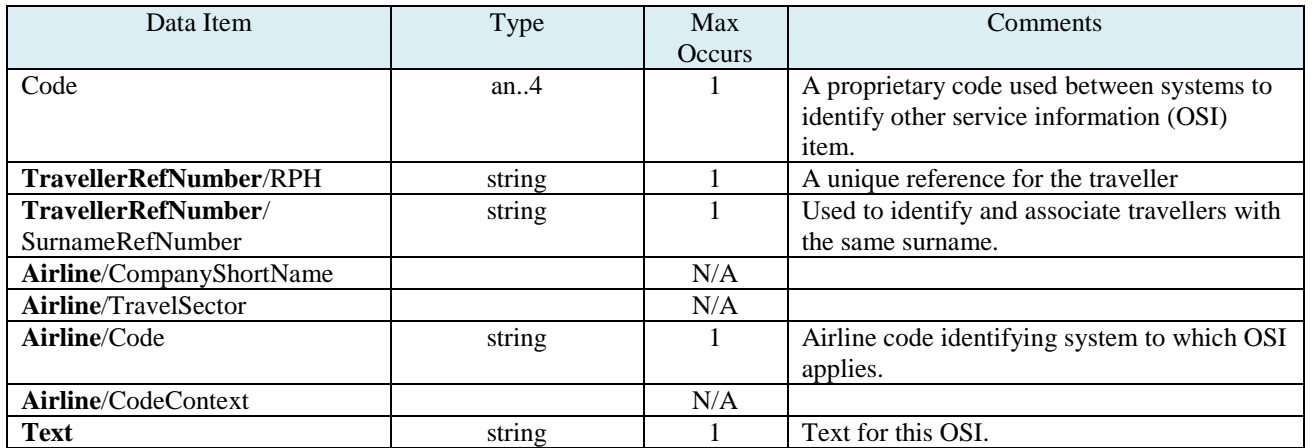

**Example:**

<OSI Code="CTC"> <TravelerRefNumber RPH="1234234" /> <Airline Code="TZ"/> <Text>7732486972</Text> </OSI>

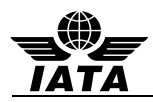

## **4.9 POS – origination of the booking**

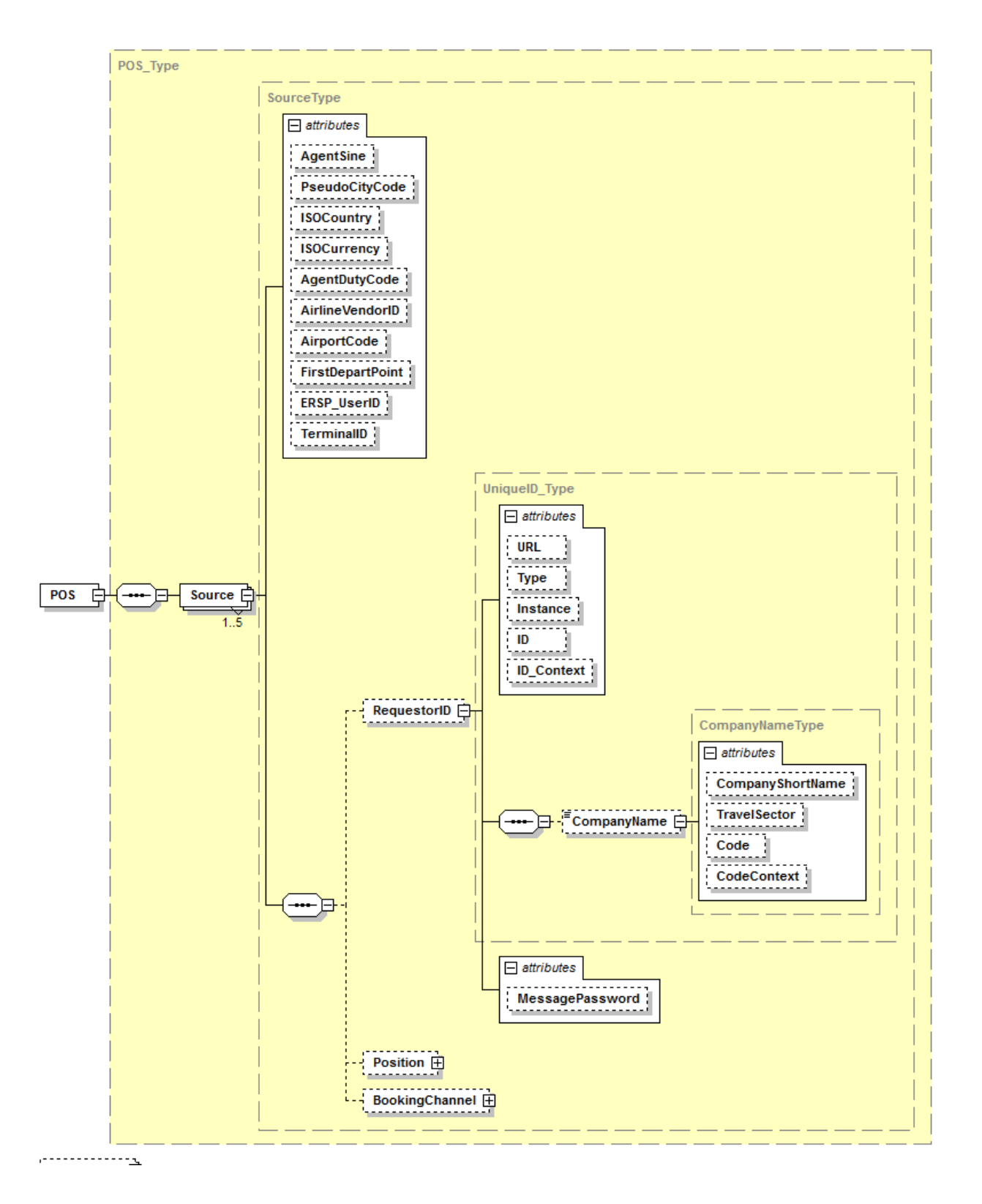

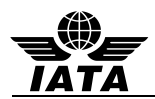

## **POS (Mandatory)**

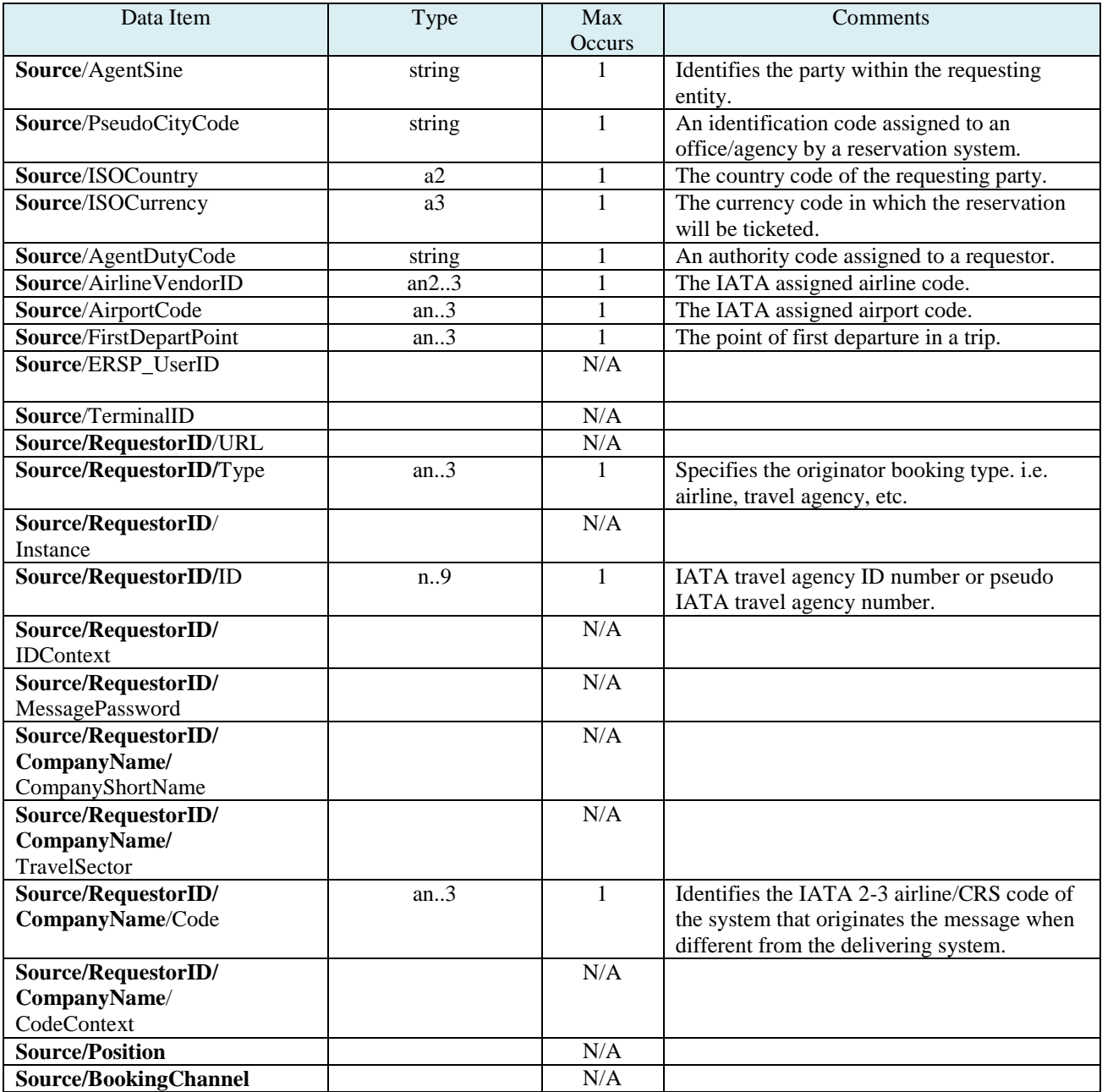

## **Example:**

```
<POS>
```

```
 <Source AgentSine="HDQKE2400" PseudoCityCode="MUC" ISOCountry="KR" ISOCurrency="KRW"
          AgentDutyCode="3482192" AirlineVendorID="KE" AirportCode="NBE">
      <RequestorID ID="123456789">
           <CompanyName Code="TZ"/>
      </RequestorID>
   </Source>
</POS>
```
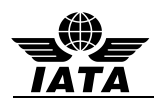

#### **4.10 ContactInfo – contact information (phone, address, email)**

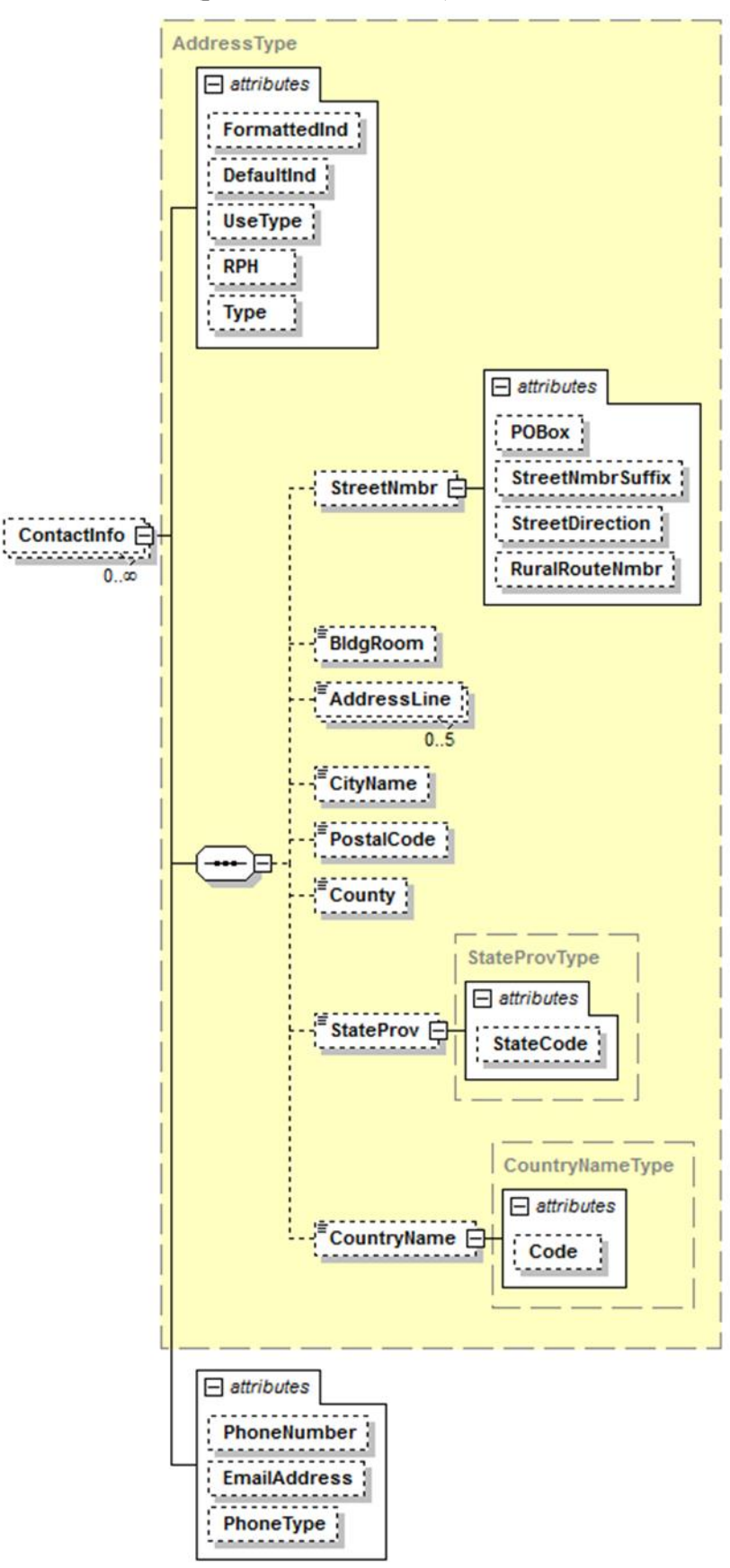

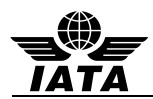

# **ContactInfo**

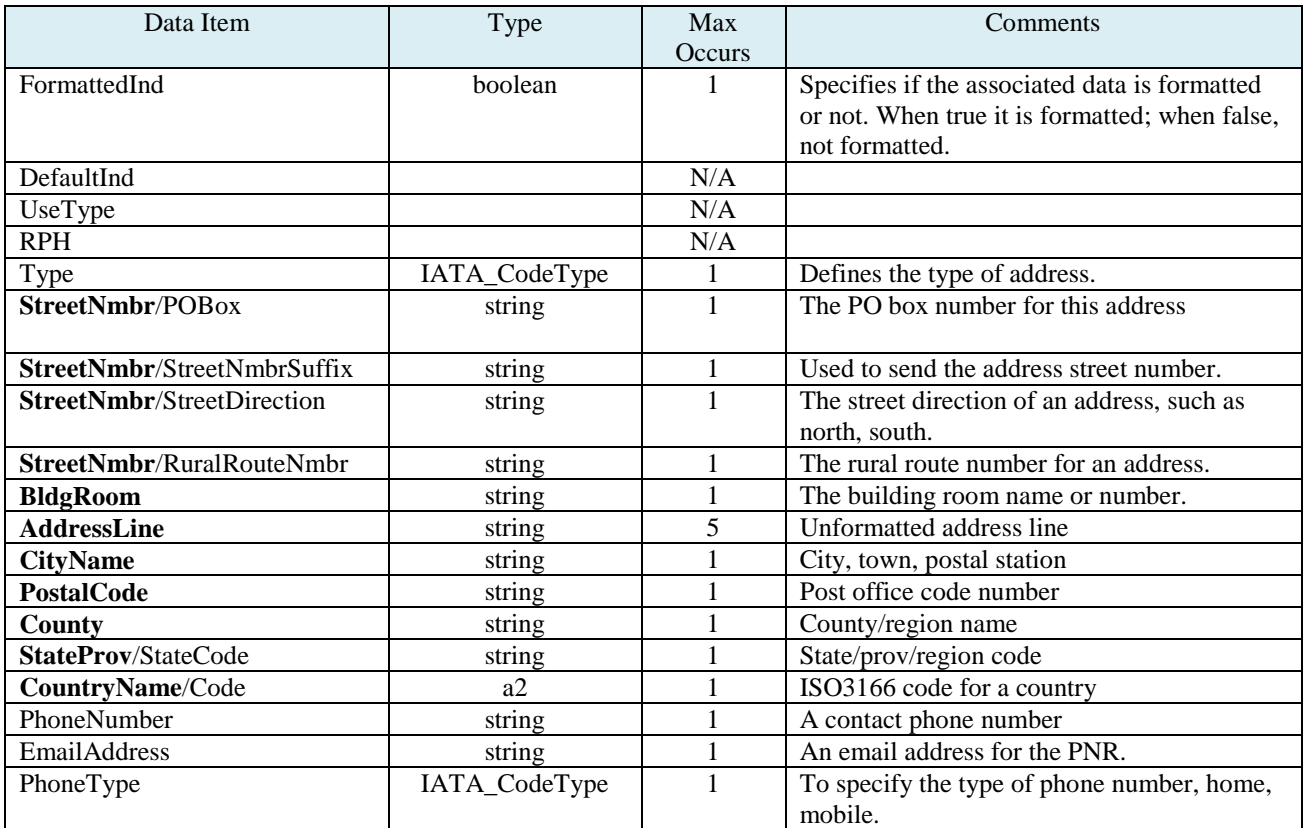

## **Example:**

<ContactInfo PhoneNumber="5555555" PhoneType="4" EmailAddress="bob@domain.com">

<StreetNmbr StreetNmbrSuffix="123" StreetDirection="NW"/>

< AddressLine>ANY STREET</AddressLine>

<CityName>LAKE TOWN</CityName>

 <PostalCode>55123</PostalCode> <StateProv StateCode="MN"/>

<CountryName Code="US"/>

</ContactInfo>

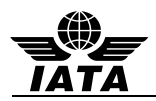

## **4.11 PrePaidBag – prepaid baggage amounts**

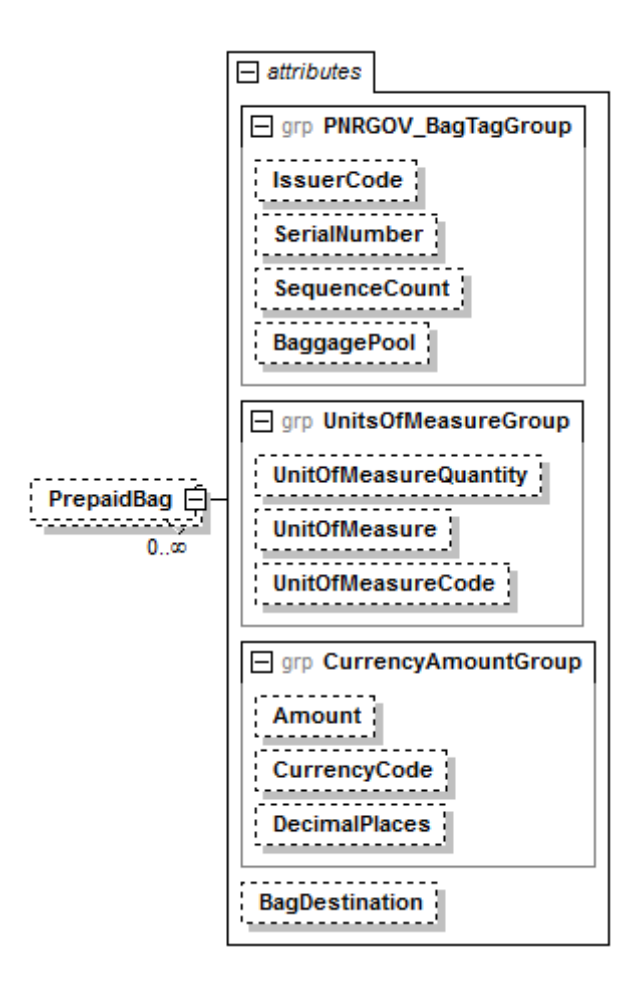

## **PrepaidBag**

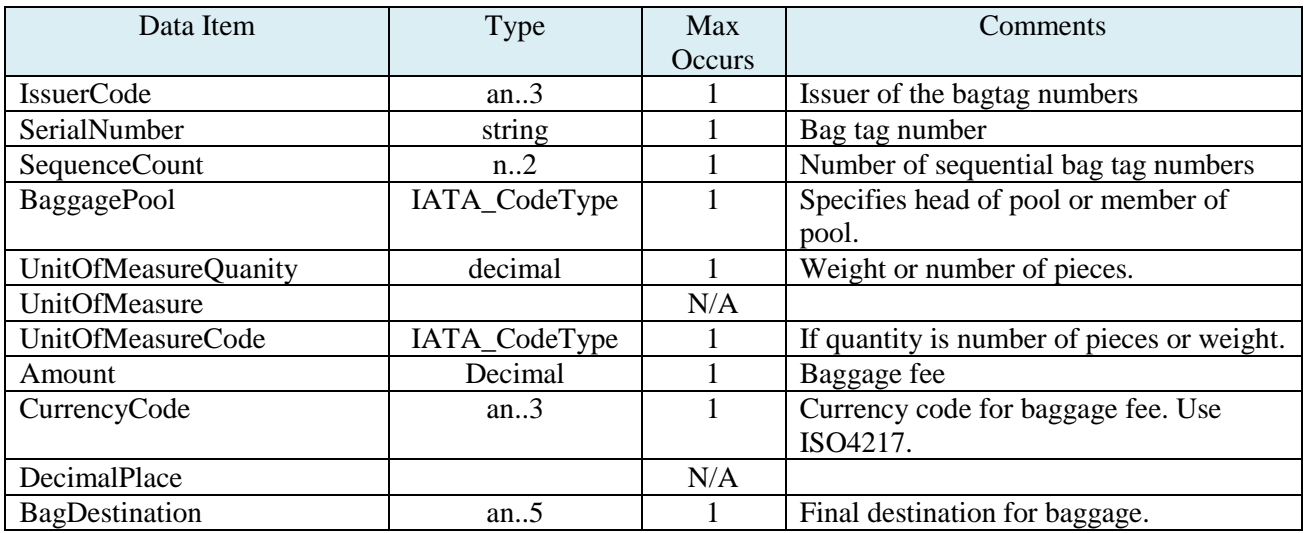

#### **Example:**

<PrepaidBag UnitOffMeasureQuantity="2" UnitOfMeasureCode="700" Amount="26.00" CurrencyCode="CAD" BagDestination="SIN"/>

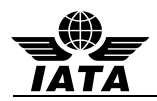

## **4.12 Passenger – passenger surname, given name, PTC code (repeats for each passenger)**

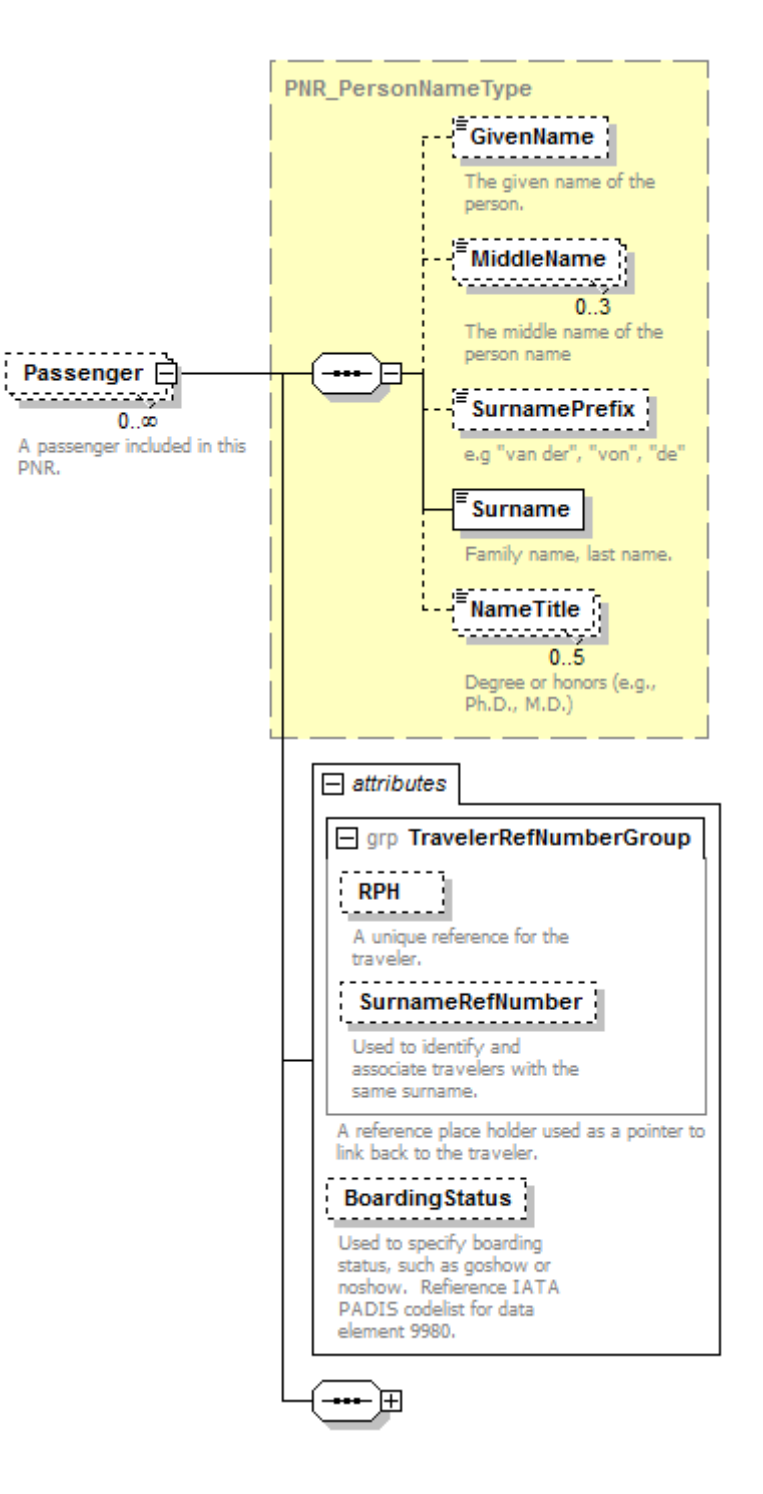

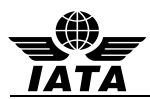

# **Passenger**

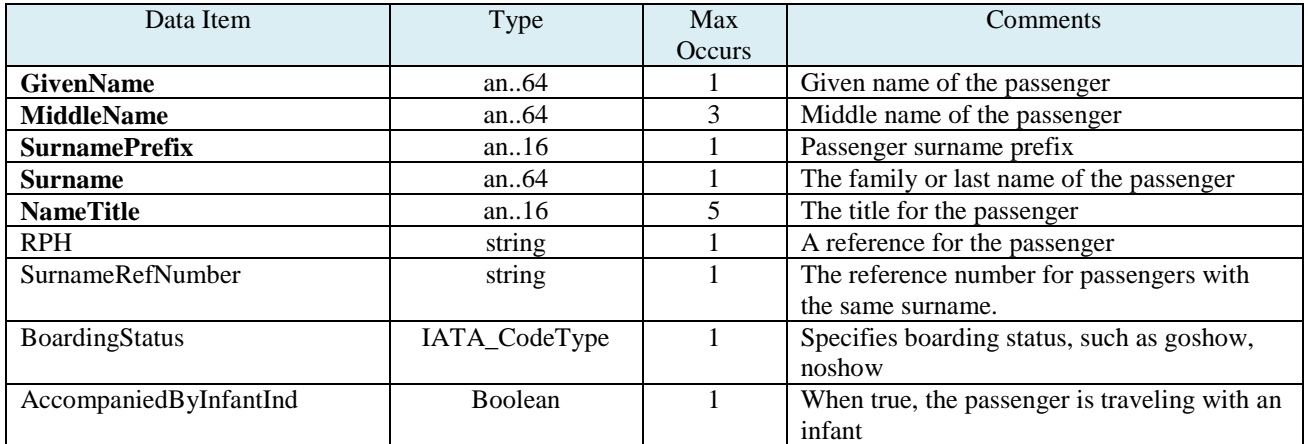

## **Example:**

<Passenger RPH="1234234" SurnameRefNumber="43576" BoardingStatus="63"> <GivenName>KEVINMICHAELMR</GivenName> <Surname>DENBERG</Surname>

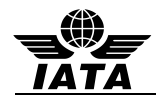

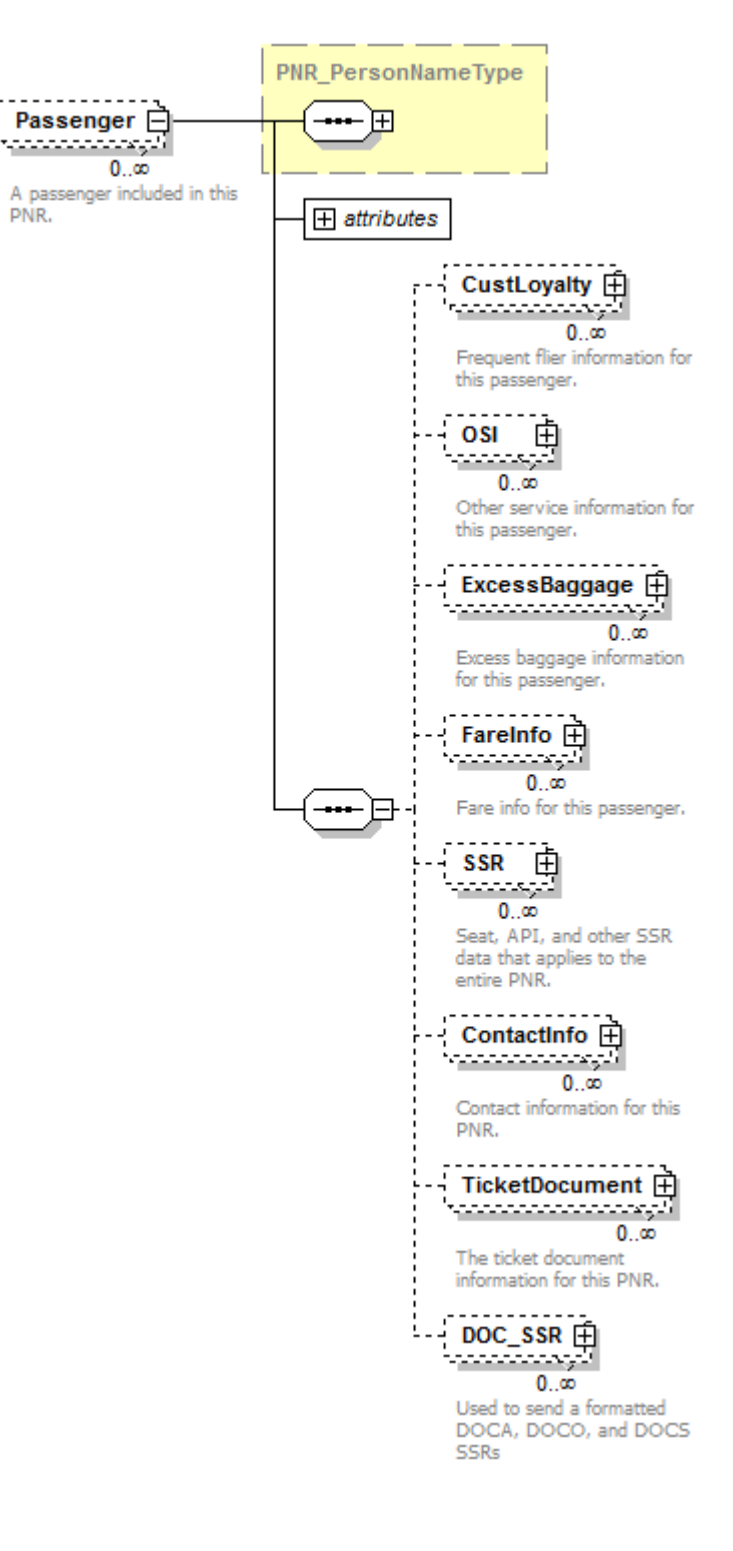

![](_page_32_Picture_0.jpeg)

# **4.13 CustLoyalty – frequent traveler numbers for the passenger**

![](_page_32_Figure_3.jpeg)

## **CustLoyalty**

![](_page_32_Picture_98.jpeg)

## **Example:**

<CustLoyalty ProgramID="TZ" MembershipID="1234567"/>

![](_page_33_Picture_0.jpeg)

## **4.14 OSI – other service information for a passenger**

![](_page_33_Figure_3.jpeg)

![](_page_34_Picture_0.jpeg)

**OSI**

![](_page_34_Picture_138.jpeg)

# **Example:**

```
<OSI Code="CTC">
   <TravelerRefNumber RPH="1234234" />
   <Airline Code="TZ"/>
   <Text>7732486972</Text>
</OSI>
```
![](_page_35_Picture_0.jpeg)

## **4.15 ExcessBaggage – excess baggage information for all passengers/flights**

![](_page_35_Picture_3.jpeg)
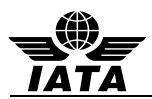

## **ExcessBaggage**

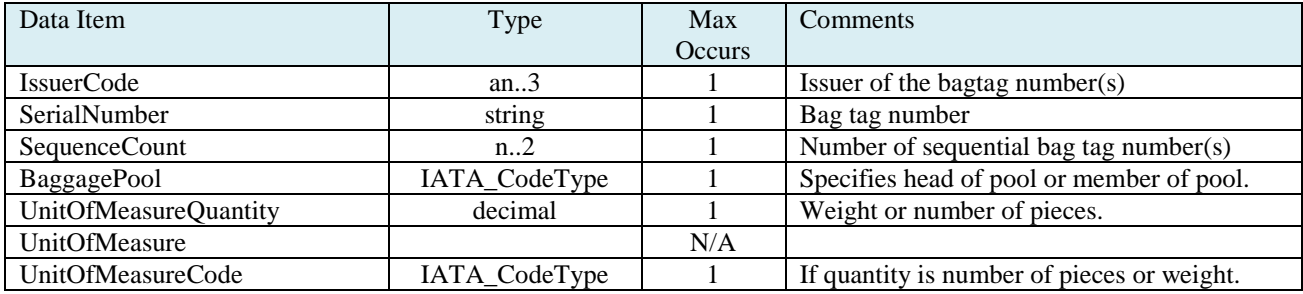

# **Example:**

<ExcessBaggage IssuerCode="SQ" SerialNumber="0012313122" SequenceCount="1" BaggagePool="MP" UnitOfMeasureQuantity="20" UnitOfMeasureCode="700"/>

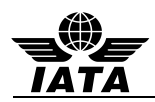

# **4.16 FareInfo – fare and unstructured fare calculation information**

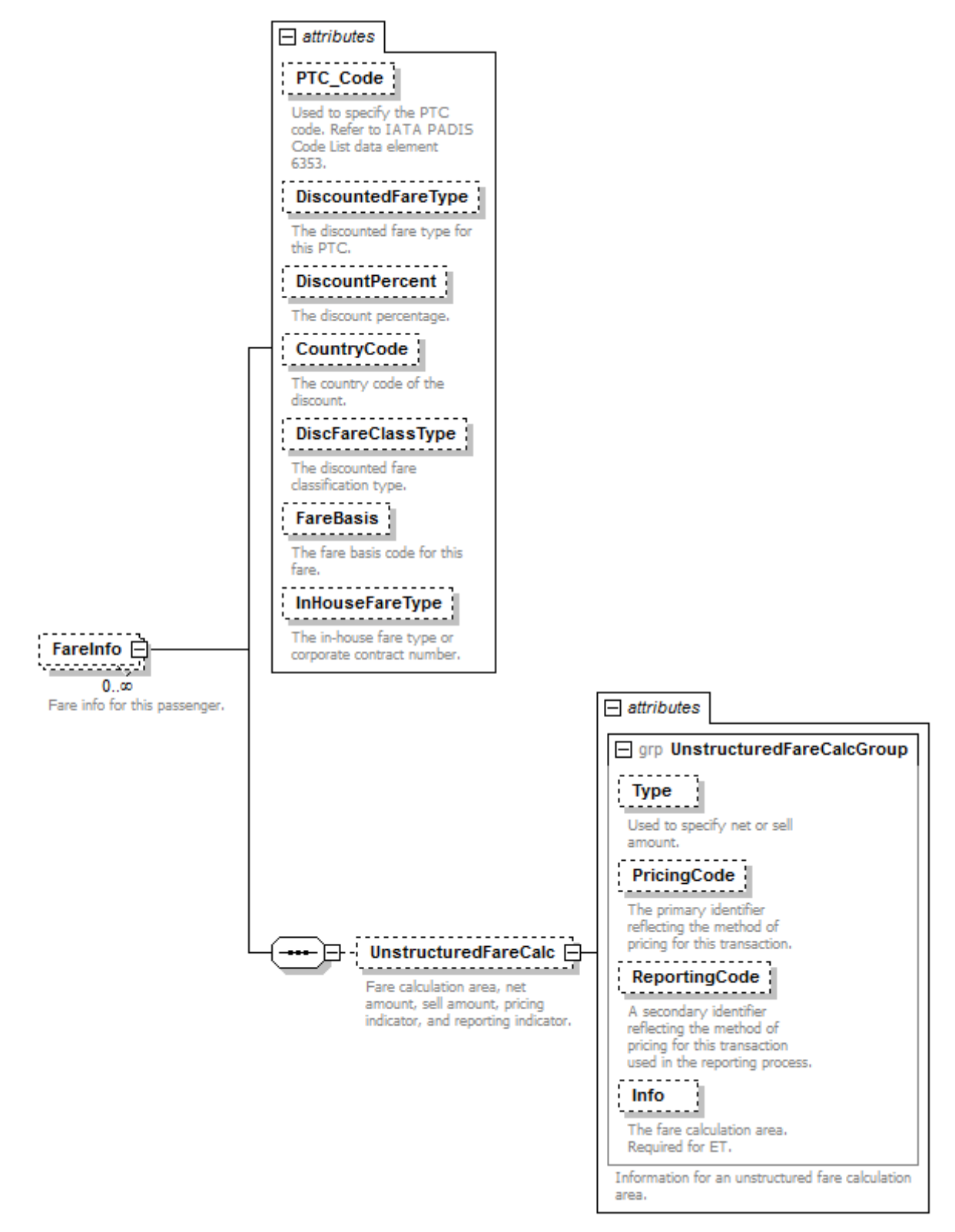

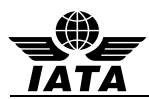

# **FareInfo**

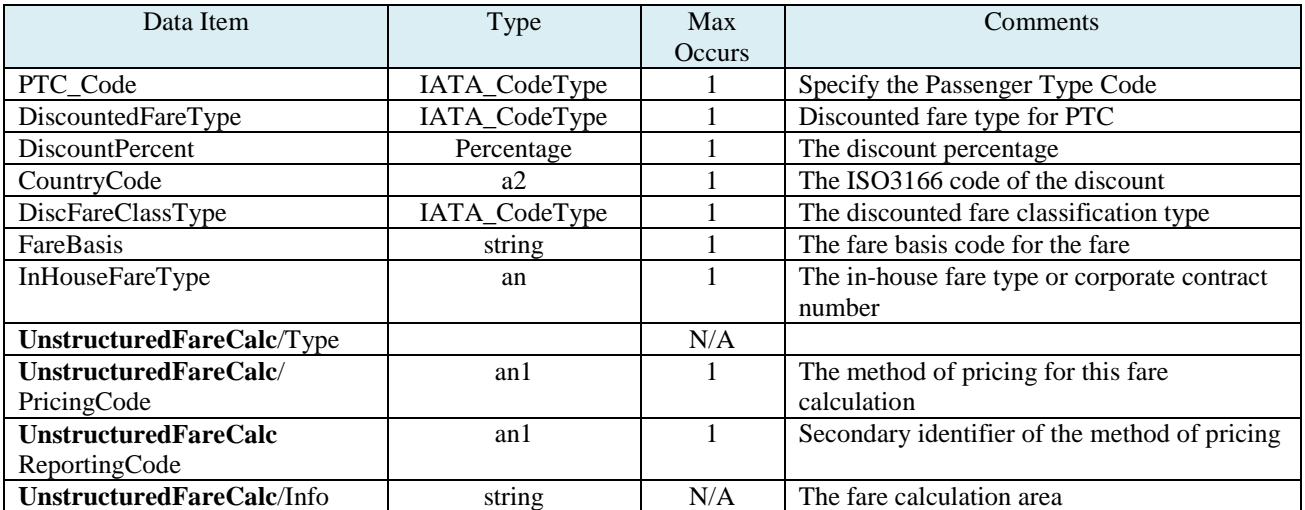

# **Example:**

<FareInfo PTC\_Code="A" DiscountedFareType="764" DiscountPercent="5" CountryCode="US" DiscFareClassType="B2" FareBasis="SFLY"/>

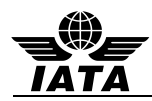

# **4.17 SSR – special service data that applies to the passenger for all the flights**

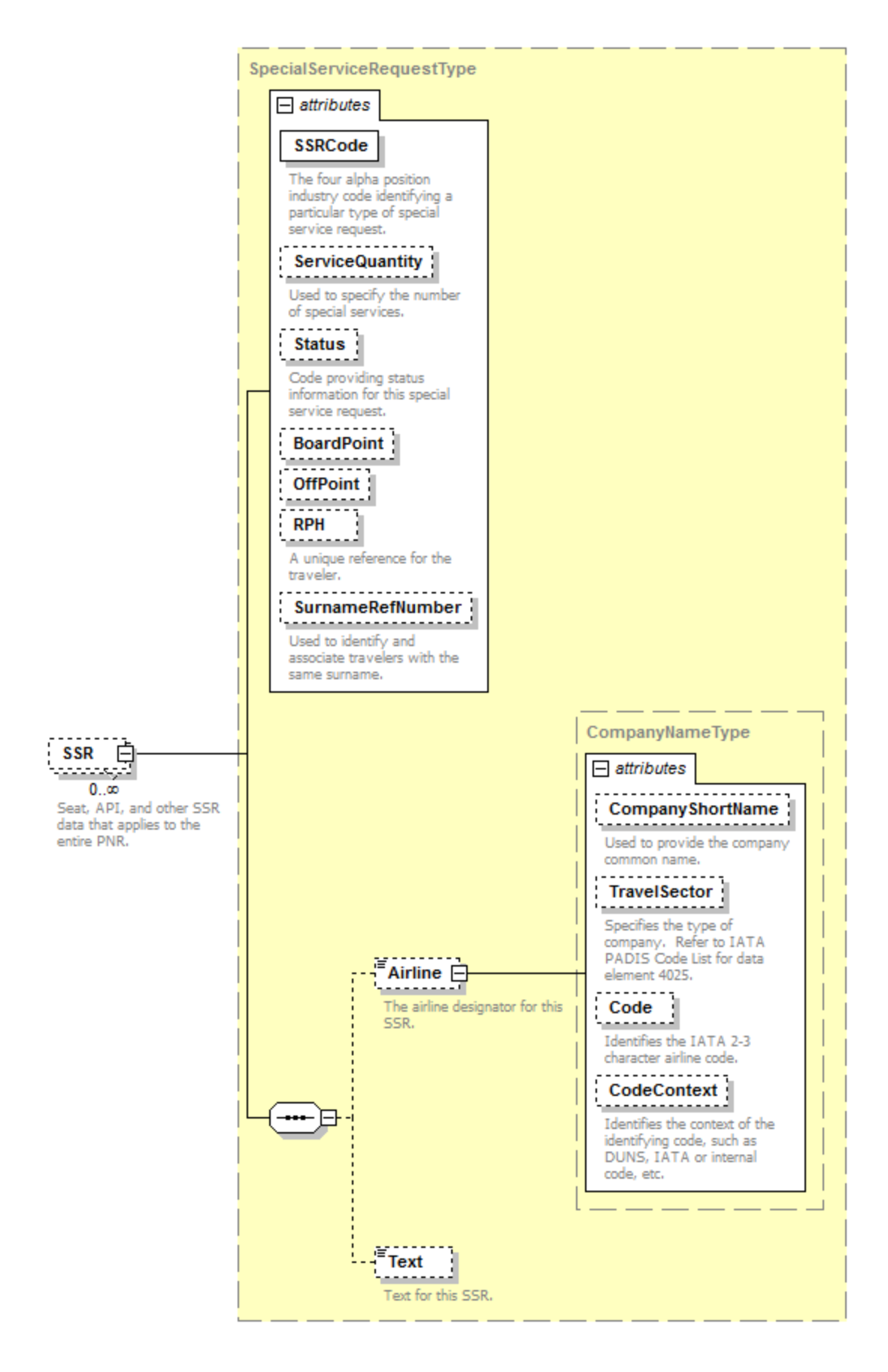

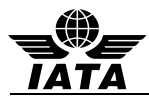

37

## **SSR**

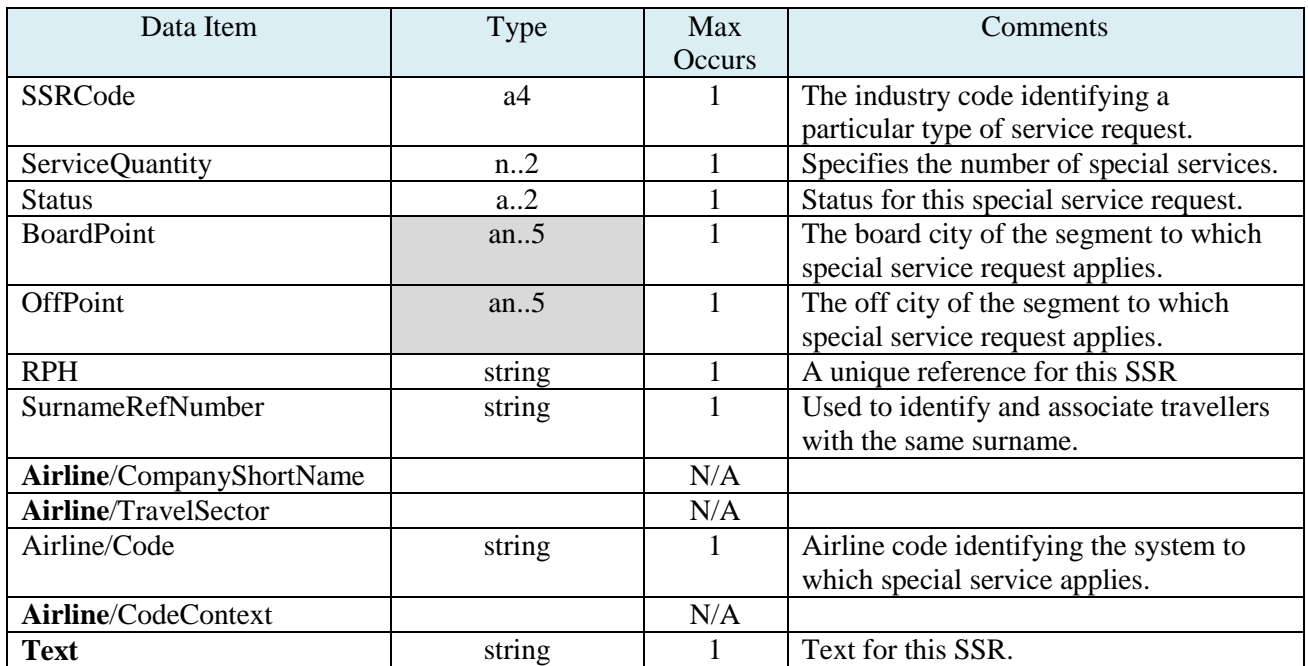

### **Example:**

```
 <SSR SSRCode="NSSA" ServiceQuantity="1" Status="HN" BoardPoint="ICN" OffPoint="SIN" RPH="1234234"
    SurnameRefNumber="1">
   <Airline Code="SQ"/>
   <Text>MADDOX/MOLLY</Text>
</SSR>
```
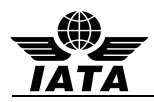

## **4.18 ContactInfo – emergency contact information**

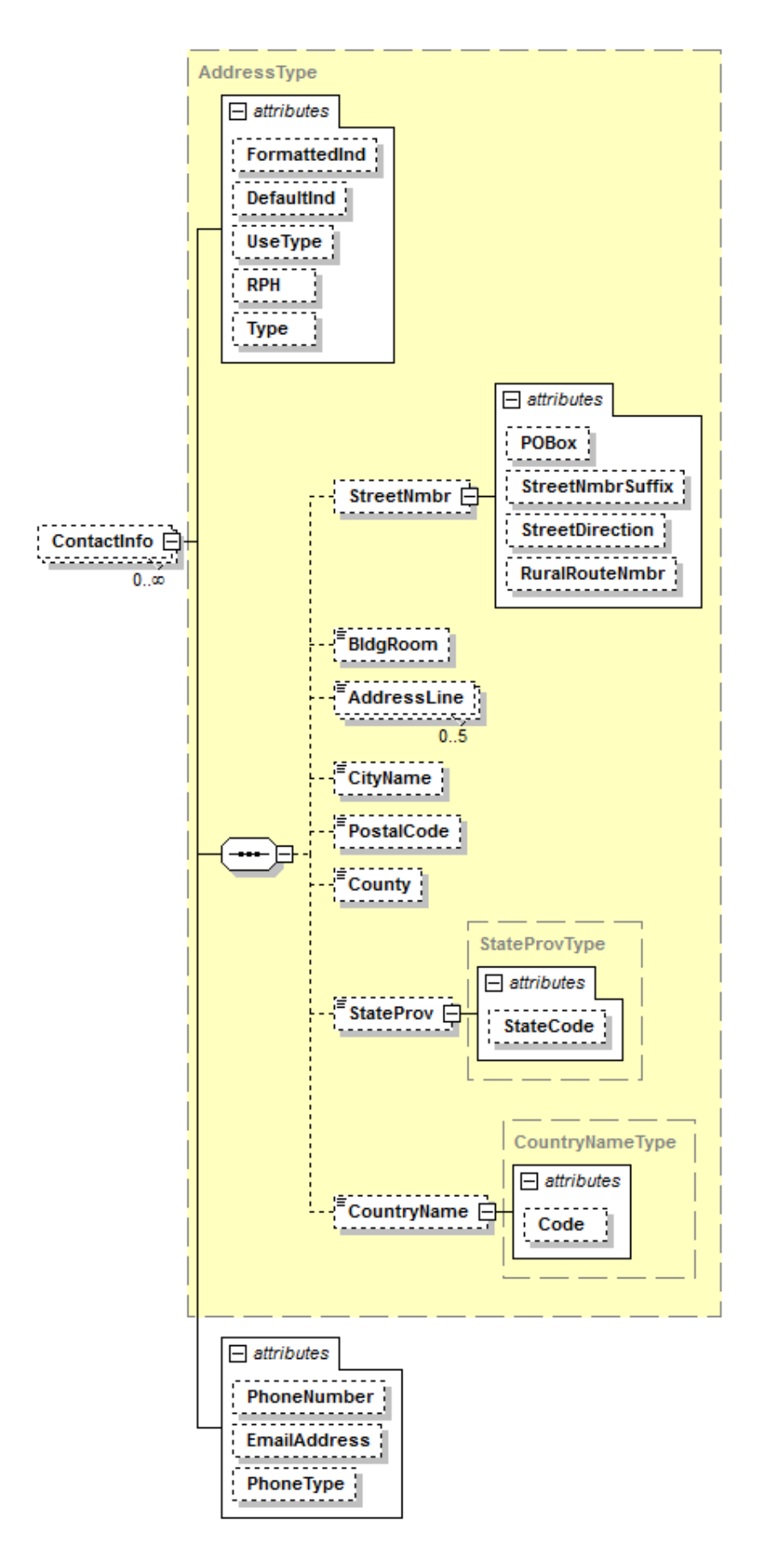

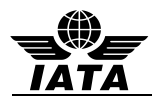

# **ContactInfo**

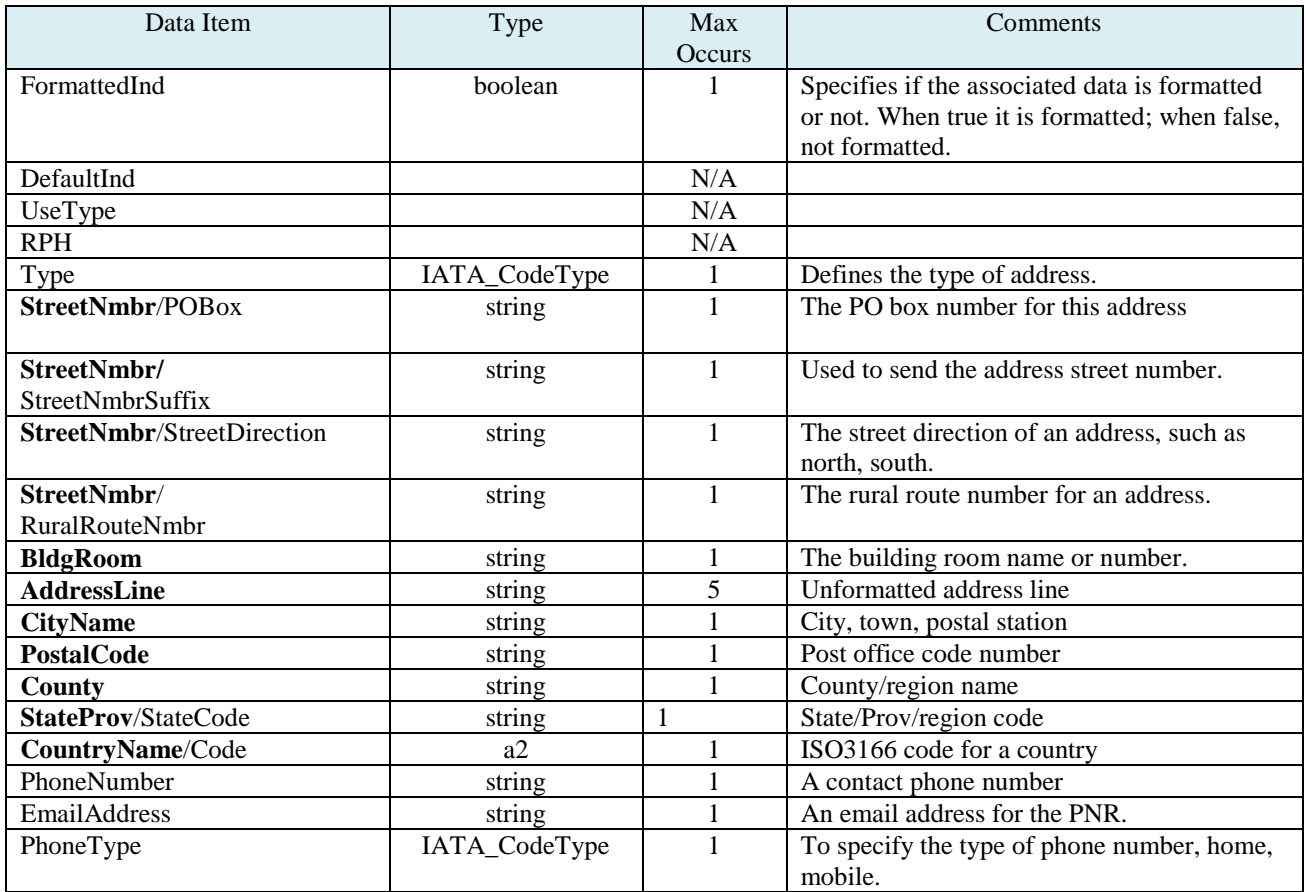

### **Example:**

<ContactInfo PhoneNumber="7705555555" PhoneType="3"/>

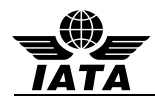

**4.19 TicketDocument – ticket document number, date and place of issue and reasons for issuance code and subcode (EMDs)**

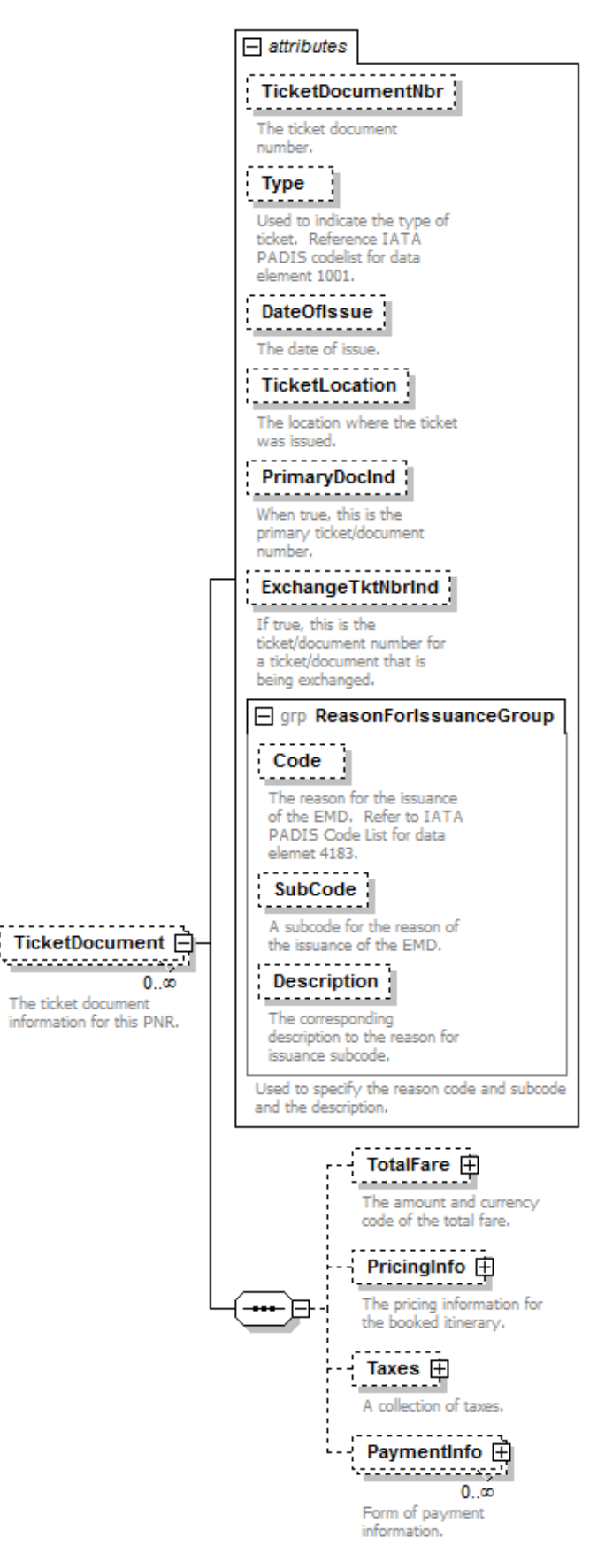

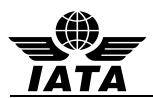

# **TicketDocument**

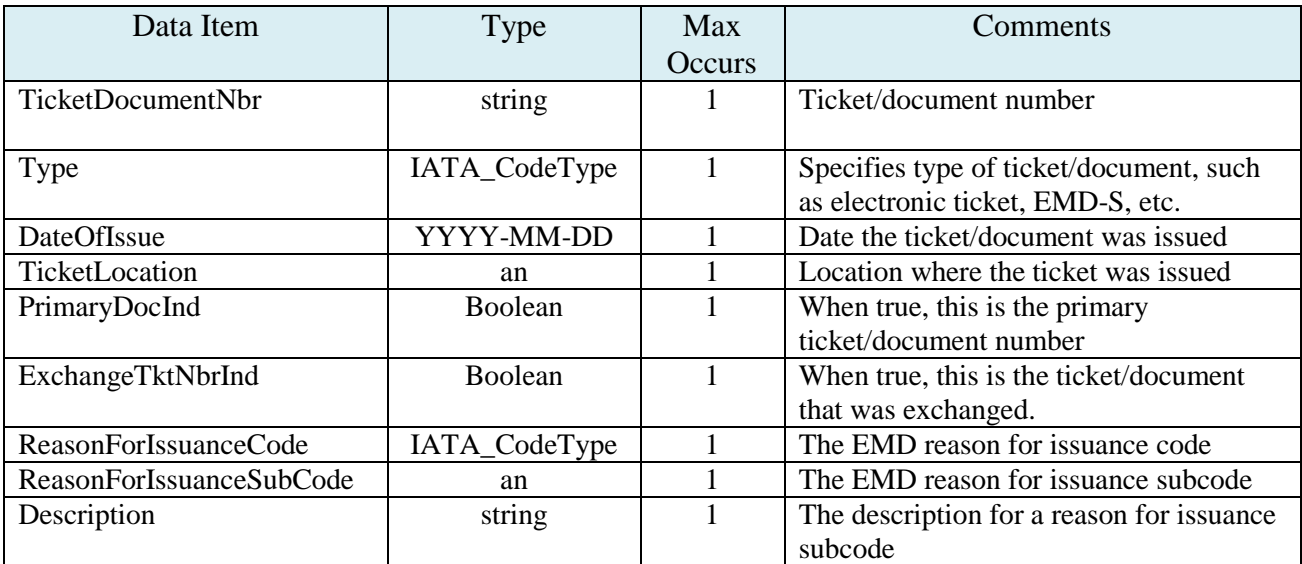

# **Example:**

<TicketDocument TicketDocumentNbr="121341212311" Type="1" DateOfIssue="2013-05-13" TicketLocation="SIN" PrimaryDocInd="true">

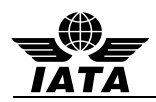

### **4.20 TotalFare – total fare amount**

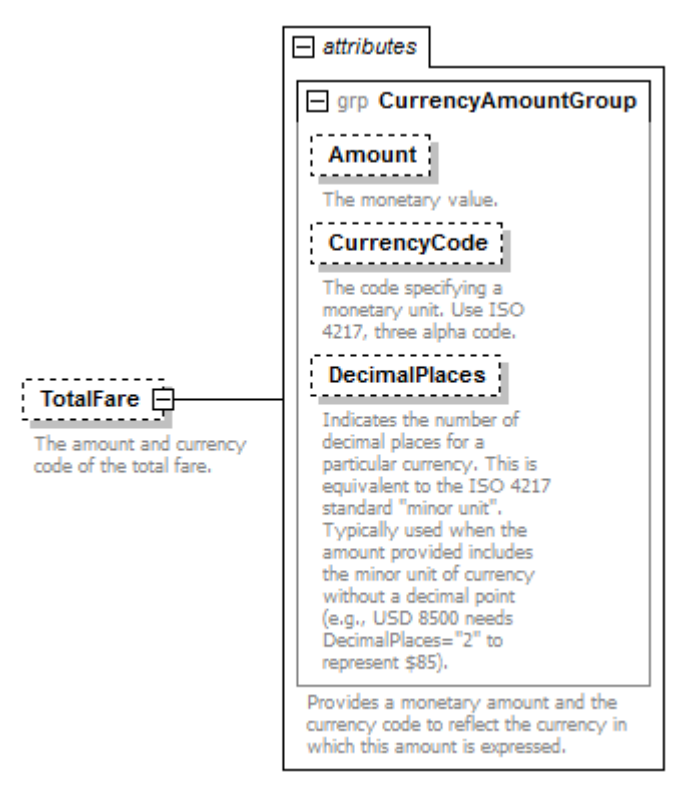

## **TotalFare**

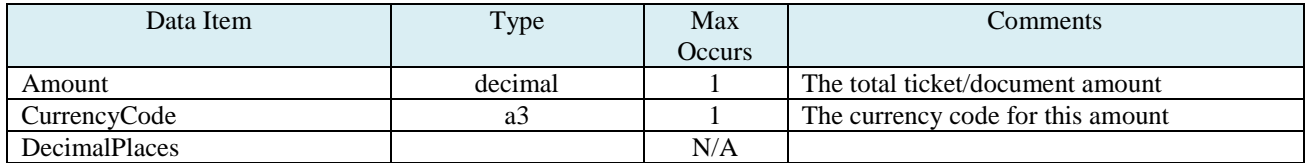

#### **Example:**

<TotalFare Amount="1999.99" CurrencyCode="SGD"/>

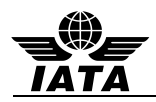

## **4.21 PriceInfo – pricing date, time, ISO country code , and location**

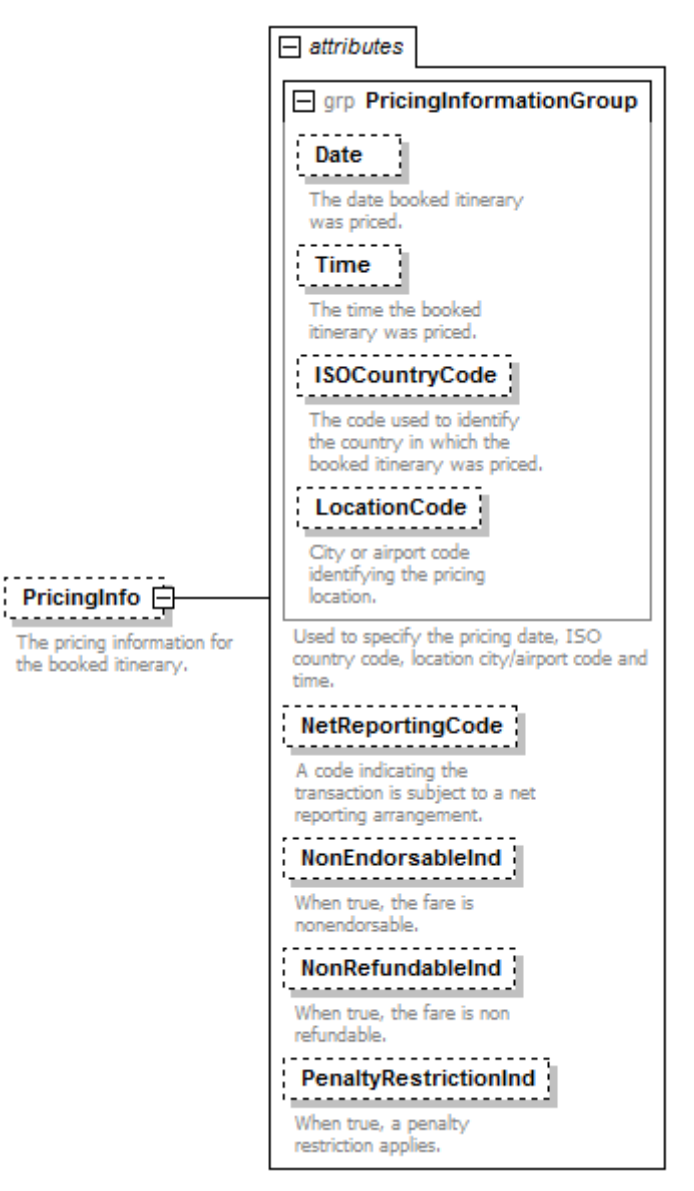

#### **PriceInfo**

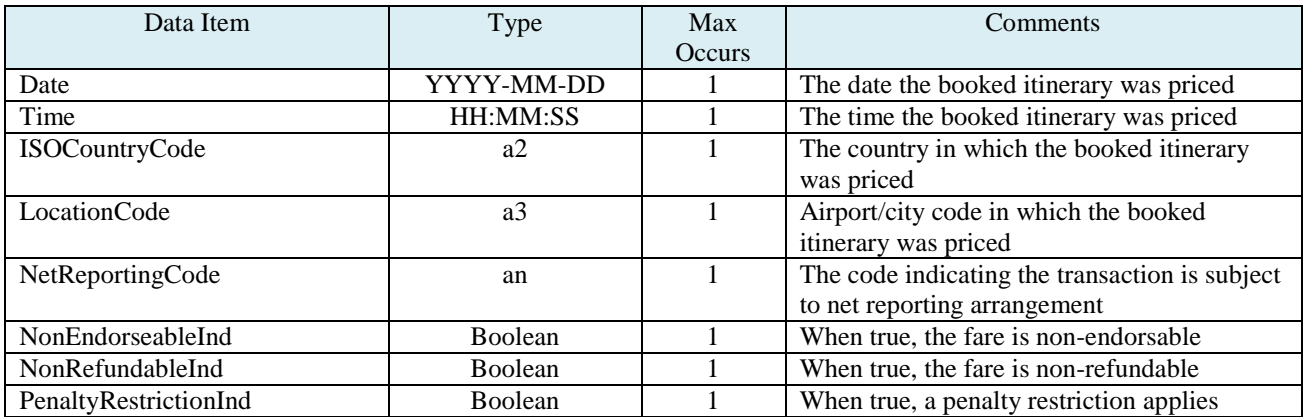

#### **Example:**

 <PricingInfo Date="2013-05-01" Time="12:15:00" ISOCountryCode="CN" LocationCode="S1N" NonEndorsableInd="true" NonRefundableInd="true" PenaltyRestrictionInd="true"/>

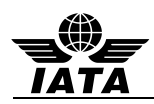

#### **4.22 Taxes/Tax – tax amount for the ticket**

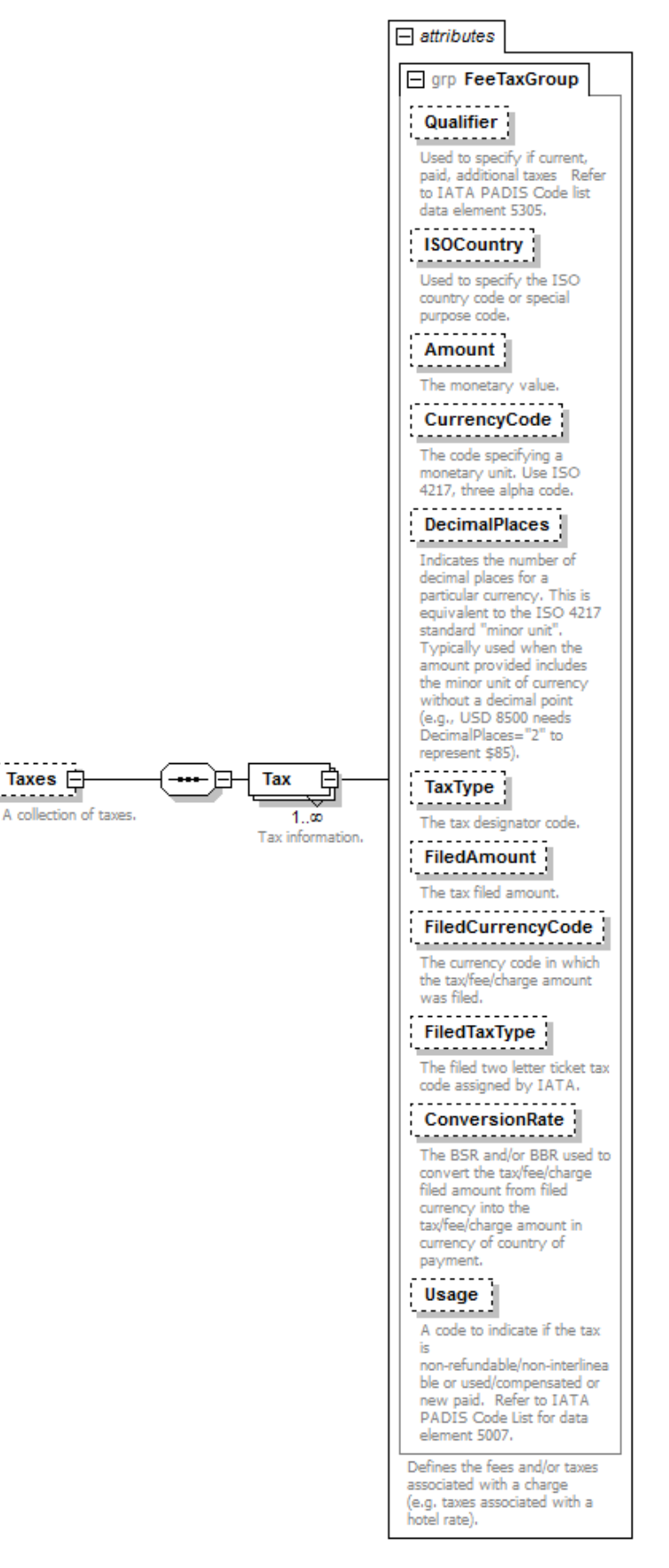

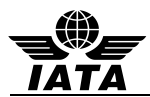

# **Taxes/Tax**

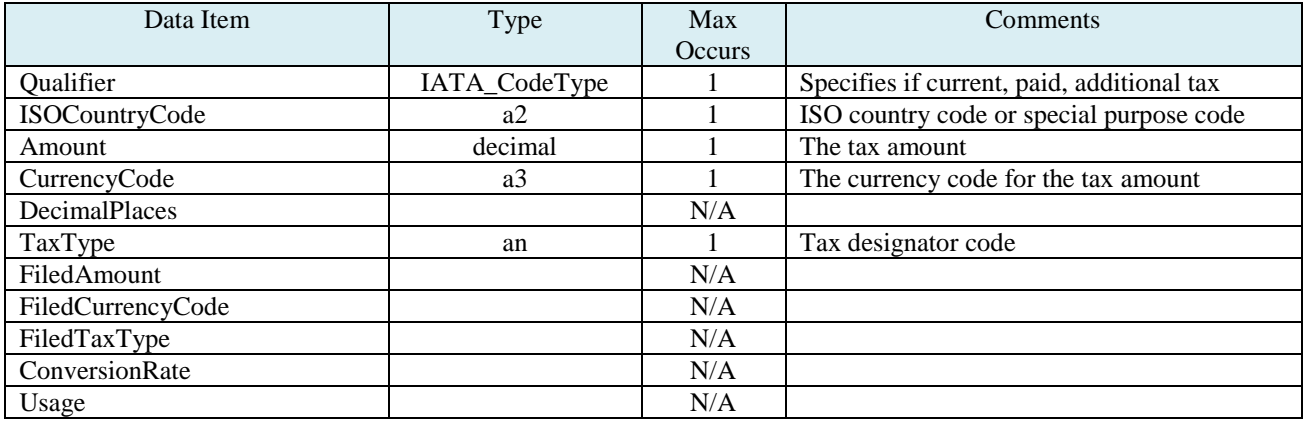

**Example:**

<Taxes>

<Tax Amount="99.99" ISOCountry="CN" CurrencyCode="SGD" TaxType="BK"/>

<Tax Amount="99.99" ISOCountry="CN" CurrencyCode="SGD" TaxType="OO"/>

<Tax Amount="99.99" ISOCountry="CN" CurrencyCode="SGD" TaxType="YY"/>

</Taxes>

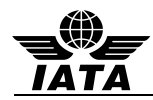

**4.23 PaymentInfo – form of payment, payment amount, credit card number and expiration date and sponsor information**

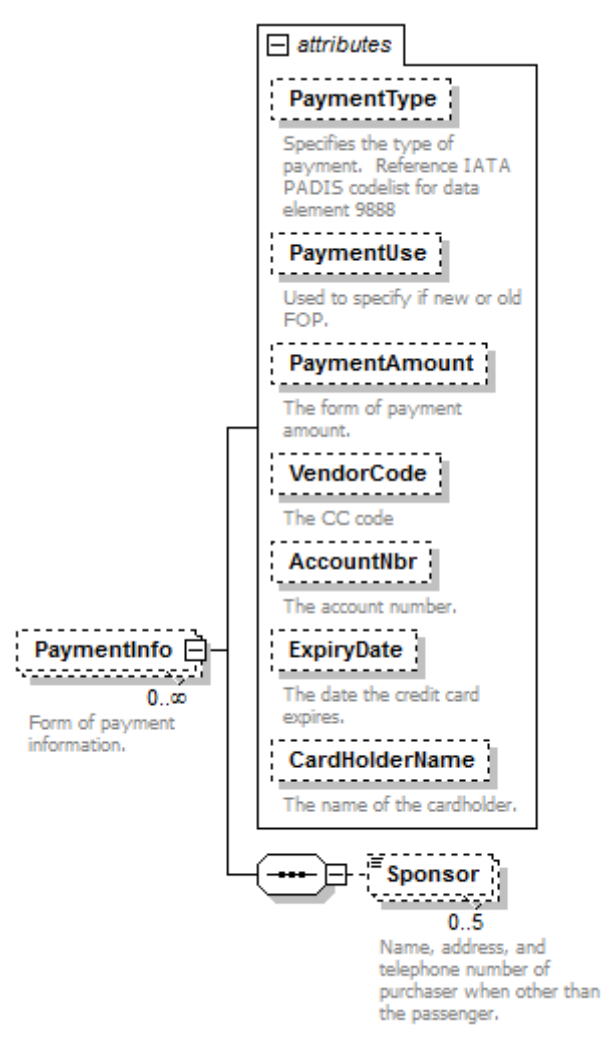

#### **PaymentInfo**

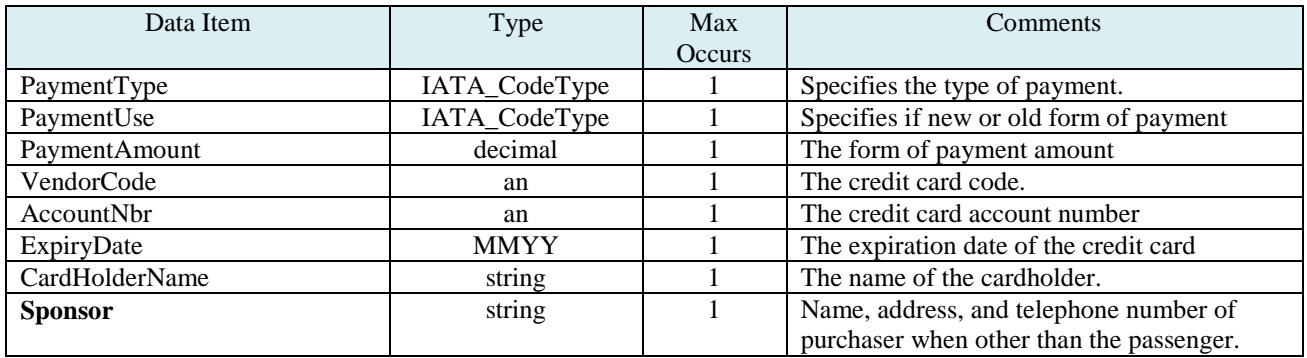

#### **Example:**

<PaymentInfo PaymentType="CC" PaymentUse="NEW" PaymentAmount="999.00" VendorCode="MC" AccountNbr="\*\*\*\*\*\*\*\*\*\*\*\*1344" ExpiryDate="1214" CardHolderName="KEVIN MICHAEL VON DENBERG"/>

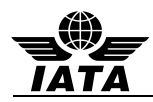

## **4.24 DOC\_SSR – formatted DOCA, DOCO, and DOCS SSR information**

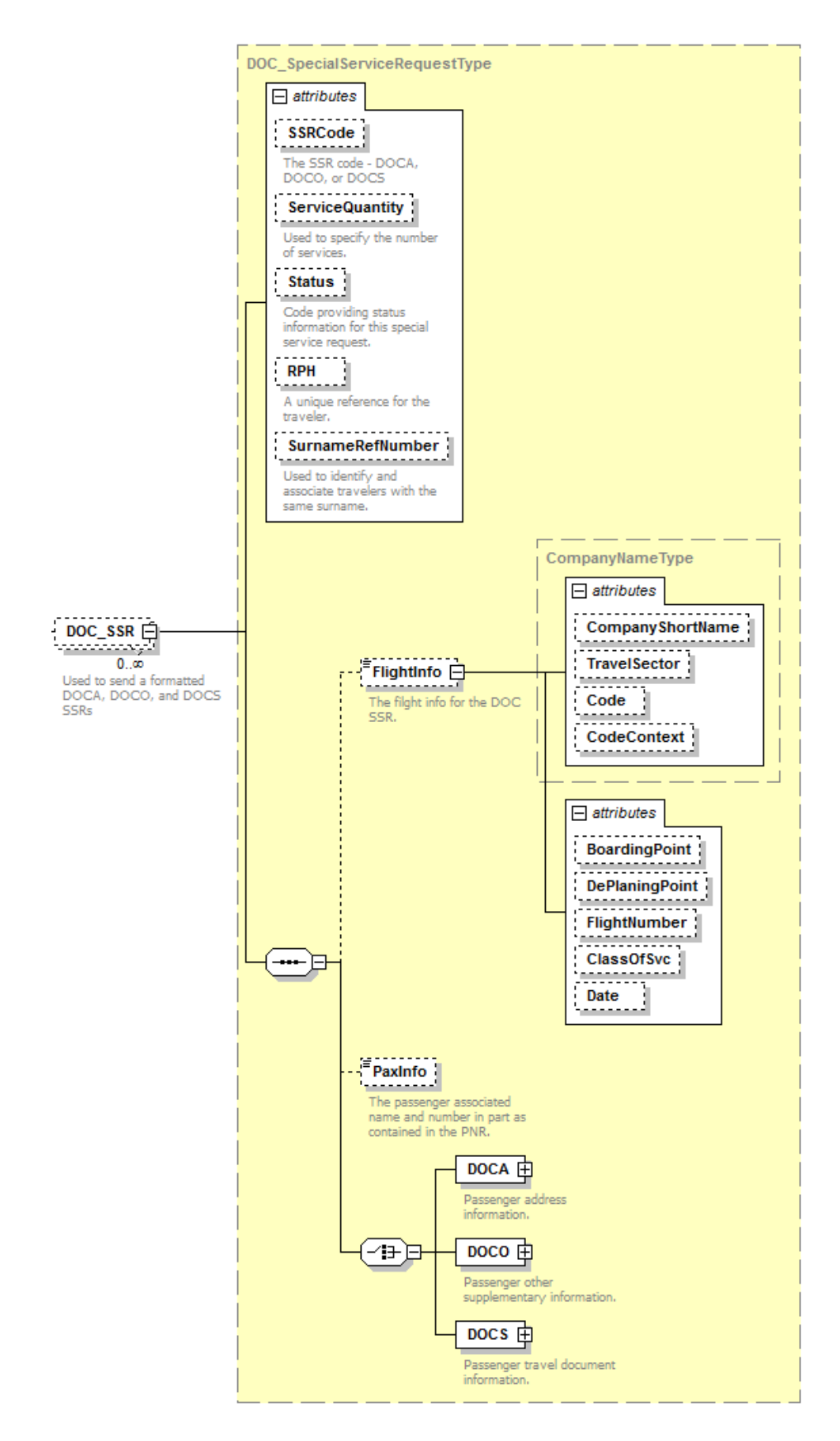

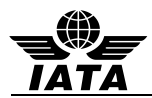

# **DOC\_SSR**

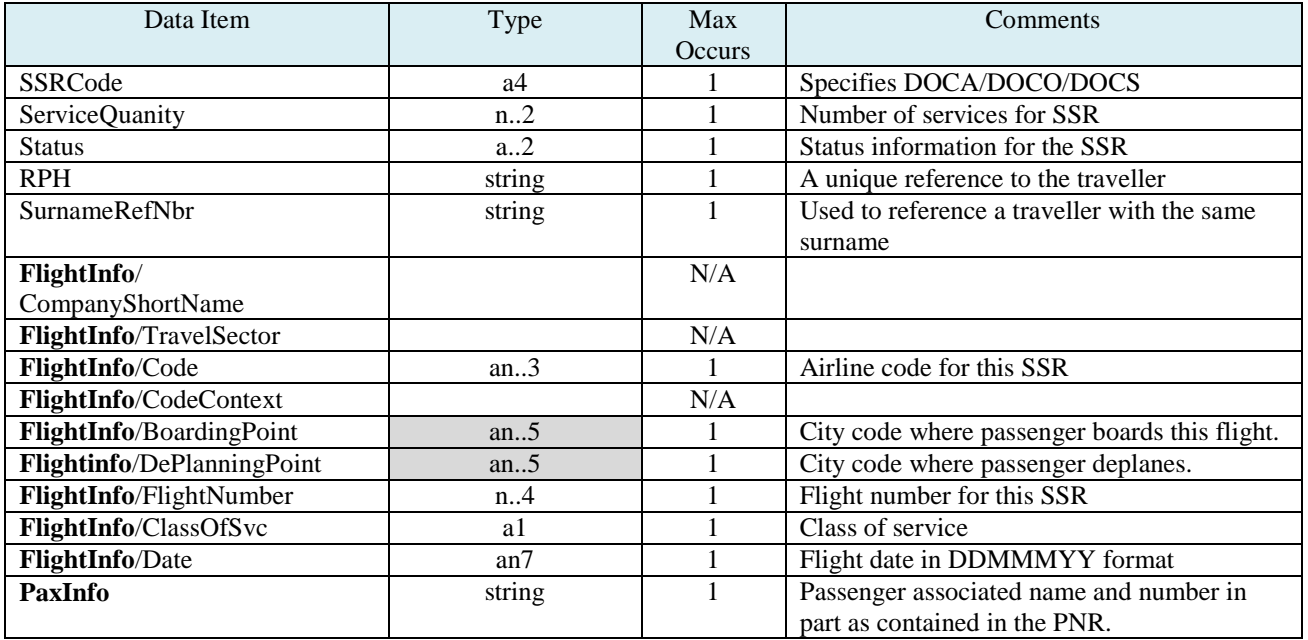

# **Example:**

 <DOC\_SSR SSRCode="DOCA" ServiceQuantity="1" Status="HK"> <FlightInfo Code="TZ"/>

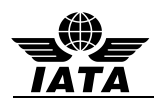

## **4.25 DOCA – formatted passenger address SSR information**

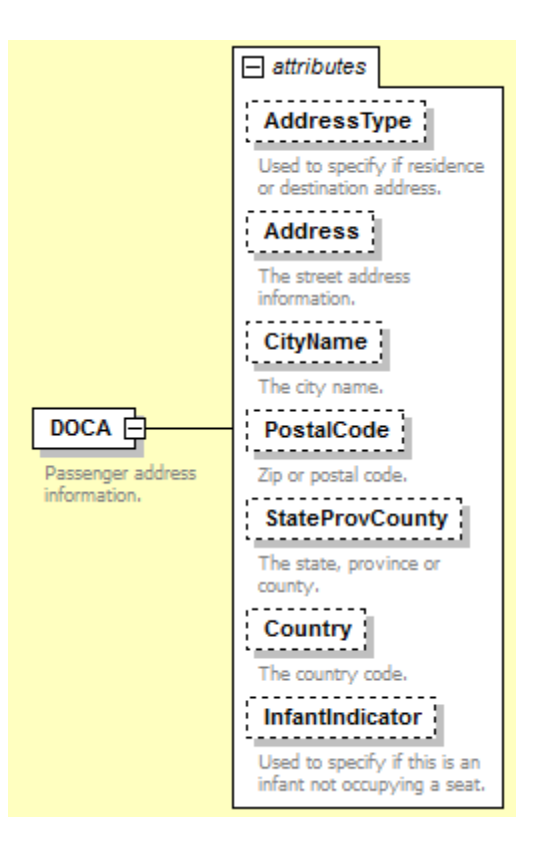

### **DOCA**

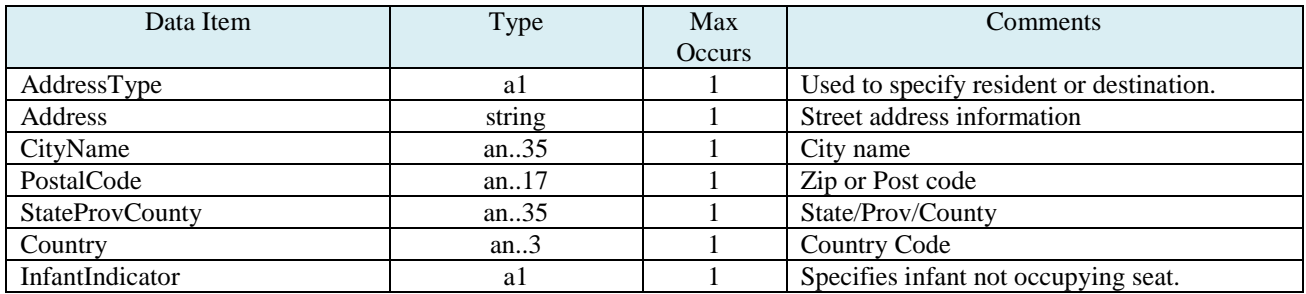

#### **Example:**

<DOC\_SSR SSRCode="DOCA" ServiceQuantity="1" Status="HK">

<FlightInfo Code="TZ"/>

<DOCA AddressType="D" Address="123 Jefferson Ave" CityName="Atlanta" PostalCode="13445" StateProvCounty="GA" Country="USA"/>

</DOC\_SSR>

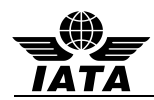

#### **4.26 DOCO – formatted passenger other supplementary SSR information**

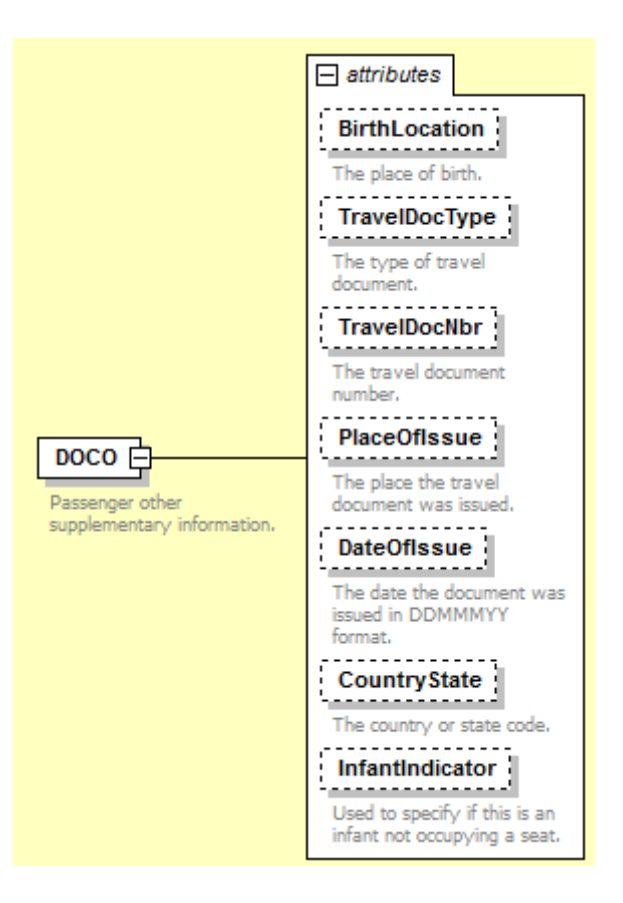

#### **DOCO**

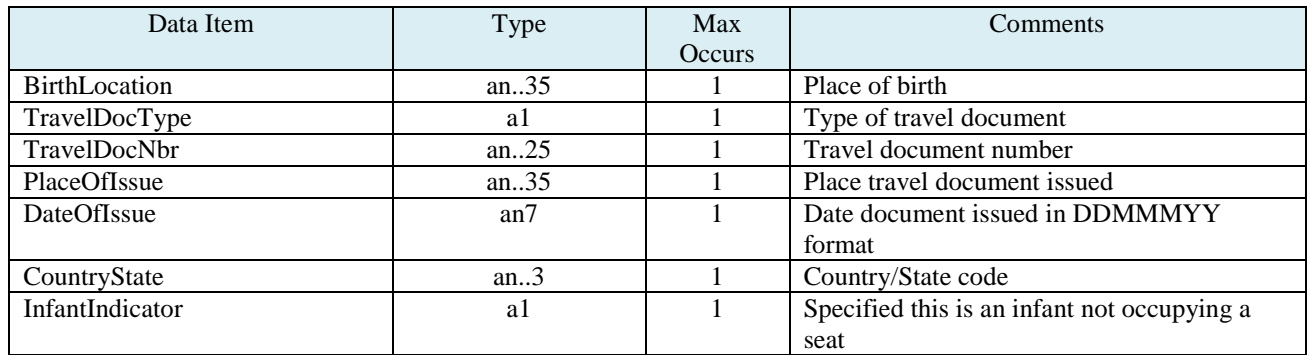

#### **Example:**

<DOC\_SSR SSRCode="DOCO" ServiceQuantity="1" Status="HK"> <DOCO BirthLocation="USA" TravelDocType="V" TravelDocNbr="1214213" PlaceOfIssue="CAN" DateOfIssue="02FEB12" CountryState="CAN"/>

</DOC\_SSR>

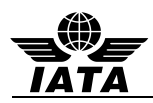

## **4.27 DOCS - formatted travel document SSR information**

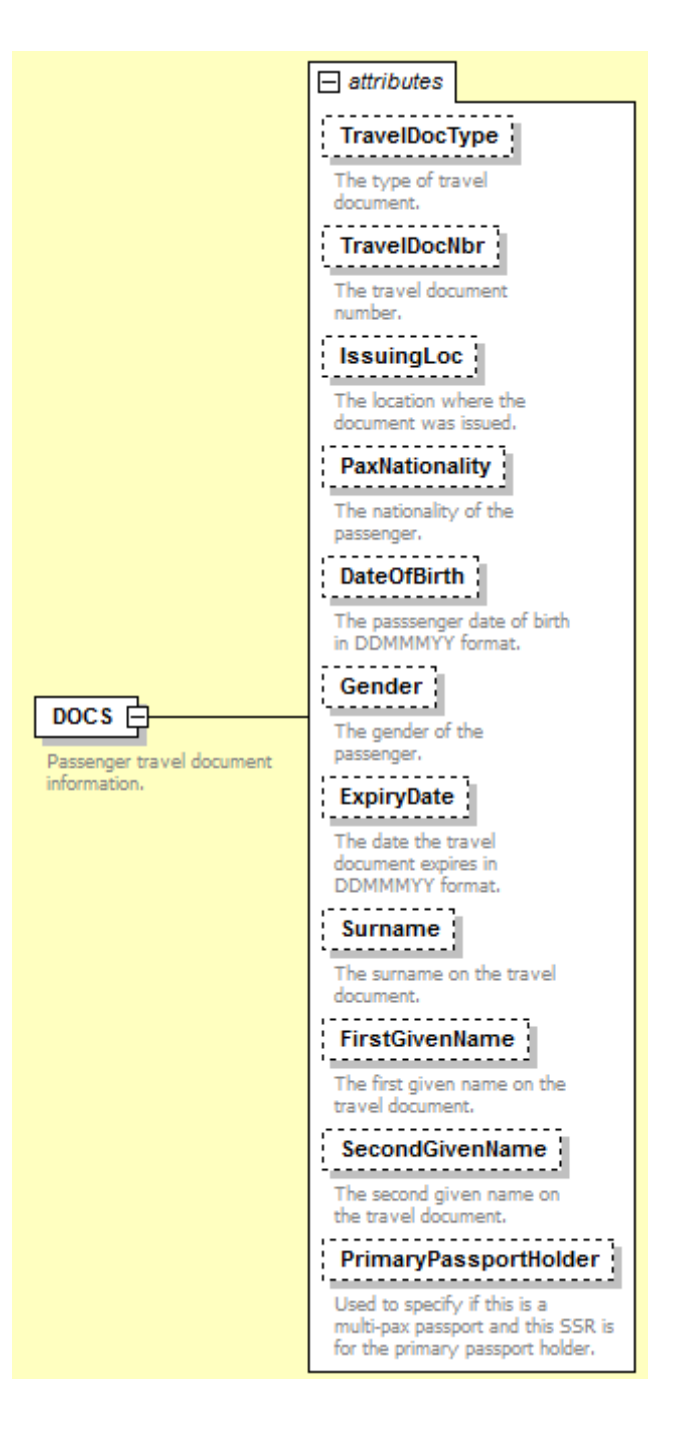

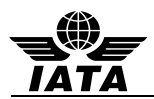

# **DOCS**

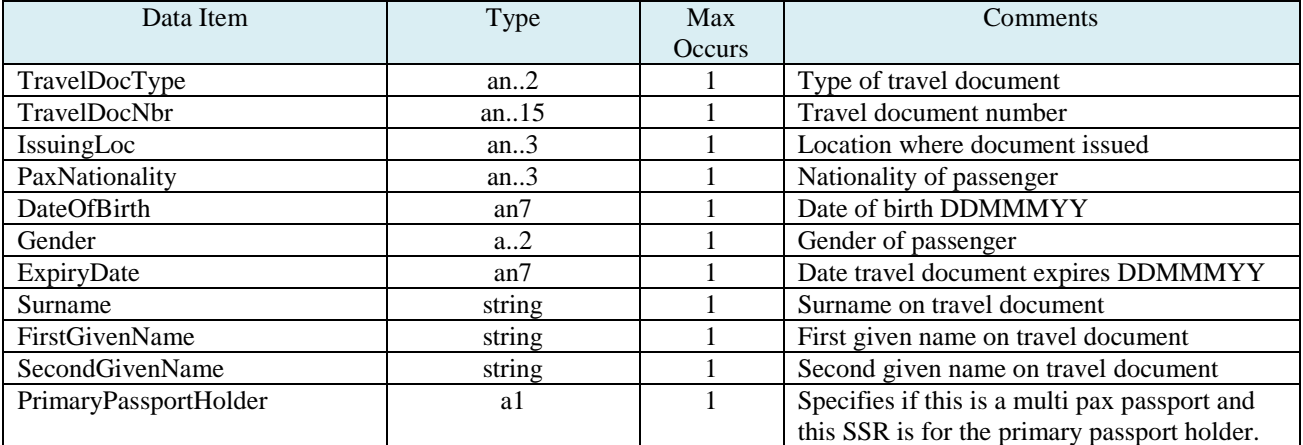

# **Example:**

<DOC\_SSR SSRCode="DOCS" ServiceQuantity="1" Status="HK">

<DOCS DateOfBirth="04JUL80" ExpiryDate="12JAN19" FirstGivenName="KEVIN" SecondGivenName="MICHAEL" Surname="VON DENBERG" Gender="M" IssuingLoc="USA" PaxNationality="USA" TravelDocNbr="548721687" TravelDocType="P"/>

</DOC\_SSR>

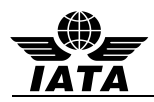

# **4.28 Flight – a flight in the itinerary for the passenger**

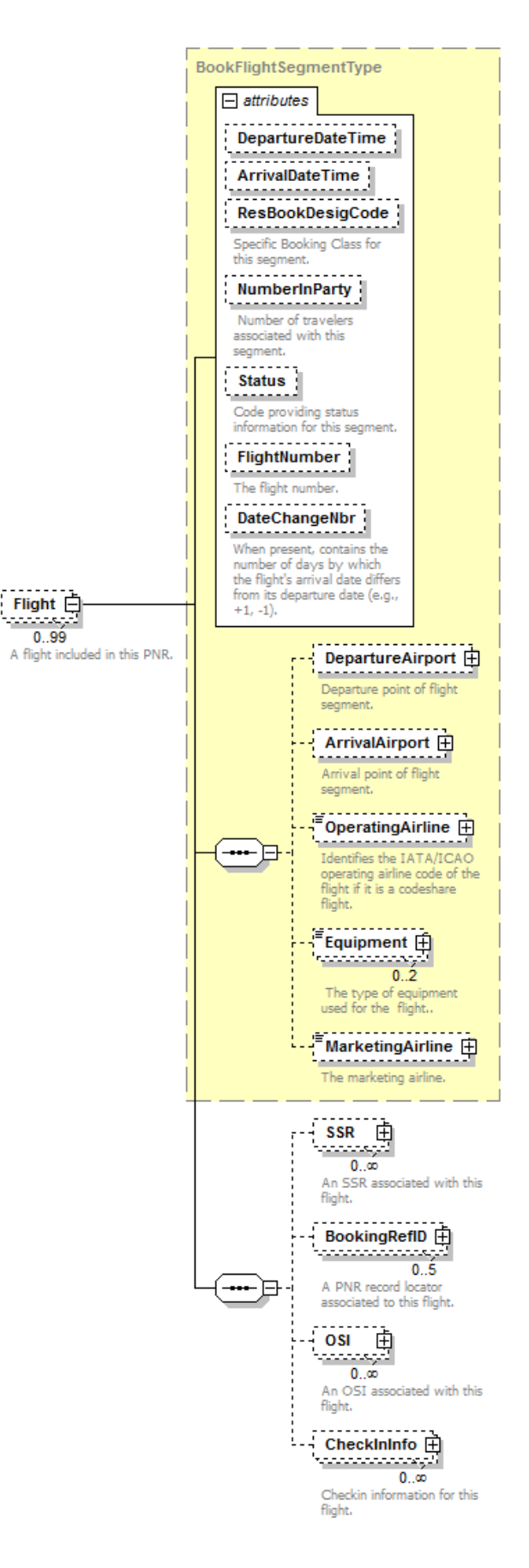

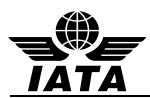

#### **Flight**

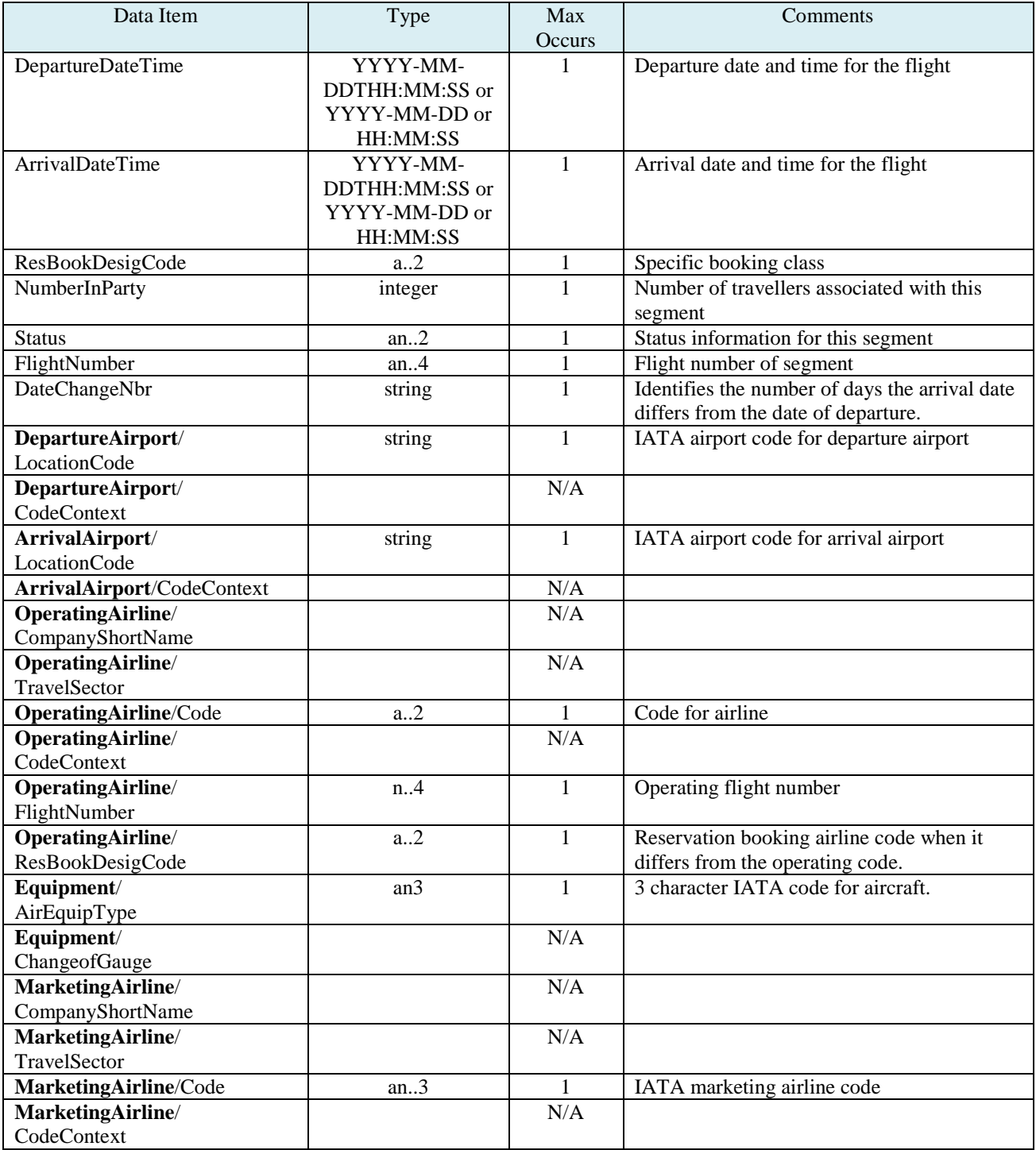

### **Example:**

<Flight DepartureDateTime="2013-05-31T22:25:00" ArrivalDateTime="2013-05-29T07:50:00" ResBookDesigCode="S"

NumberInParty="1" Status="HK" FlightNumber="6">

<DepartureAirport LocationCode="SIN"/>

<ArrivalAirport LocationCode="OOL"/>

<OperatingAirline Code="SQ" FlightNumber="4523" ResBookDesigCode="S"/>

<MarketingAirline Code="TX"/>

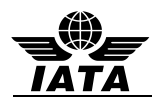

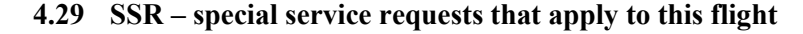

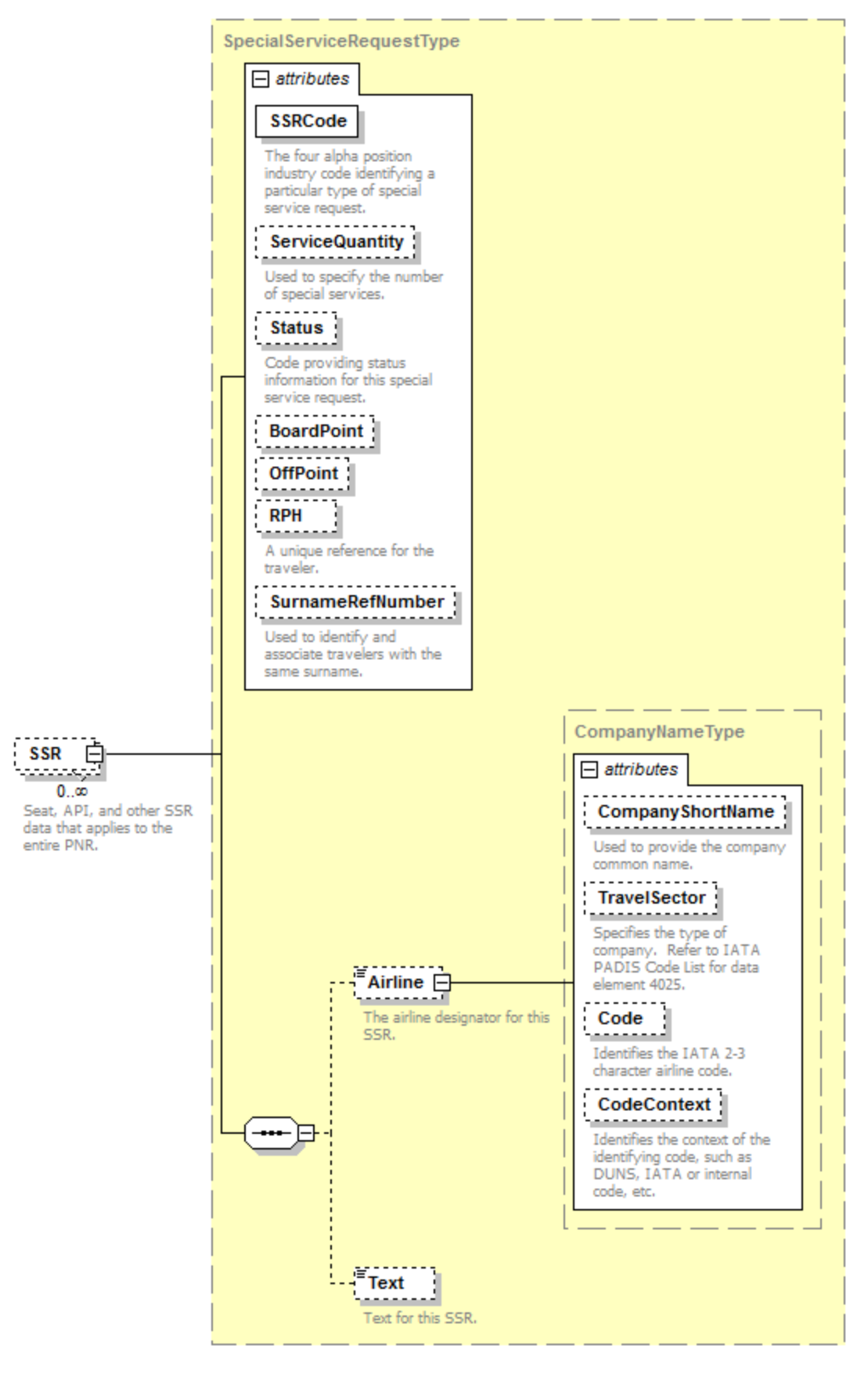

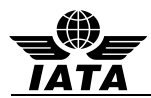

**SSR** 

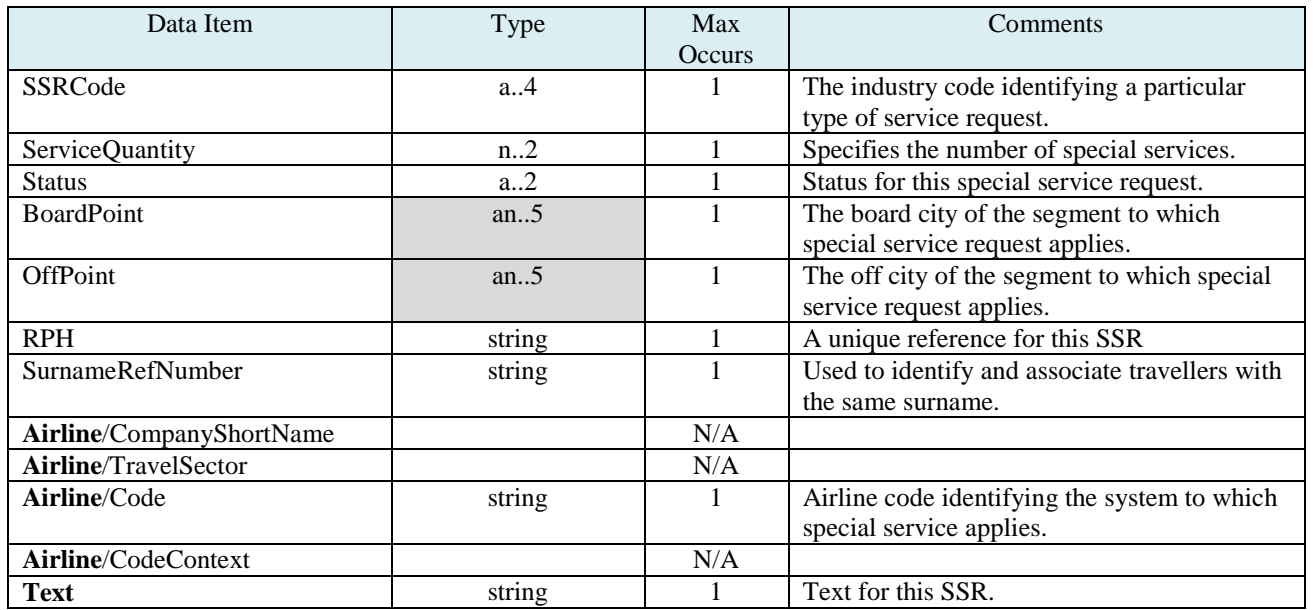

## **Example:**

<SSR SSRCode="NSSA" ServiceQuantity="1" Status="HN" BoardPoint="ICN" OffPoint="SIN" RPH="1234234" SurnameRefNumber="1">

<Airline Code="SQ"/>

<Text>MADDOX/MOLLY</Text>

</SSR>

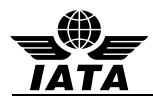

# **4.30 BookingRefID – passenger record locator specific to this flight**

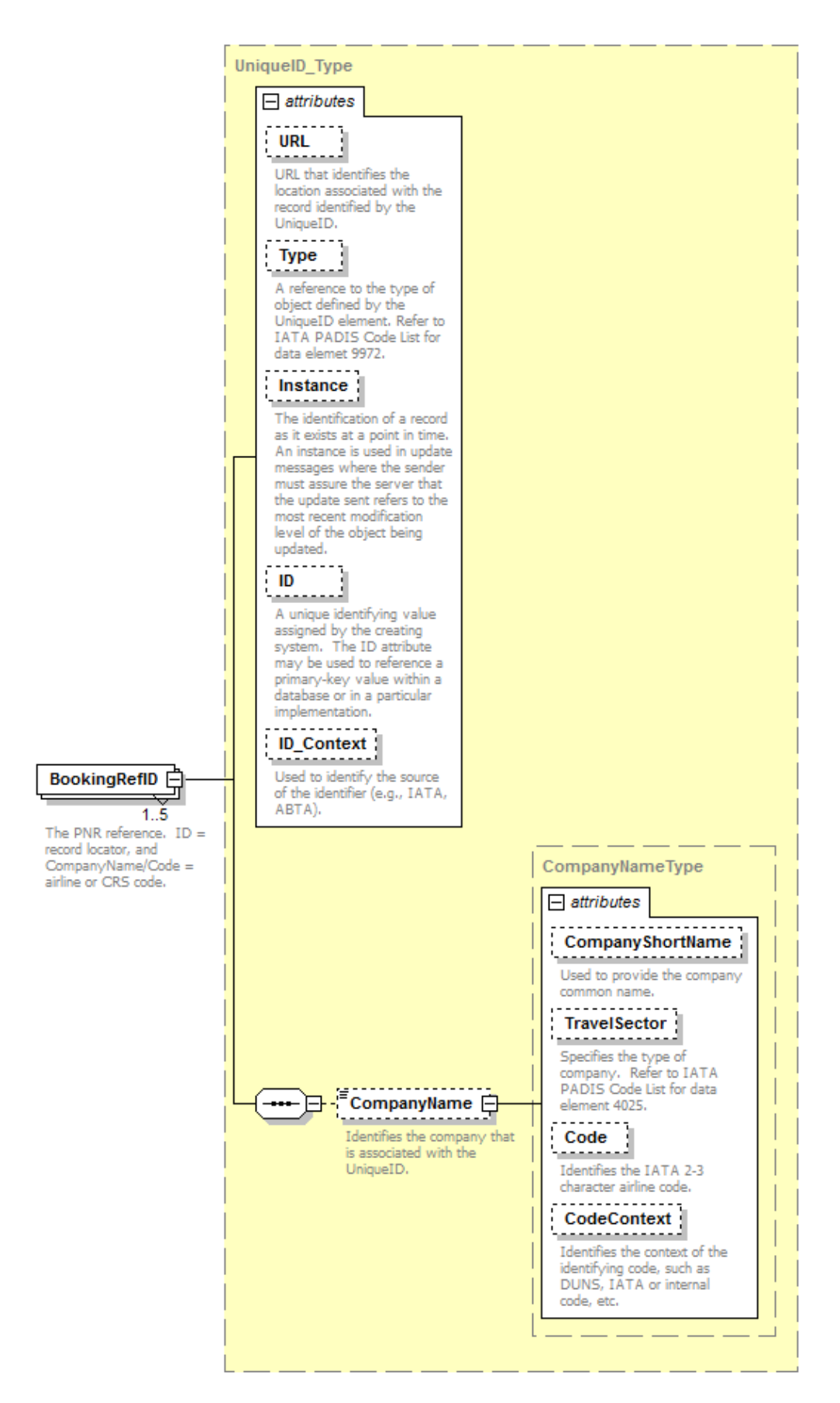

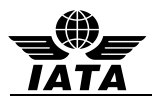

# **BookingRefID**

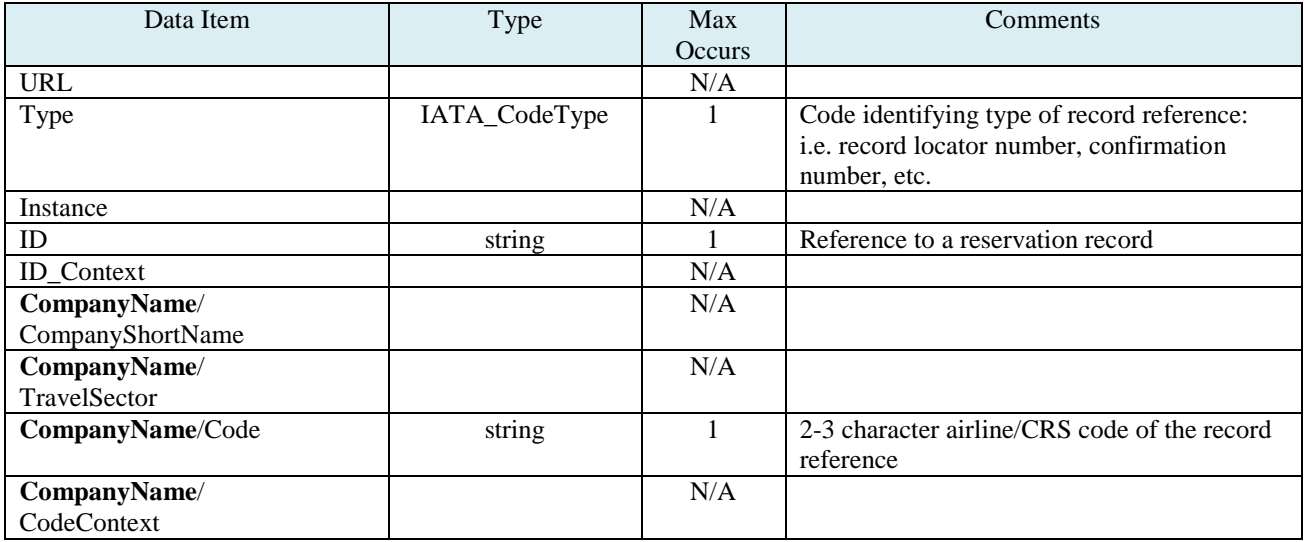

# **Example:**

<BookingRefID ID="W9TEND"> <CompanyName Code="TZ"/> </BookingRefID>

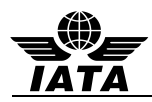

### **4.31 OSI – other service information for this flight**

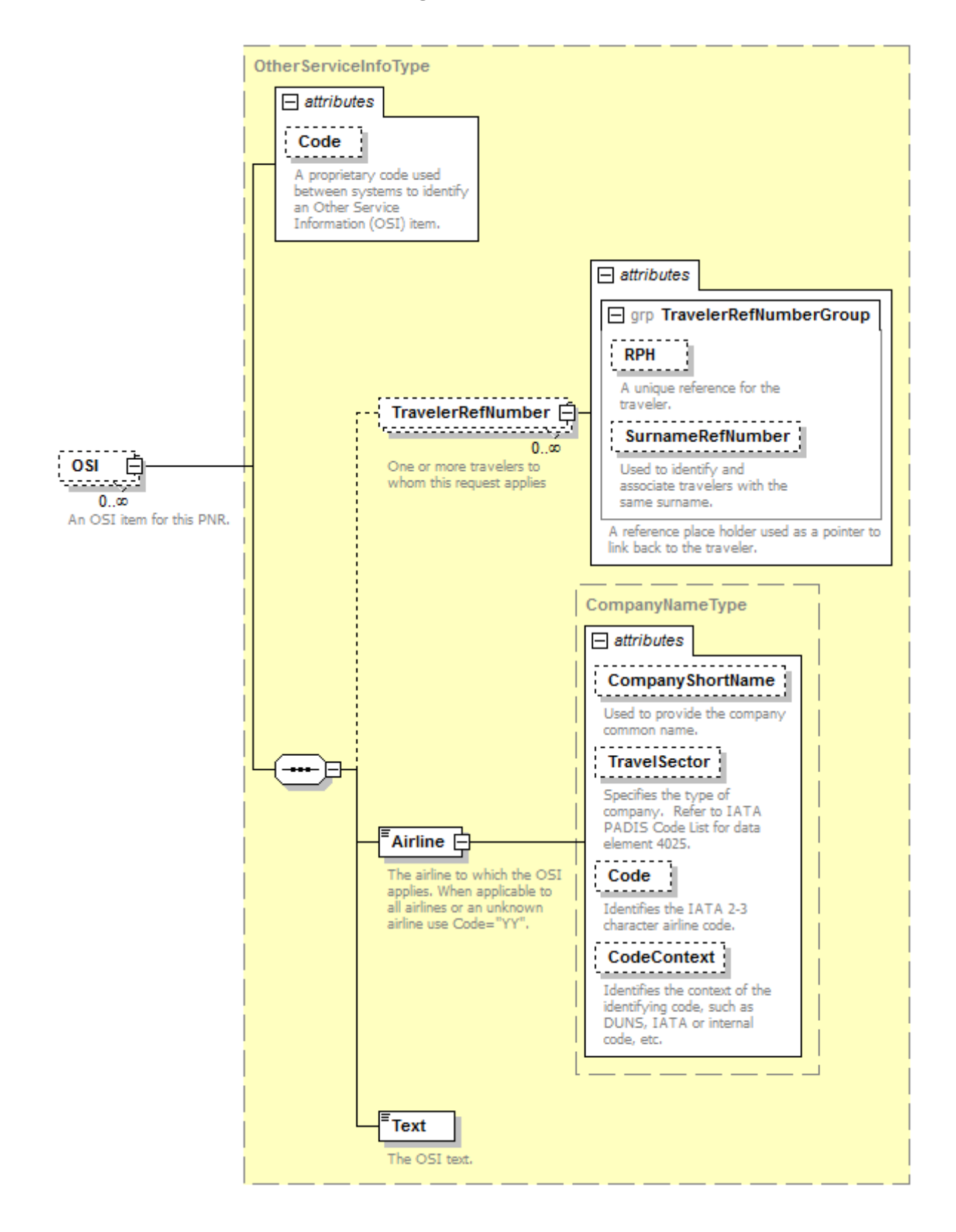

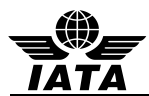

**OSI**

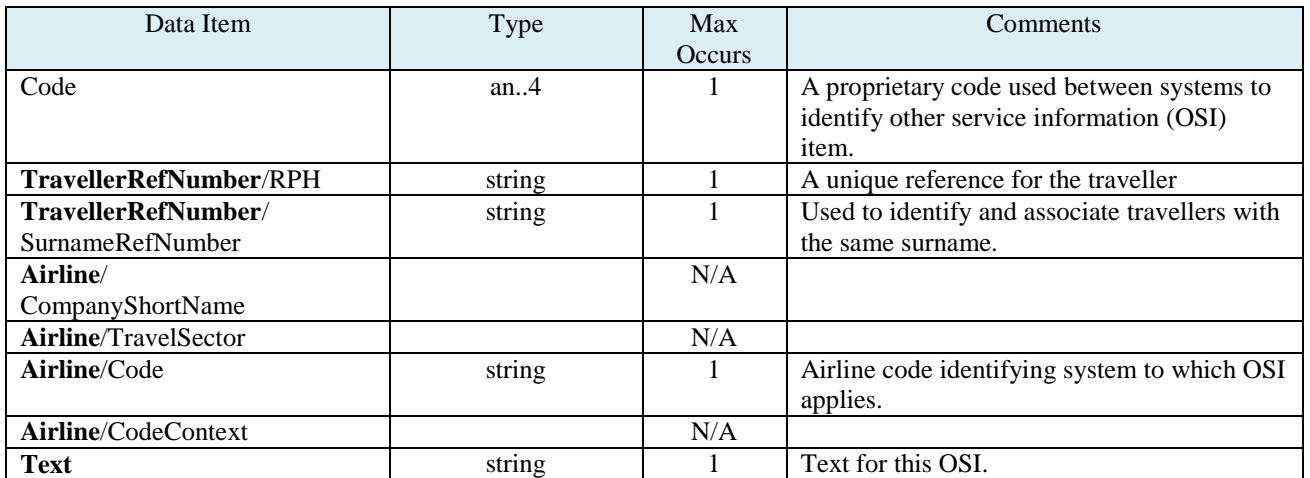

# **Example:**

<OSI Code="CTC"> <TravelerRefNumber RPH="1234234" /> <Airline Code="TZ"/> <Text>7732486972</Text> </OSI>

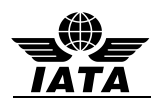

### **4.32 CheckInInfo – the check-in time and agent information that checked-in the passenger**

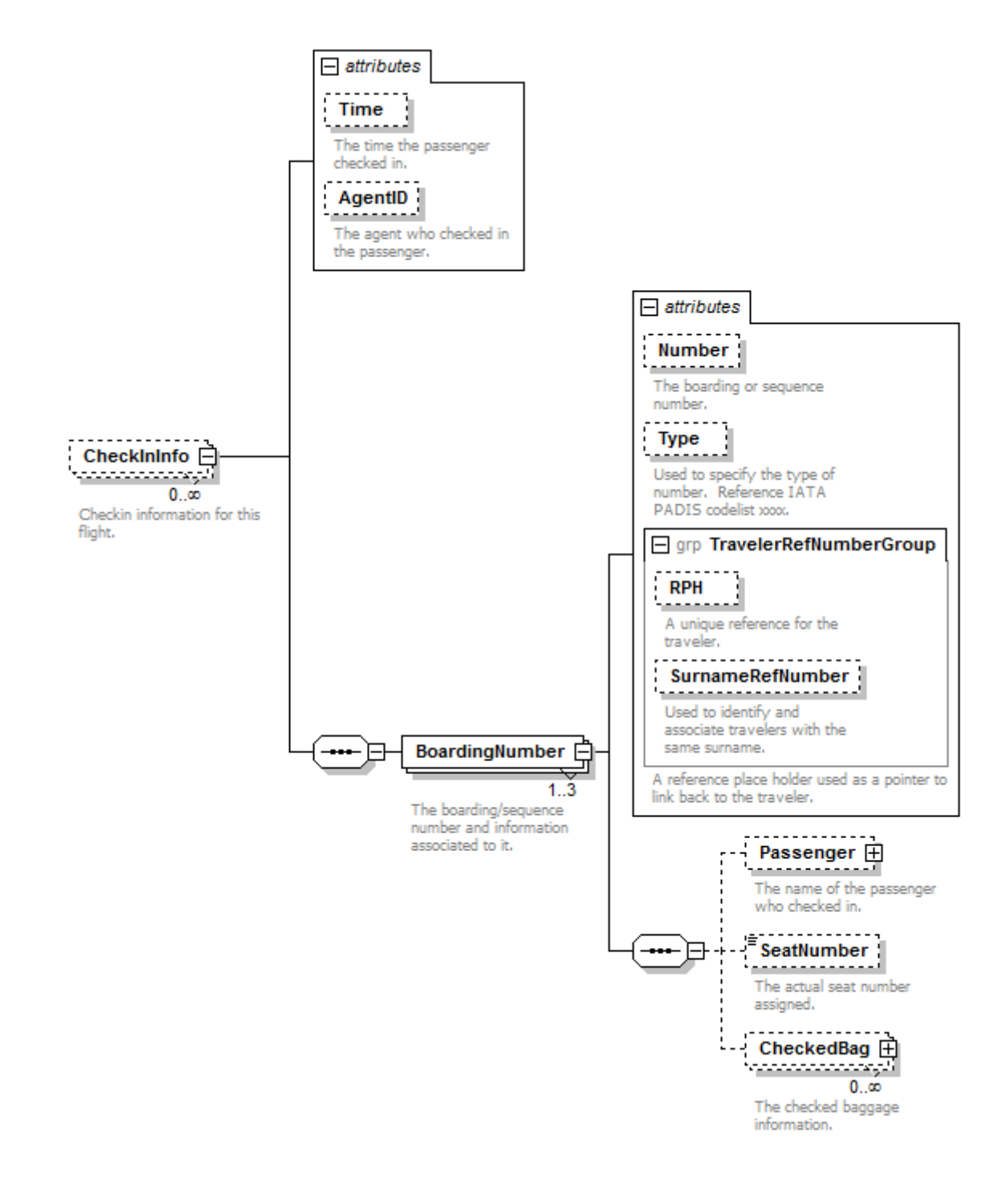

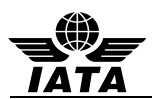

# **CheckInInfo**

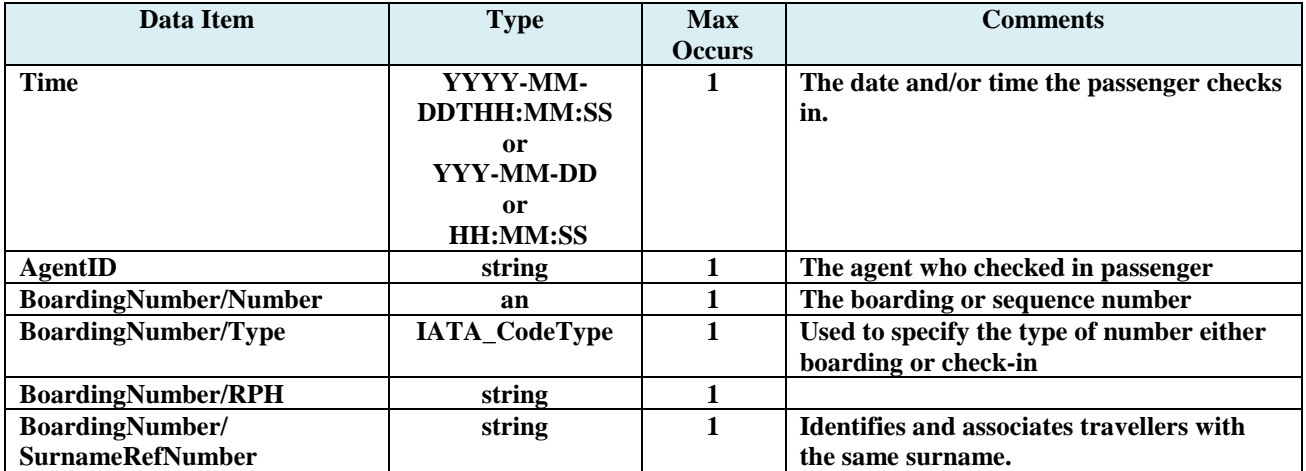

# **Example:**

<CheckInInfo AgentID="131312" Time="2013-05-27T13:00:00"> <BoardingNumber Number="5">

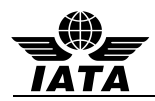

## **4.33 Passenger – the checked-in name**

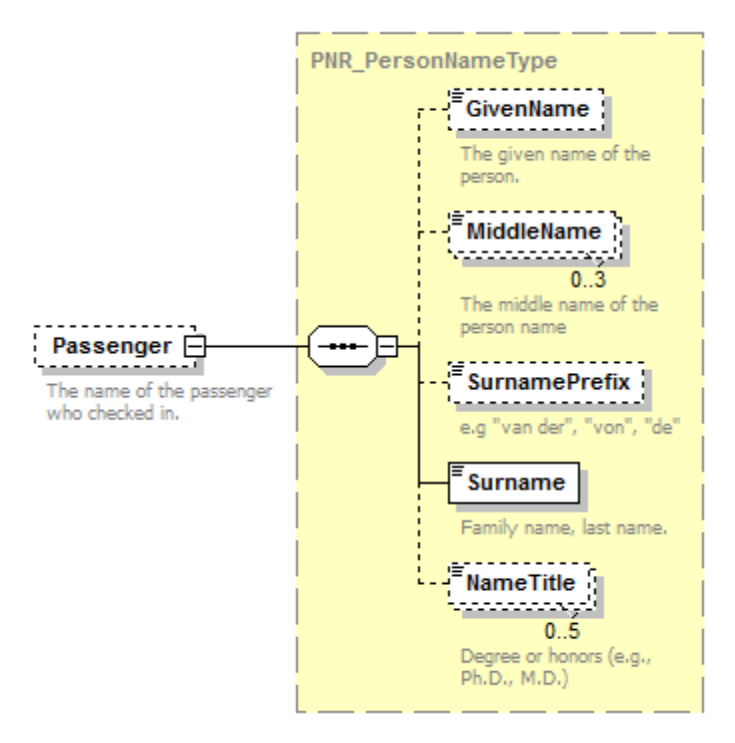

#### **Passenger**

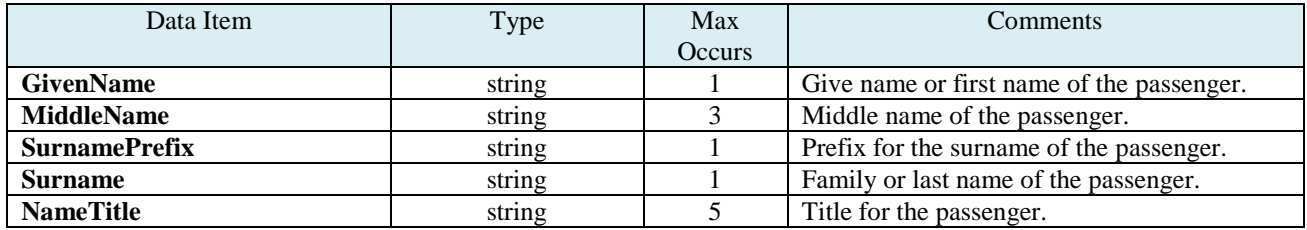

#### **Example:**

<Passenger>

<GivenName>KEVINMICHAELMR</GivenName> <Surname>DENBERG</Surname>

</Passenger>

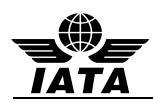

### **4.34 SeatNumber – actual seat number**

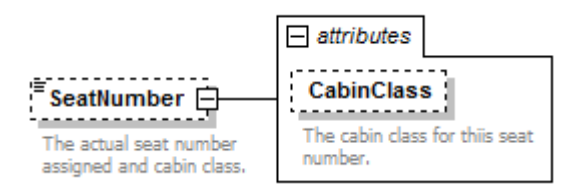

#### **SeatNumber**

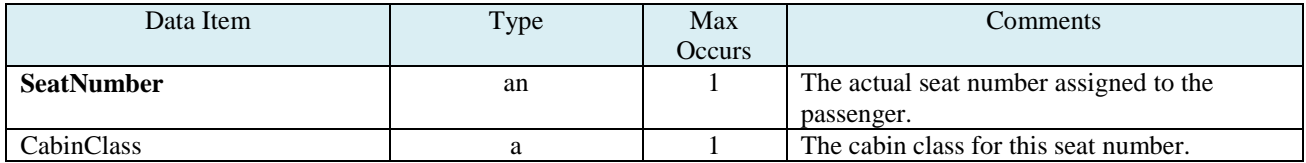

### **Example:**

<SeatNumber CabinClass="Y">23</SeatNumber>

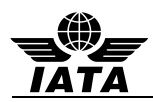

## **4.35 CheckedBag – checked bag information**

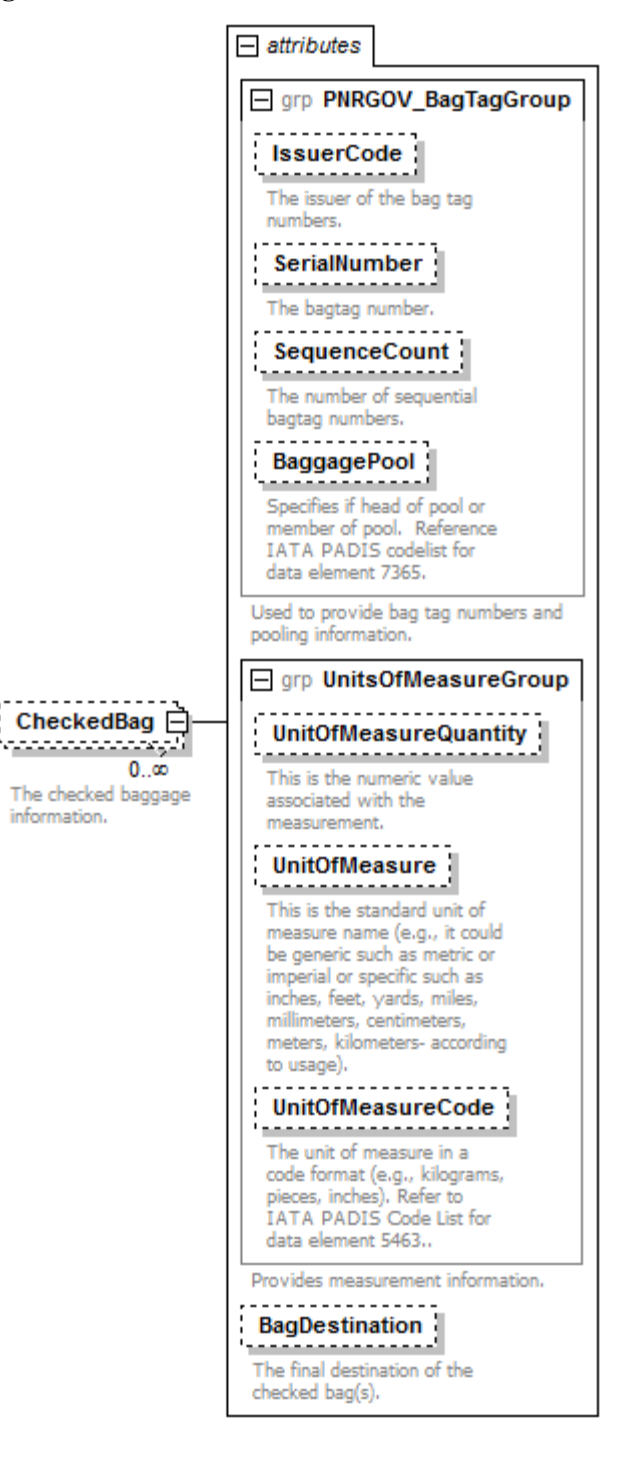

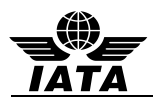

# **CheckedBag**

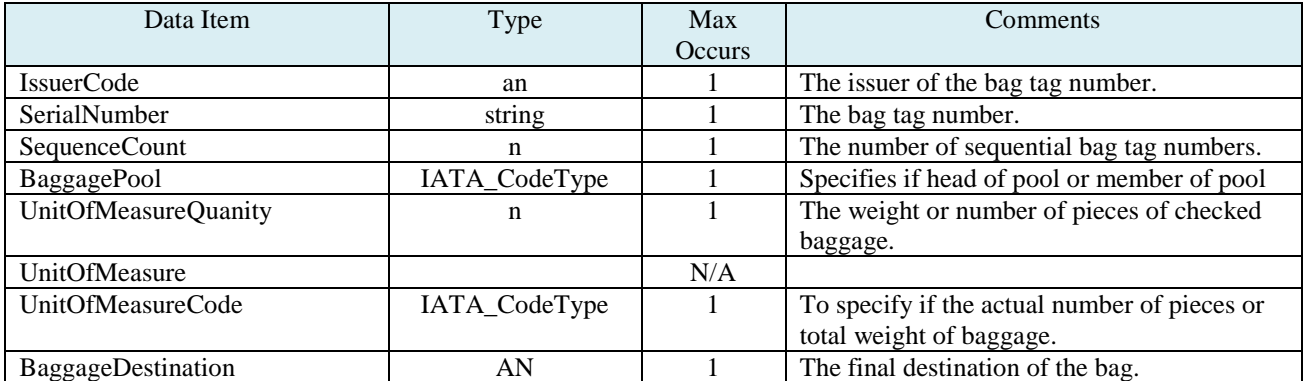

# **Example:**

<CheckedBag IssuerCode="SQ" SerialNumber="0012313122" SequenceCount="1" BaggagePool="MP"/>

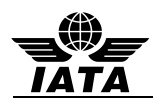

## **4.36 SplitPNR – the number of passengers split to/from a passenger record and the split record locators**

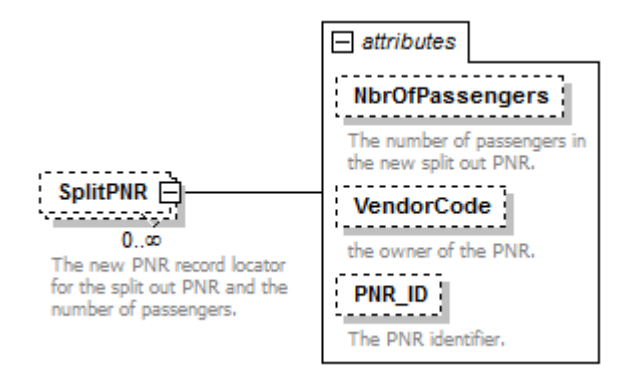

#### **SplitPNR**

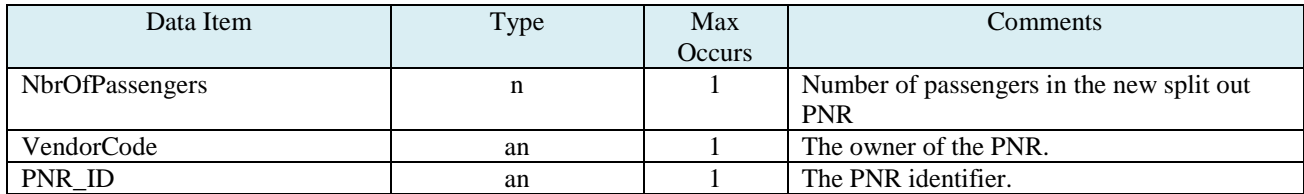

#### **Example:**

<SplitPNR NbrOfPassengers="1" VendorCode="SG" PNR\_ID="YASDAS"/>

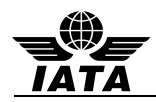

#### **4.37 OtherTravelSegment – non- air segment information (car, hotel)**

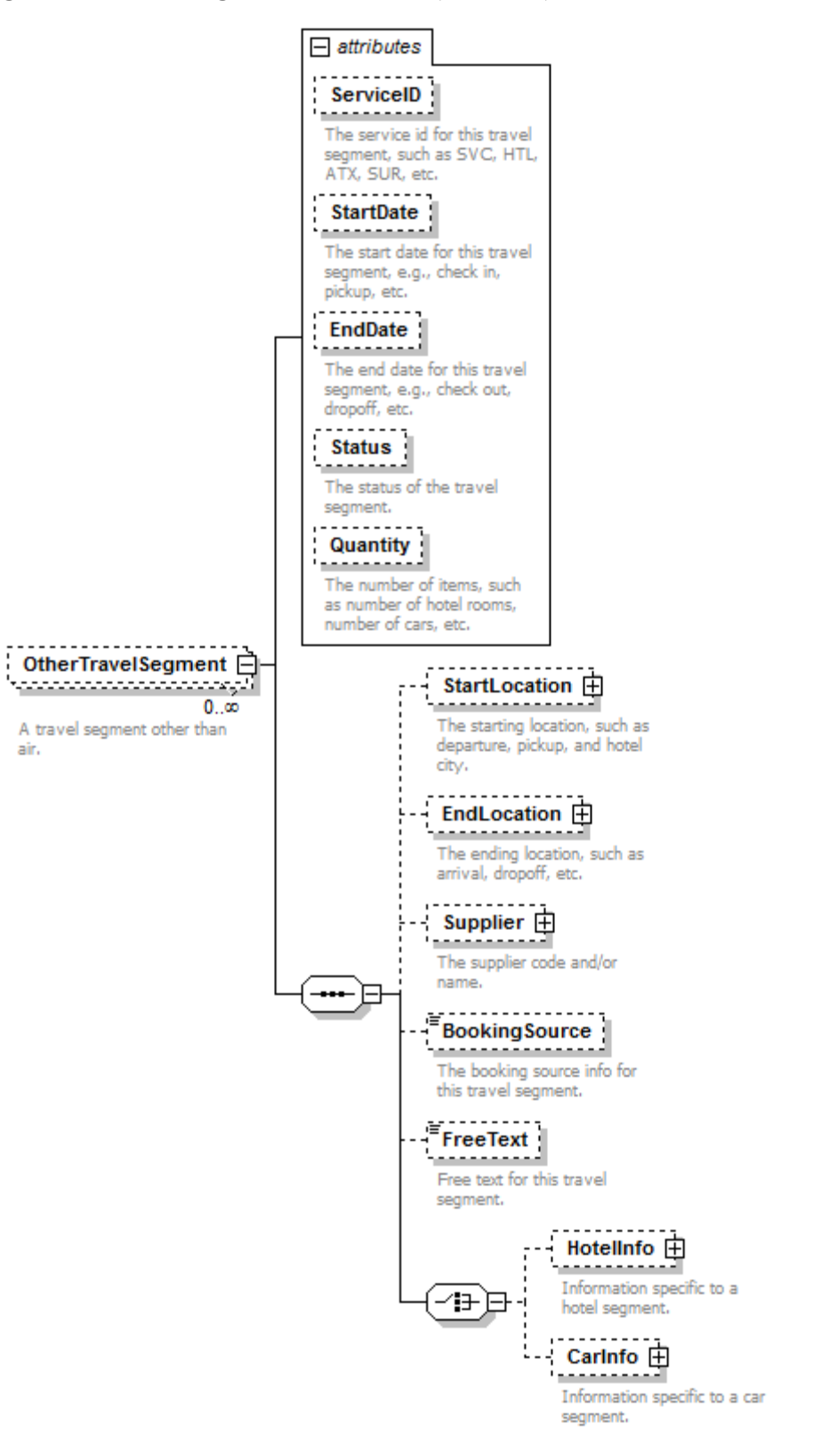
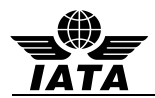

# **OtherTravelSegment**

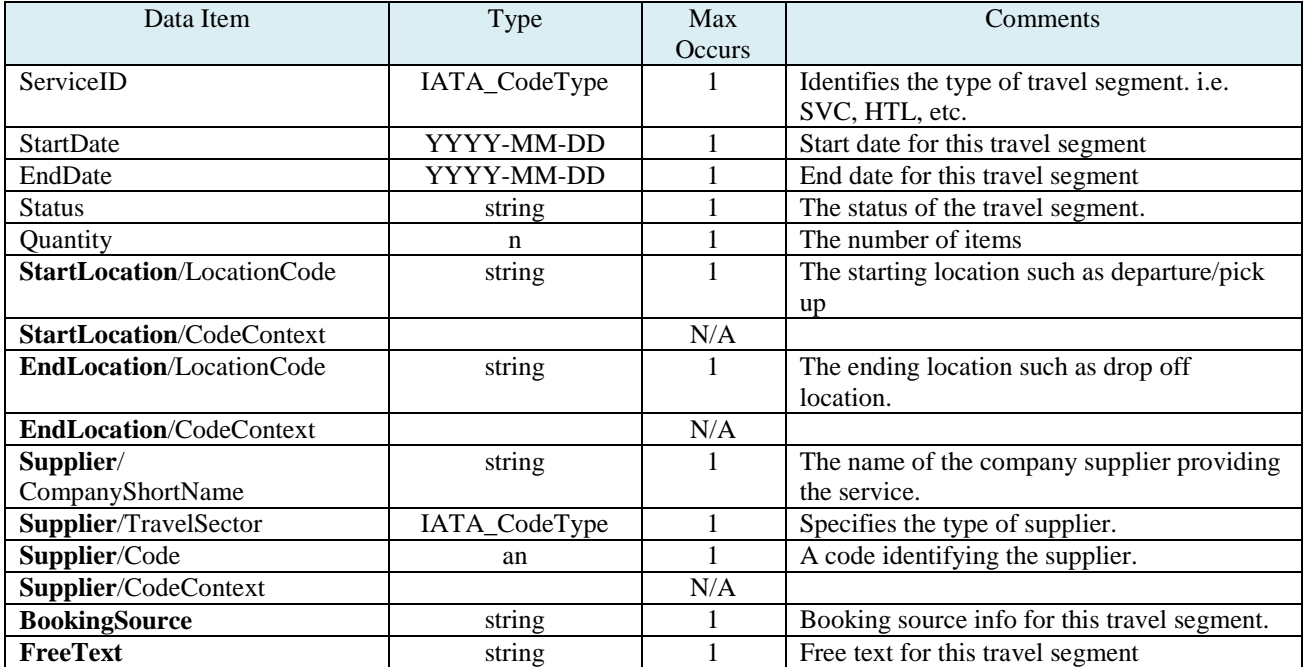

## **Example:**

<OtherTravelSegment ServiceID="HTL" StartDate="2013-05-27" EndDate="2013-05-30" Quantity="1"> <StartLocation LocationCode="ICN"/>

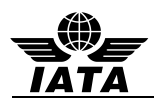

# **4.38 HotelInfo – hotel segment data**

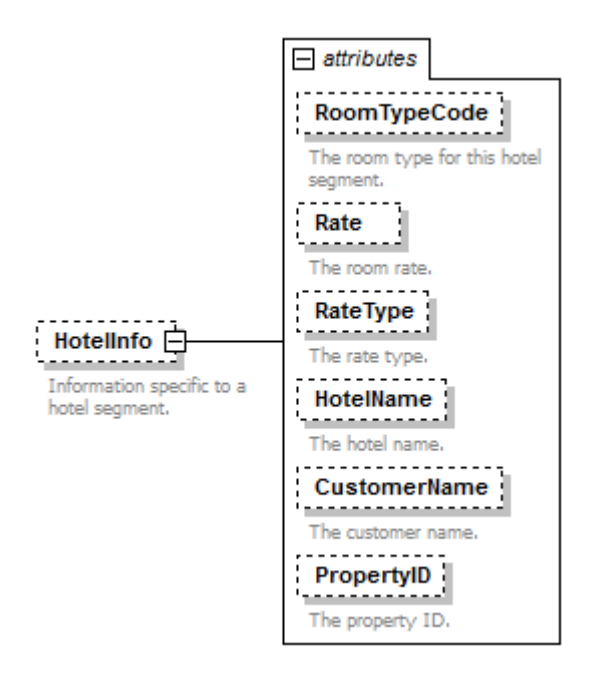

#### **HotelInfo**

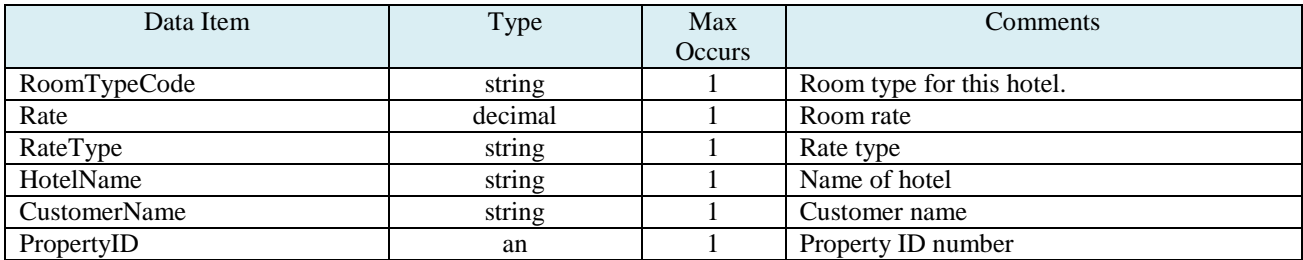

#### **Example:**

<HotelInfo CustomerName="Kevin Von Denberg" HotelName="Hilton" PropertyID="14234" Rate="150.00"/>

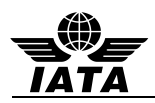

# **4.39 CarInfo – car segment information**

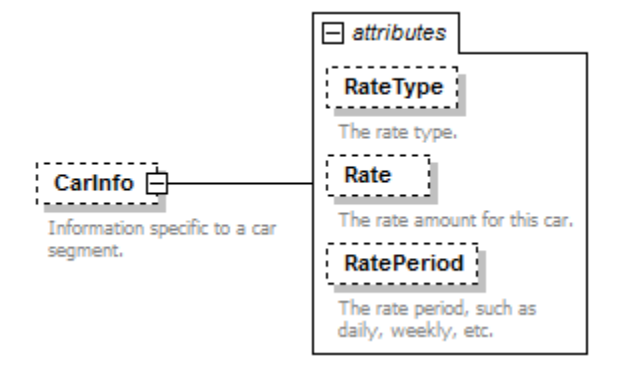

## **CarInfo**

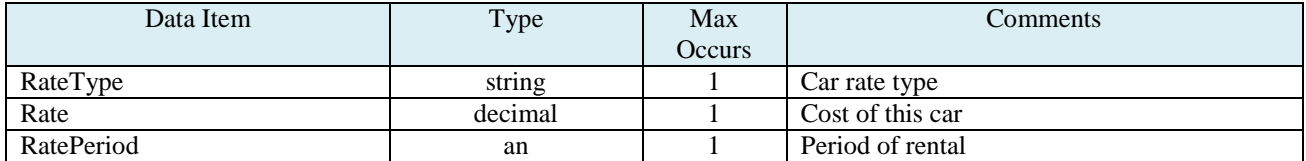

## **Example:**

<CarInfo RateType="USD" Rate="100" RatePeriod="WKY"/>

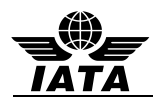

**4.40 StructuredPNR\_History – structured PNR history (repeats for each occurrence of a history credit).**  *Note:* **Includes the originator of the change, agent ID, and a time stamp.**

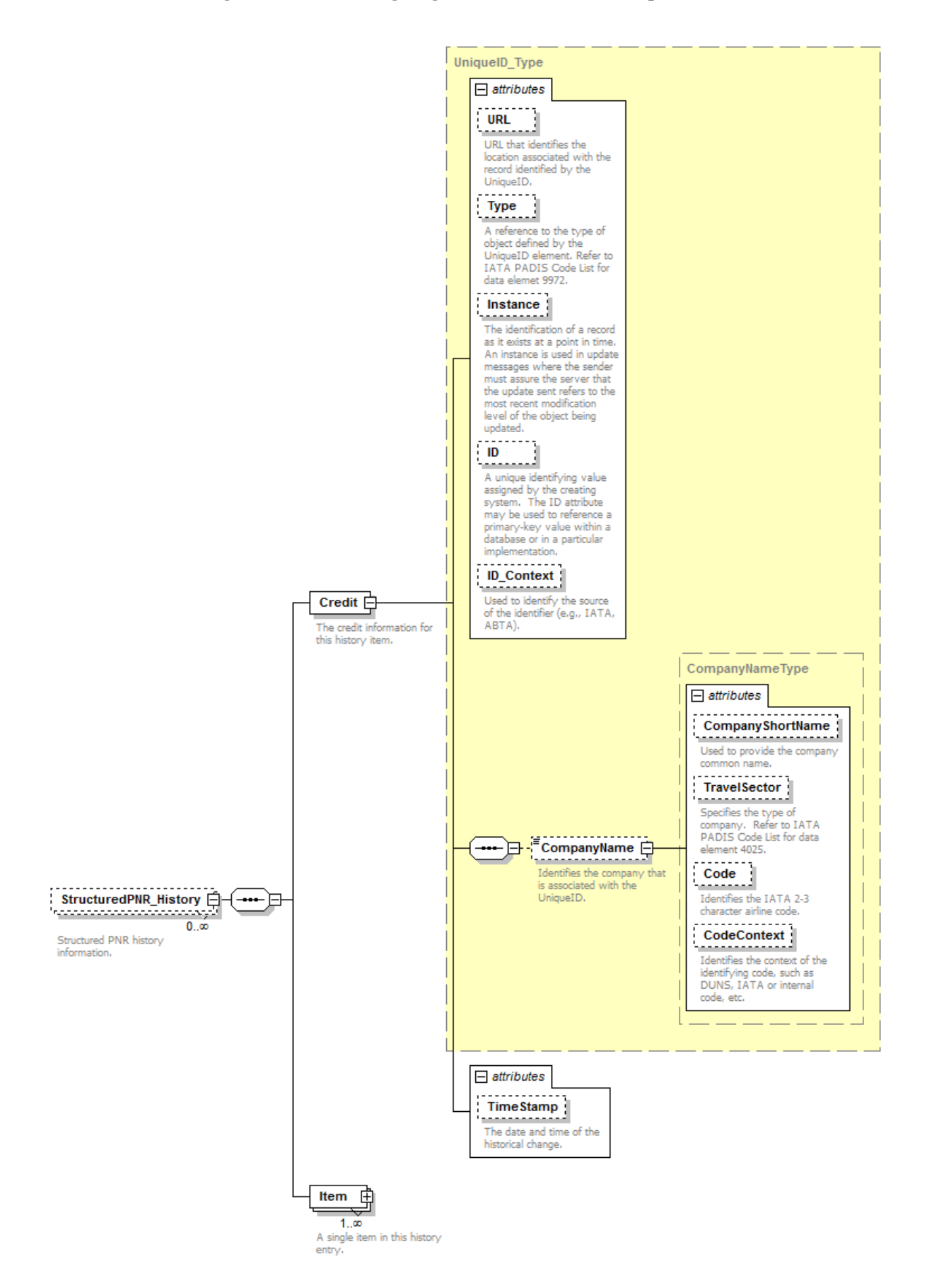

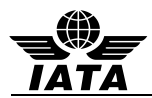

# **CreditInfo**

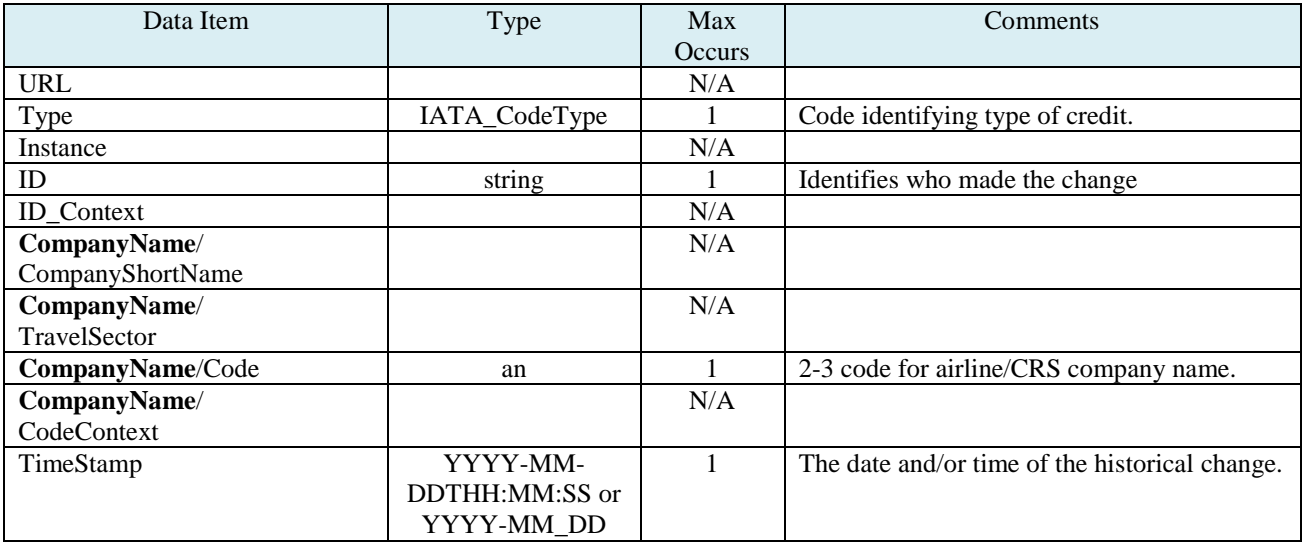

# **Example:**

<StructuredPNR\_History>

<Credit Type="4" TimeStamp="2013-05-13T18:13:00">

<CompanyName Code="TZ"/>

</Credit>

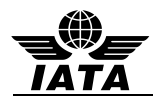

## **4.41 Item – one line in a history credit**

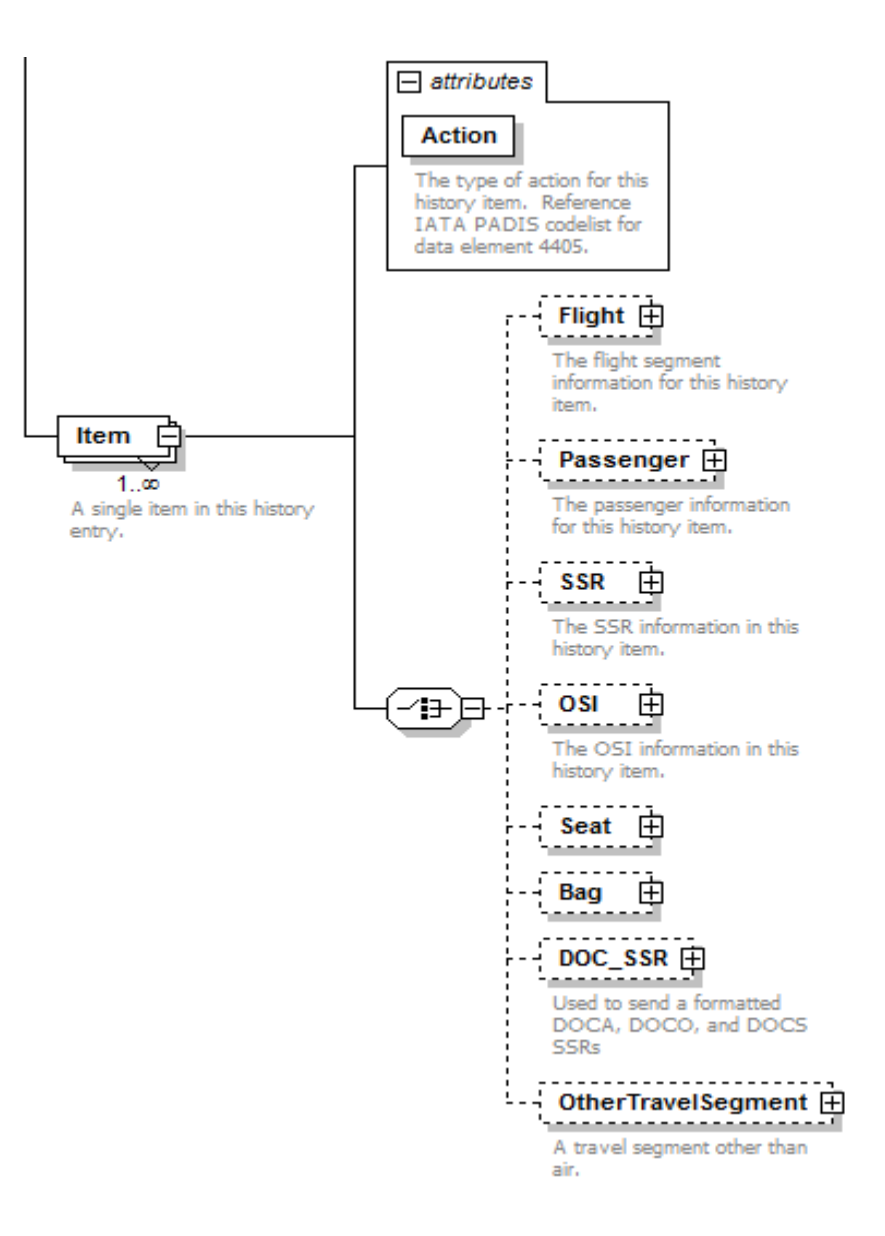

#### **Item**

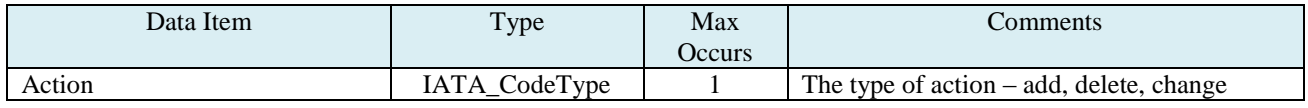

#### **Example:**

#### <Item Action="X">

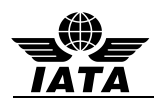

#### **4.42 Flight – history flight information**

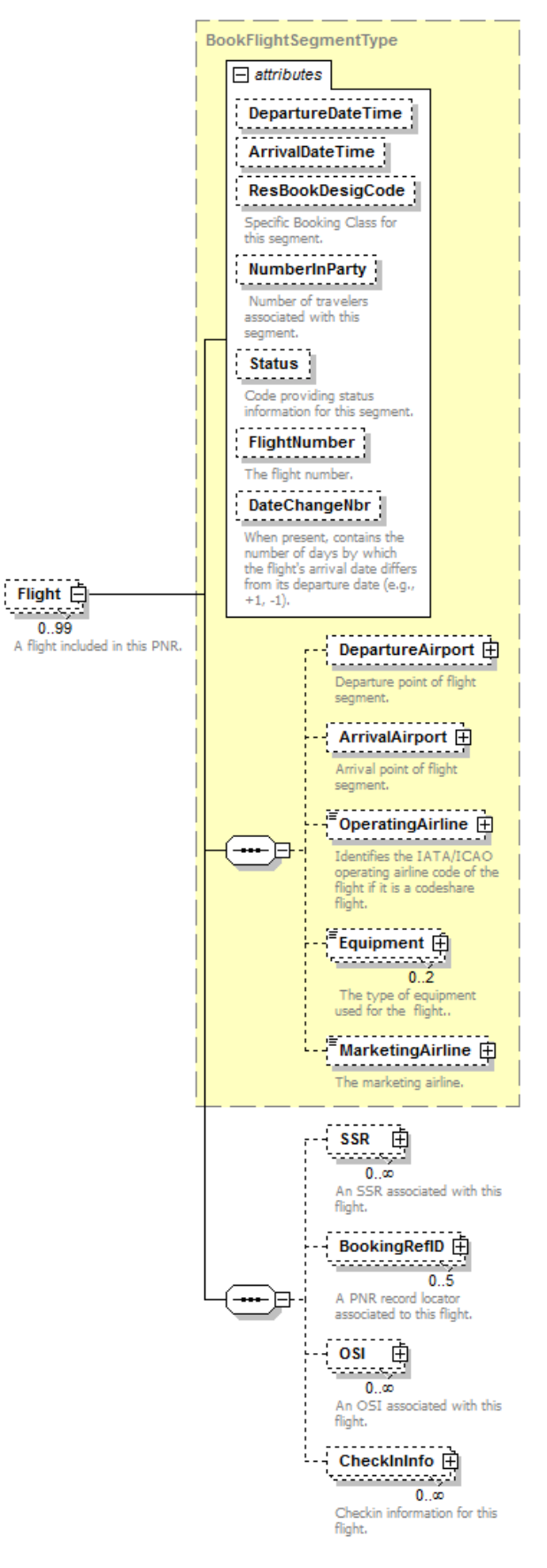

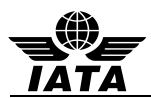

## **Flight**

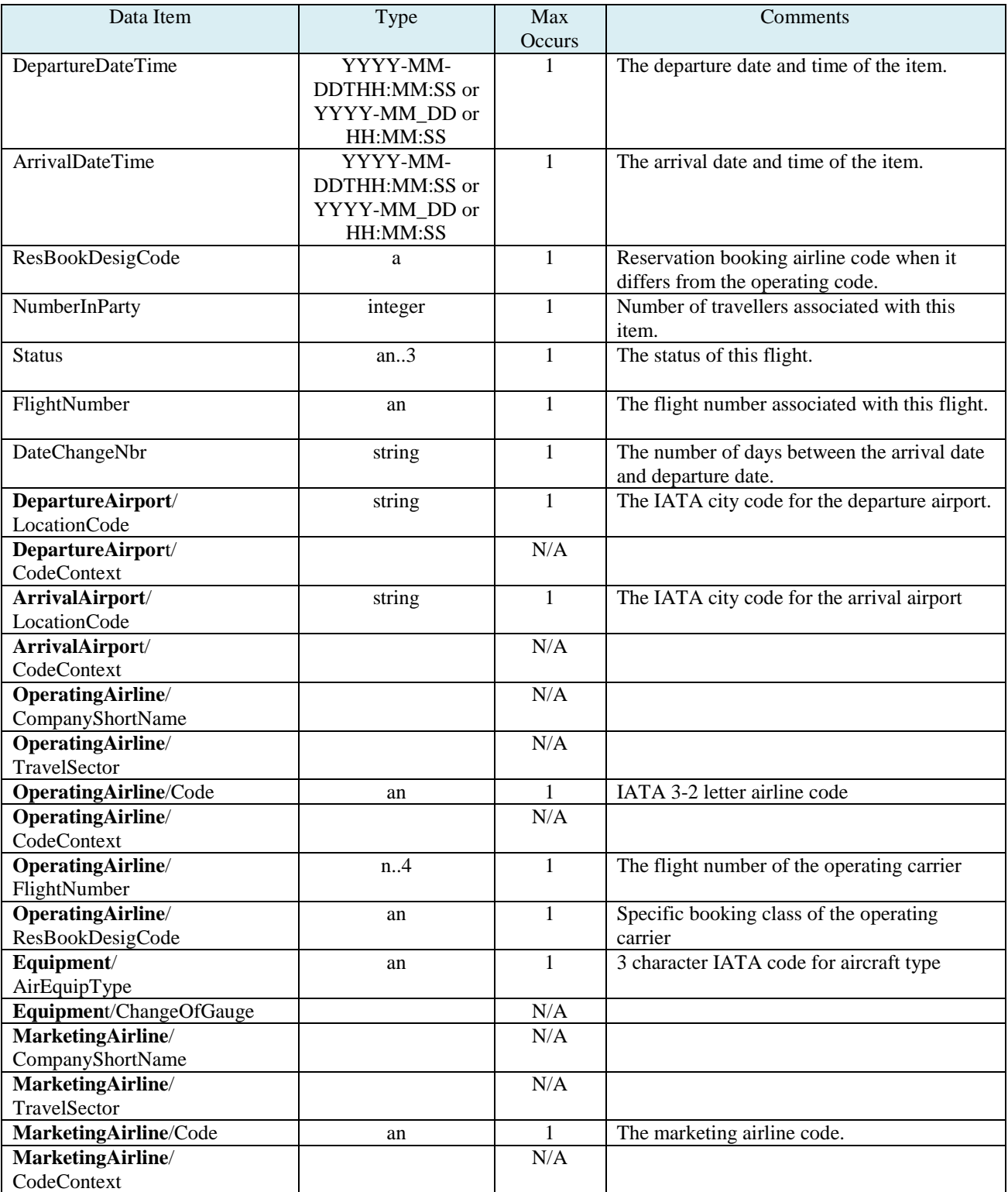

## **Example:**

<Flight DepartureDateTime="2013-05-28T00:00:00" ArrivalDateTime="2013-05-29T00:00:00" ResBookDesigCode="S" NumberInParty="1" Status="XX" FlightNumber="6">

- <DepartureAirport LocationCode="SIN"/> <ArrivalAirport LocationCode="OOL"/> <MarketingAirline Code="TZ"/>
- </Flight>

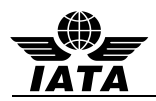

## **4.43 Passenger – history passenger name changes**

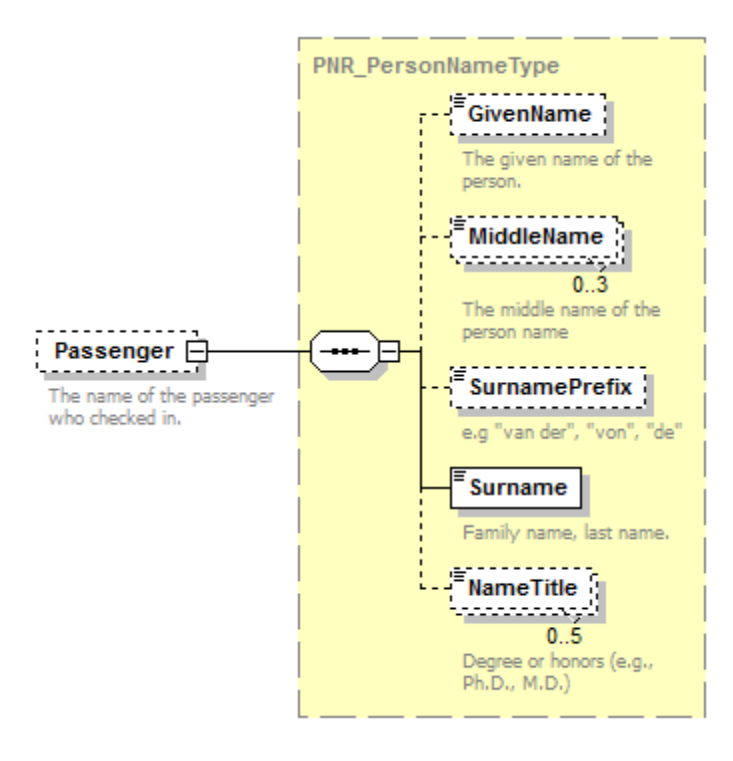

#### **Passenger**

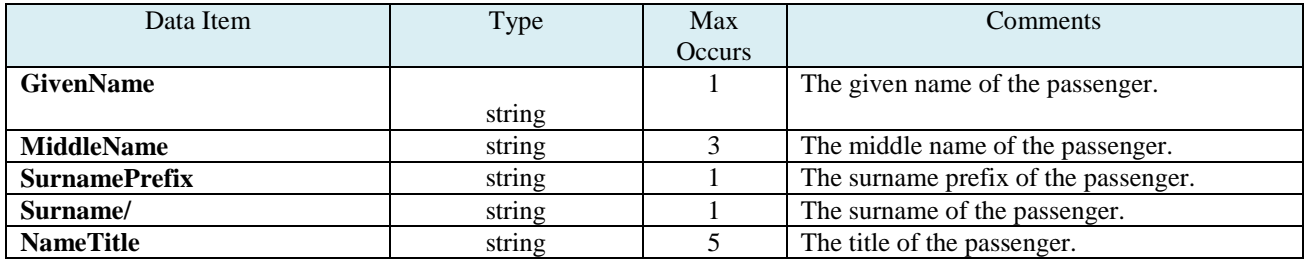

# **Example:**

<Passenger SurnameRefNumber="1"> <GivenName>SEJOON</GivenName> <Surname>PARK</Surname> </Passenger>

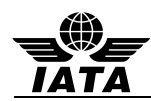

#### **4.44 SSR – history special service requirement changes**

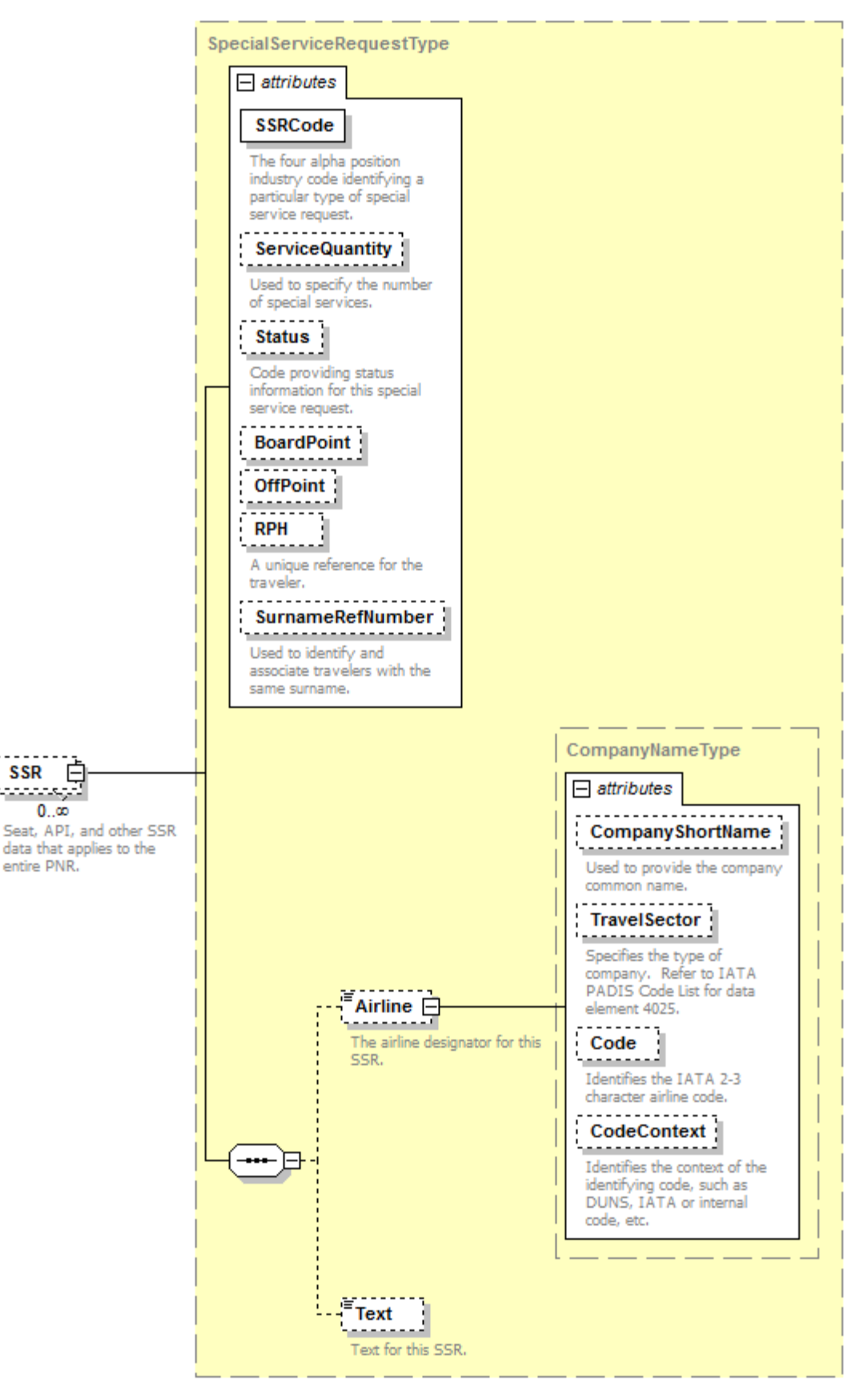

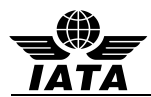

**SSR** 

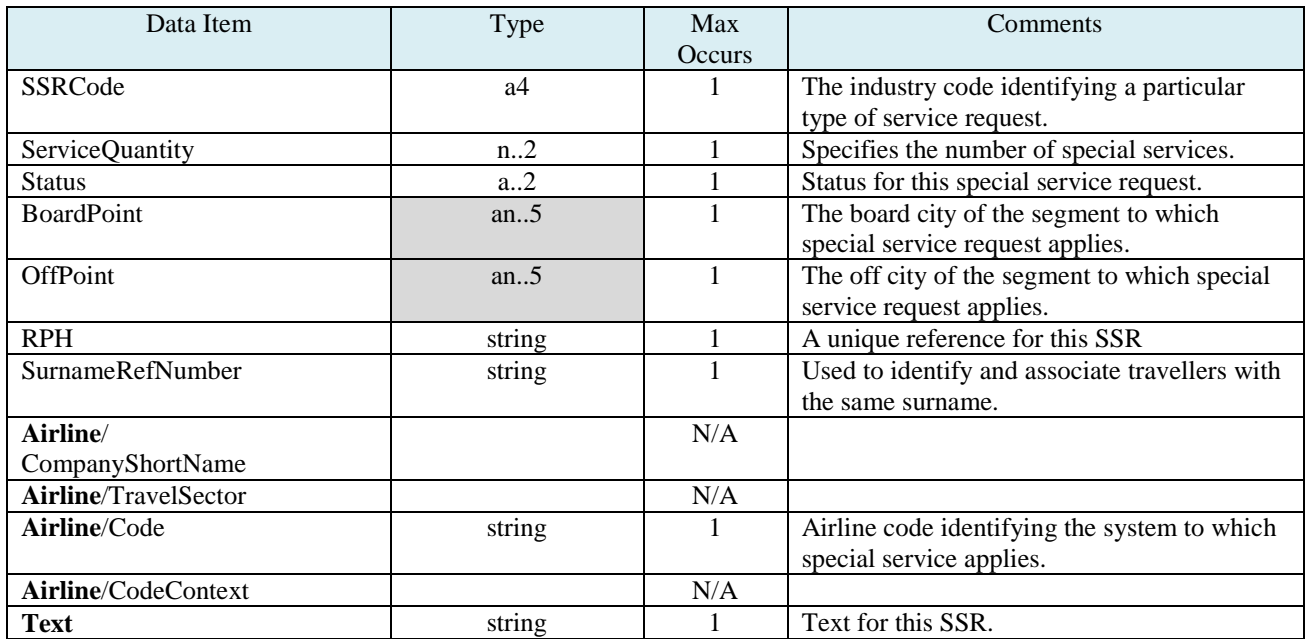

## **Example:**

<SSR SSRCode="CKIN" ServiceQuantity="1" Status="HK" BoardPoint="ICN" OffPoint="SIN" SurnameRefNumber="1">

<Airline Code="SQ"/>

<Text>10KG EXBG WAIVER AUTH BY MDPRM</Text>

</SSR>

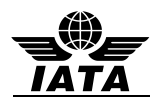

## **4.45 OSI – history other service information changes**

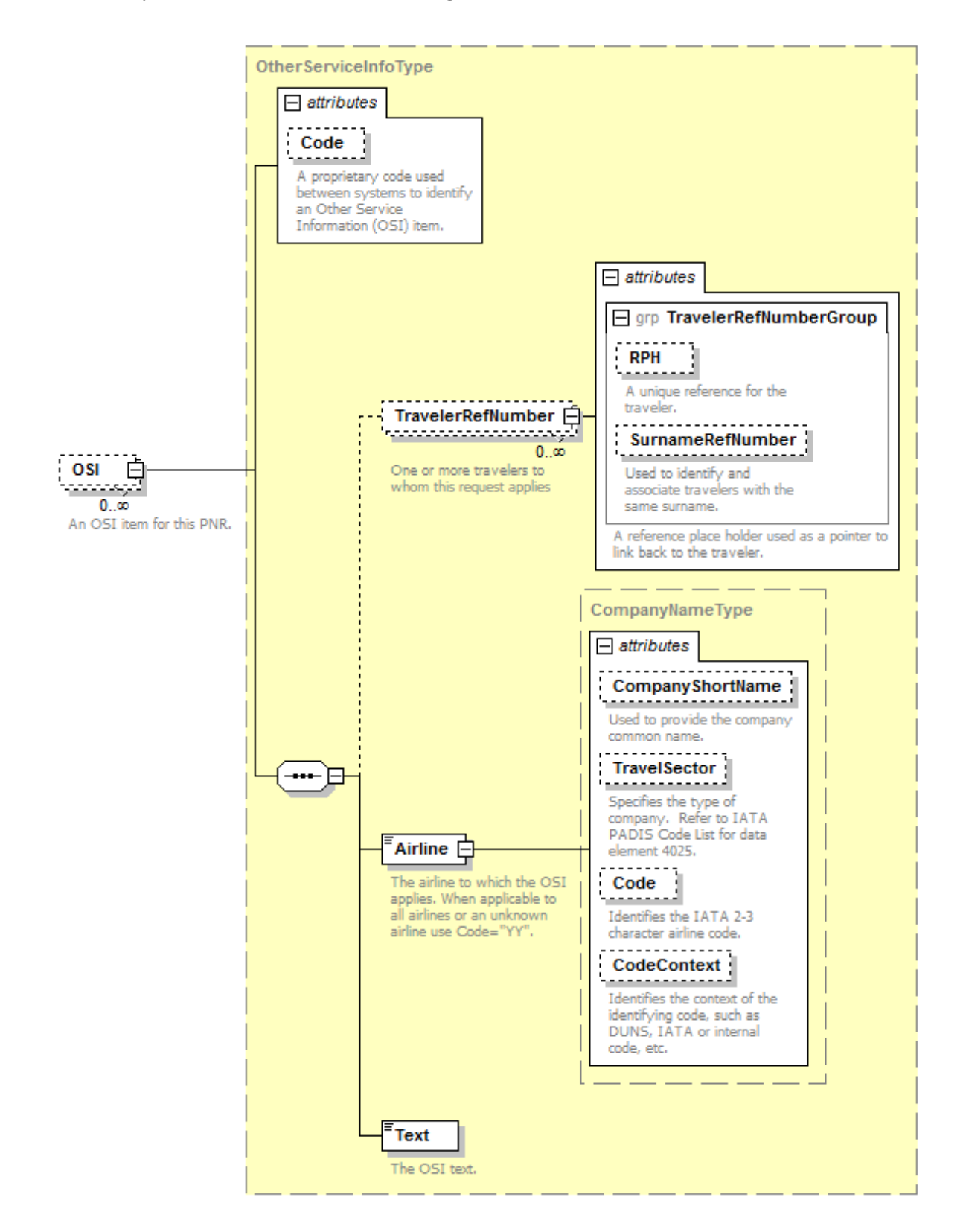

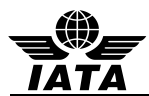

**OSI**

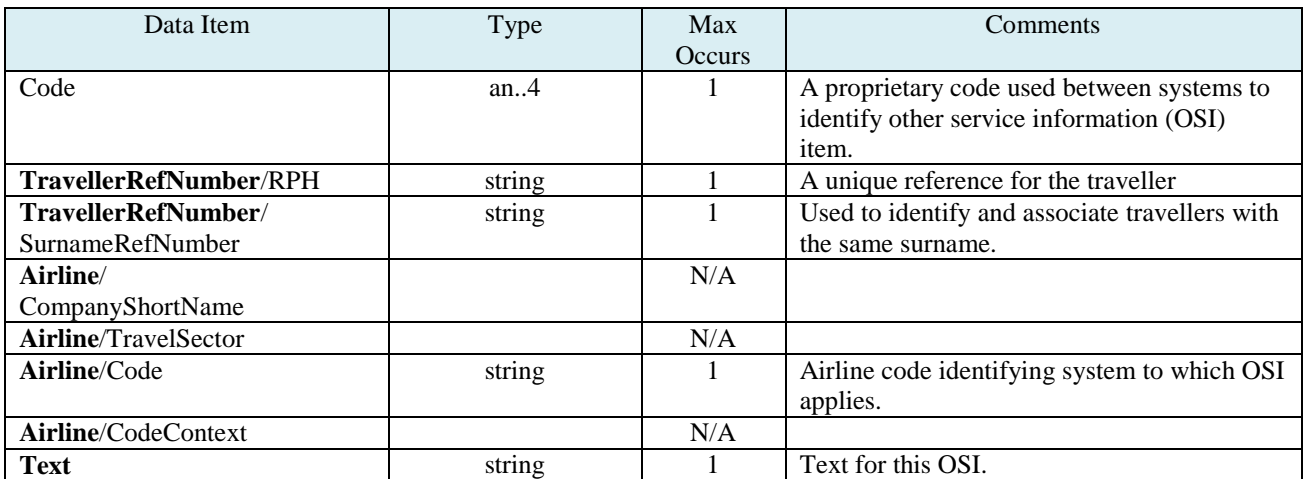

# **Example:**

<OSI Code="CTC"> <TravelerRefNumber RPH="1234234" /> <Airline Code="TZ"/> <Text>7732486972</Text> </OSI>

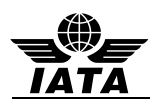

#### **4.46 Seat – history seat changes**

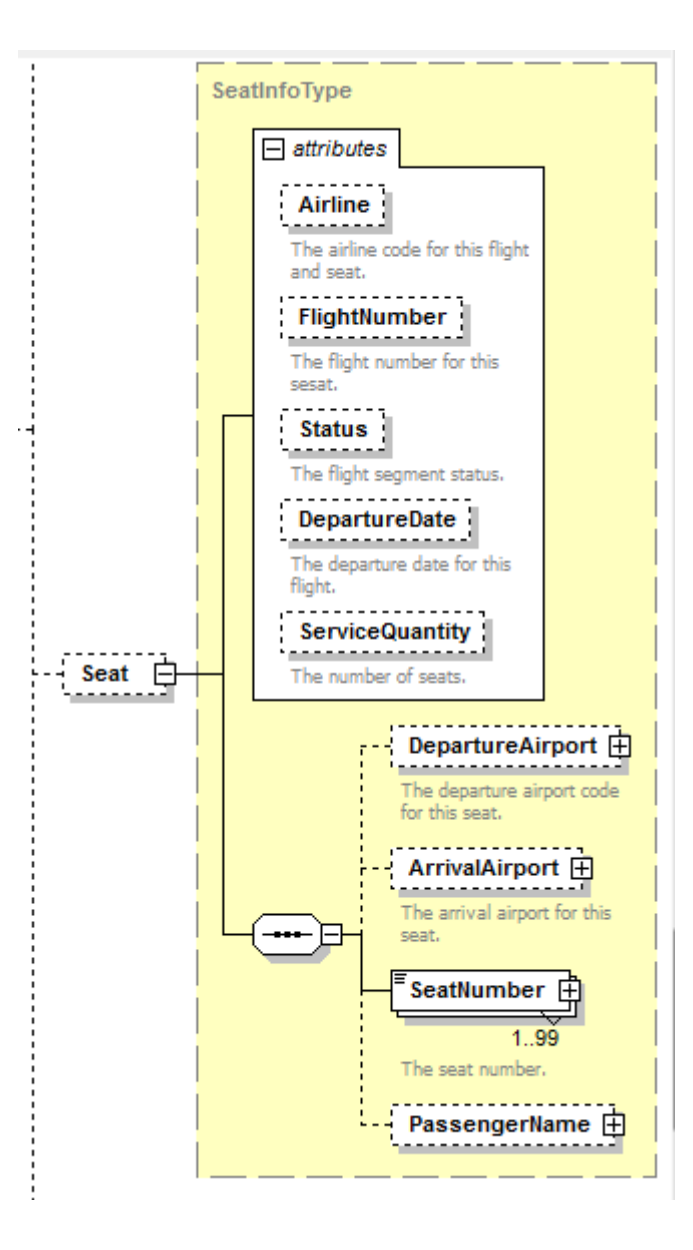

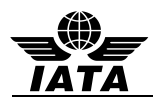

**Seat**

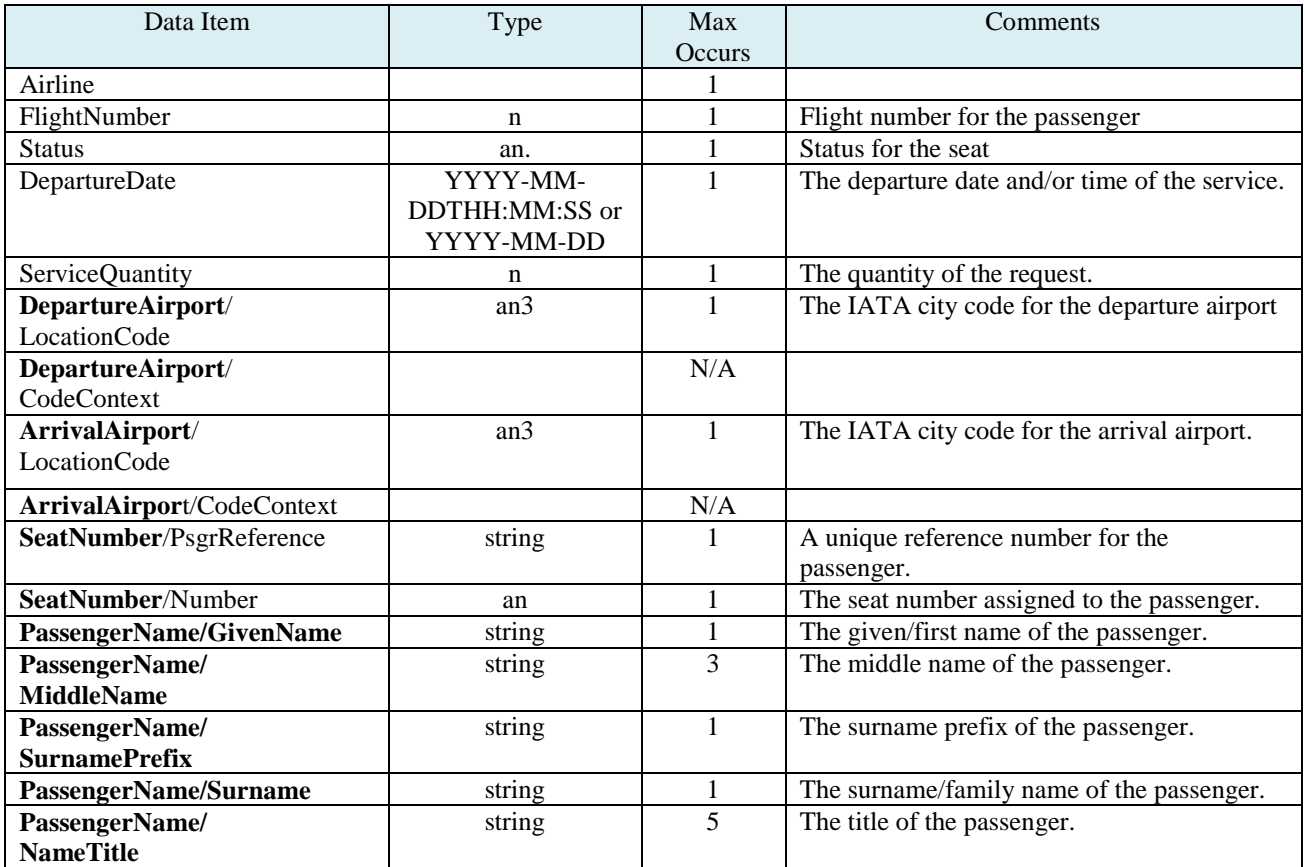

## **Example:**

<Seat Airline="DL" DepartureDate="2013-06-30" FlightNumber="352"> <DepartureAirport Location="ATL"/>

<Seat Number="22B"?>

</Seat>

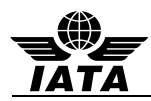

## **4.47 Bag – history baggage changes**

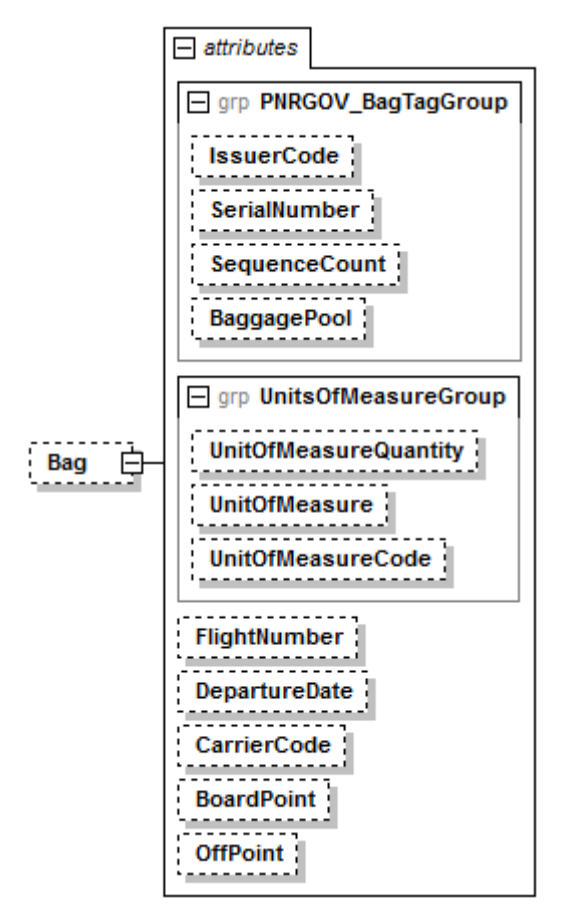

#### **Bag**

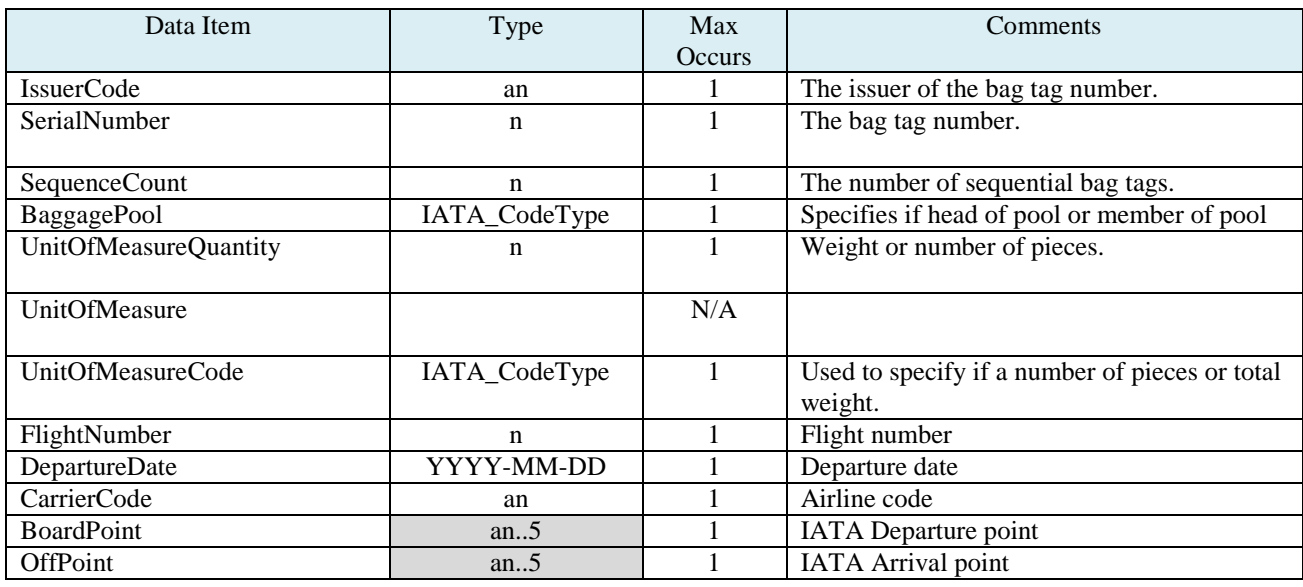

## **Example:**

<Bag IssuerCode="SQ" SerialNumber="0012313122" SequenceCount="1" BaggagePool="MP" UnitOfMeasureQuantity="20" UnitOfMeasureCode="700"/>

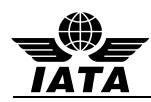

## **4.48 DOC\_SSR – history formatted SSR changes (DOCA, DOCO, DOCS)**

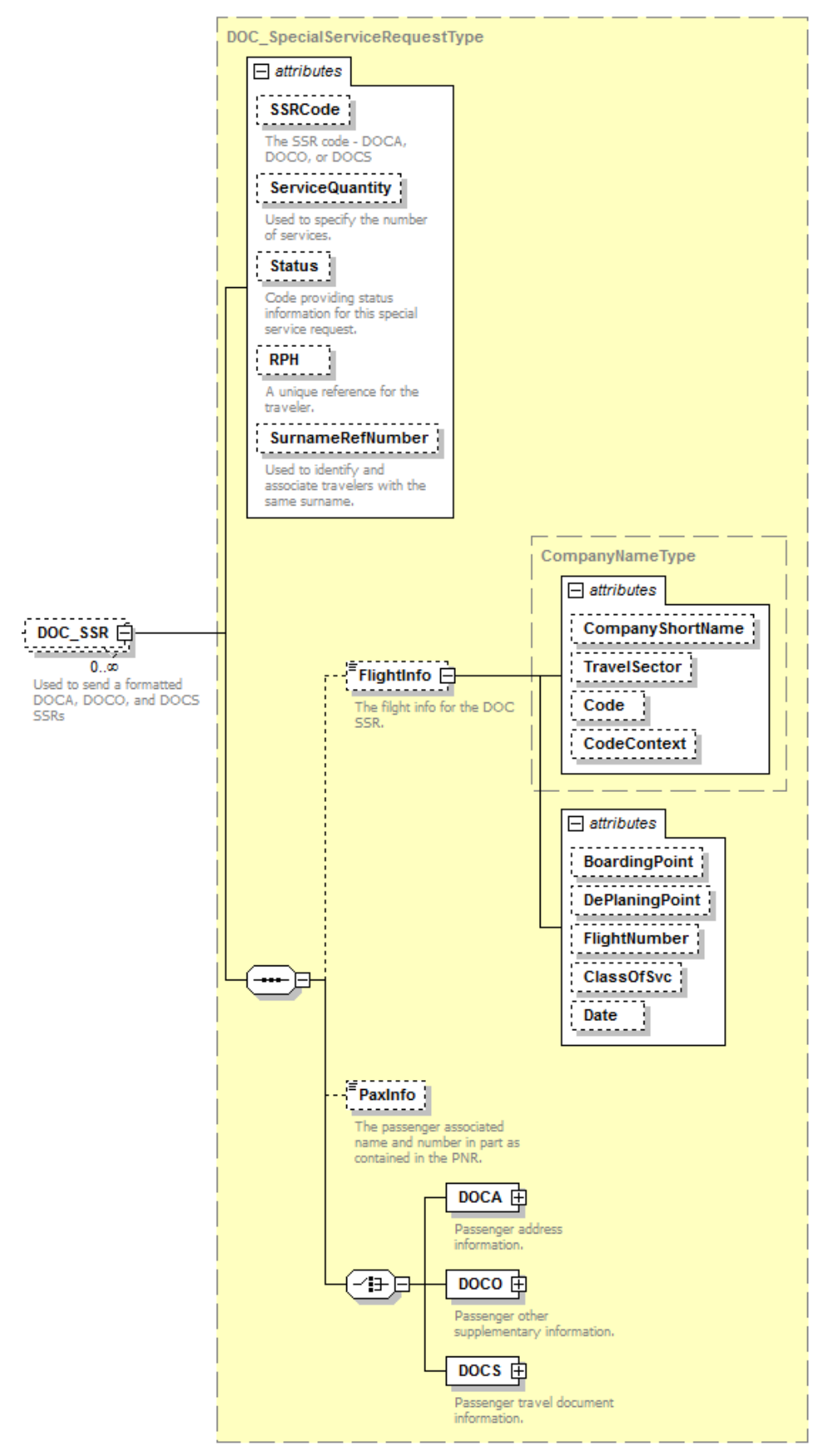

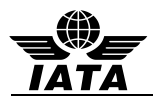

# **DOC\_SSR**

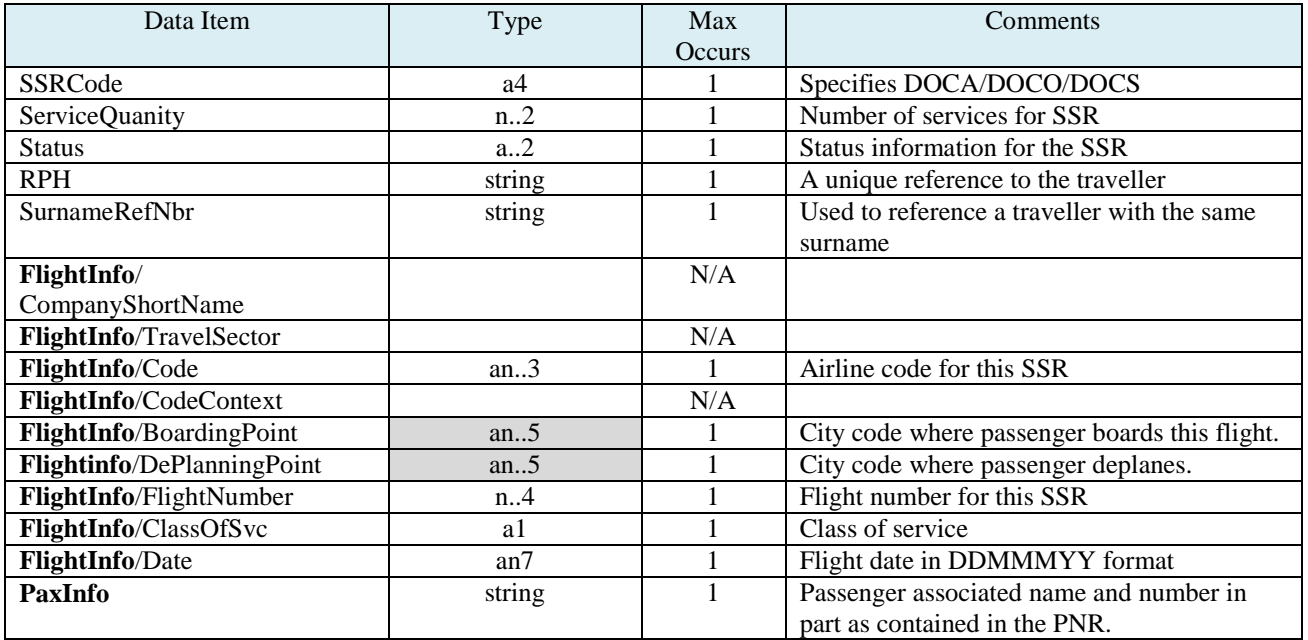

# **Example:**

<DOC\_SSR SSRCode="DOCS" ServiceQuantity="1" Status="HK">

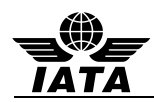

#### **4.49 DOCA – history formatted passenger address SSR changes**

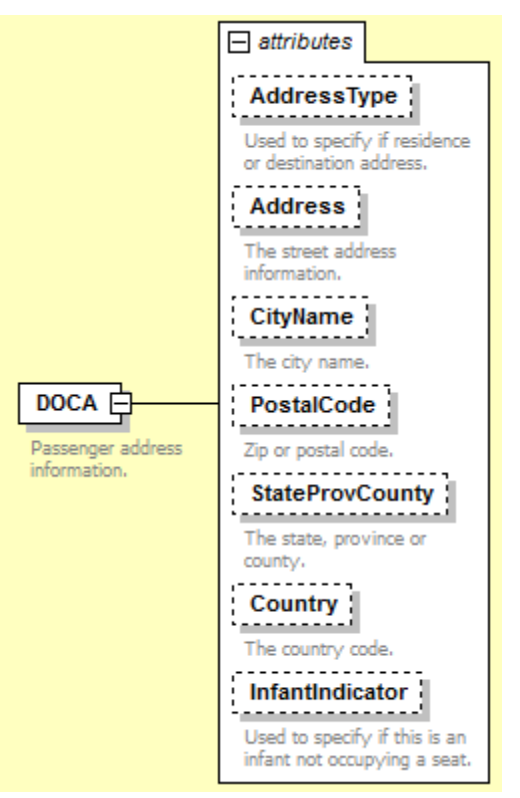

## **DOCA**

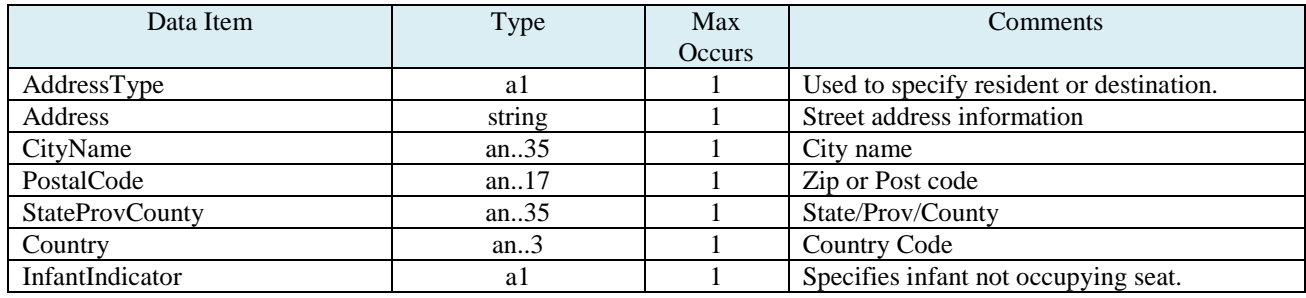

#### **Example:**

<DOC\_SSR SSRCode="DOCA" ServiceQuantity="1" Status="HK">

<FlightInfo Code="TZ"/>

<DOCA AddressType="D" Address="123 Jefferson Ave" CityName="Atlanta" PostalCode="13445" StateProvCounty="GA" Country="USA"/>

</DOC\_SSR>

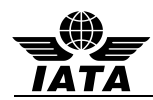

#### **4.50 DOCO – history formatted passenger other supplementary information SSR changes**

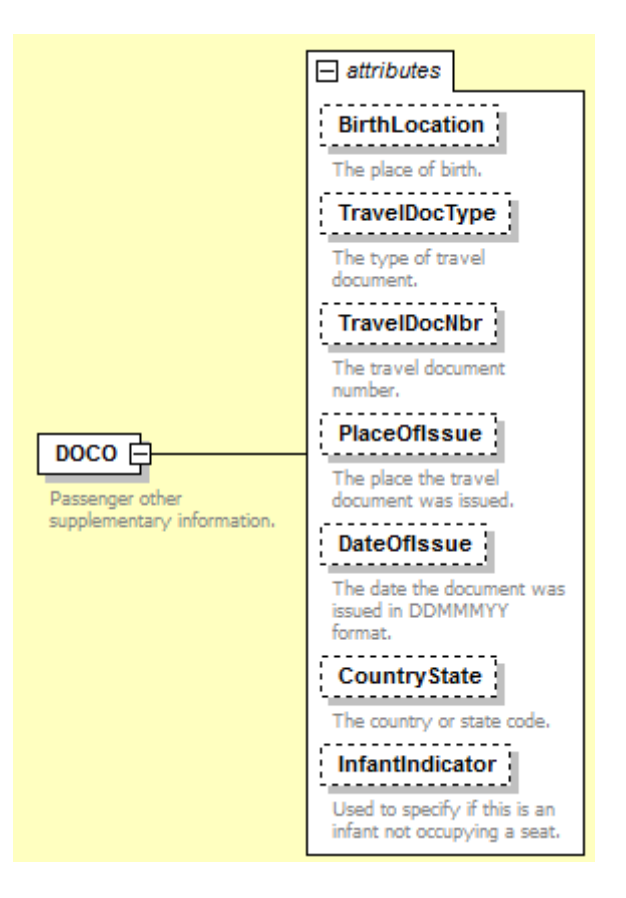

#### **DOCO**

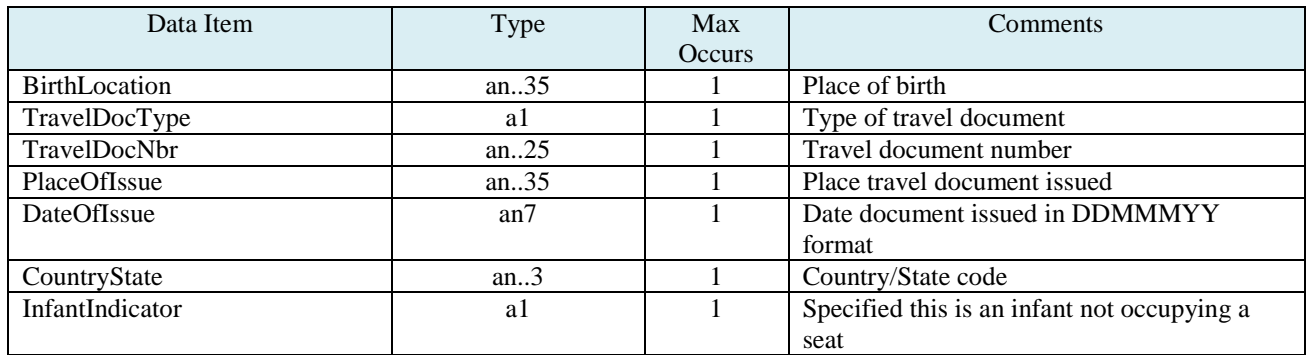

#### **Example:**

<DOC\_SSR SSRCode="DOCO" ServiceQuantity="1" Status="HK"> <DOCO BirthLocation="USA" TravelDocType="V" TravelDocNbr="1214213" PlaceOfIssue="CAN" DateOfIssue="02FEB12" CountryState="CAN"/>

</DOC\_SSR>

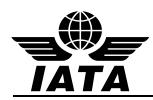

#### **4.51 DOCS – history formatted passenger travel document SSR changes**

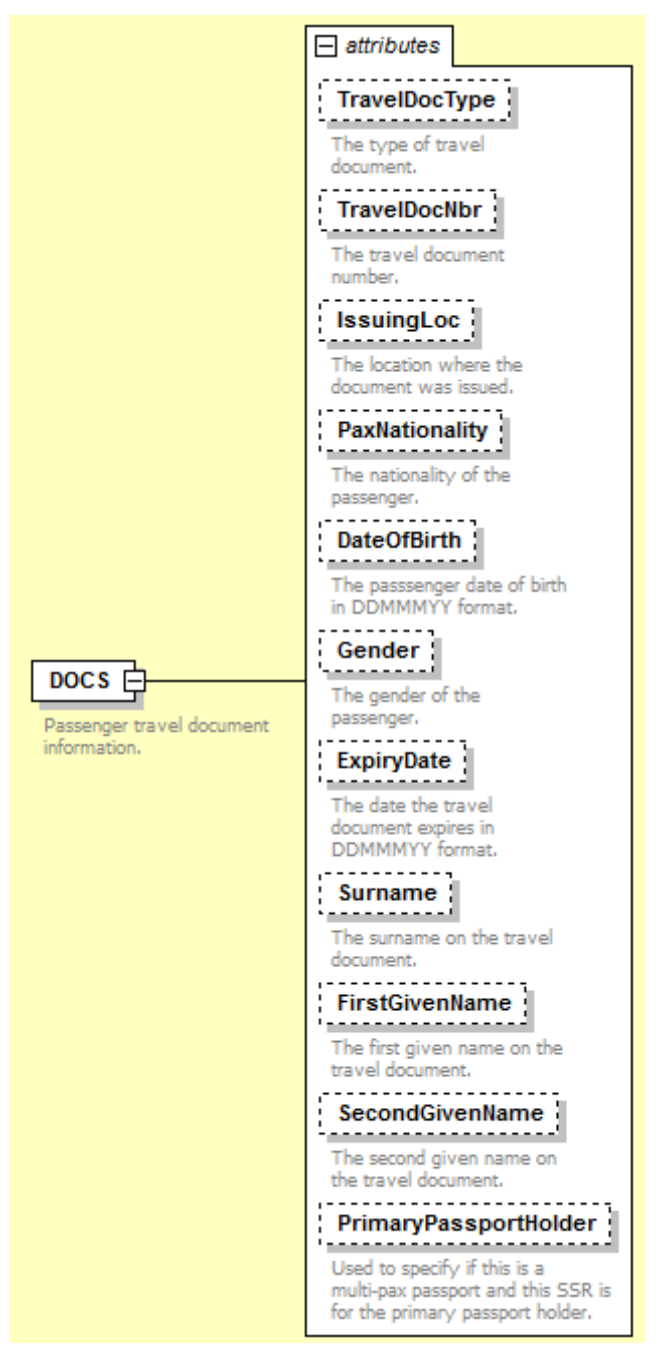

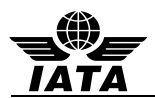

# **DOCS**

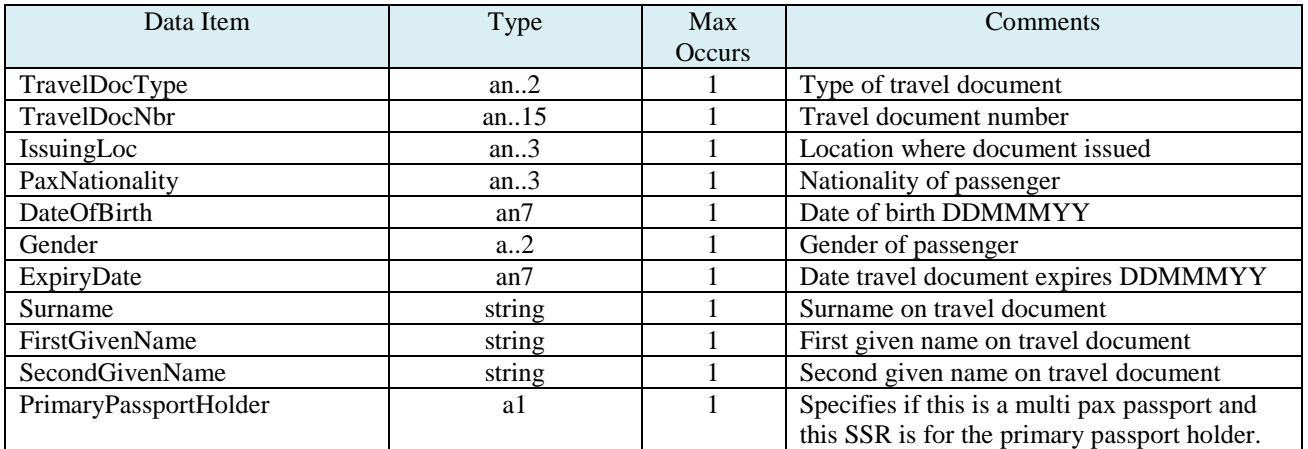

## **Example:**

<DOC\_SSR SSRCode="DOCS" ServiceQuantity="1" Status="HK">

<DOCS DateOfBirth="04JUL80" ExpiryDate="12JAN19" FirstGivenName="KEVIN" SecondGivenName="MICHAEL" Surname="VON DENBERG" Gender="M" IssuingLoc="USA" PaxNationality="USA" TravelDocNbr="548721687" TravelDocType="P"/>

</DOC\_SSR>

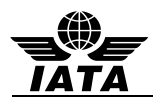

#### **4.52 OtherTravelSegment – non- air segment information (car, hotel) changes**

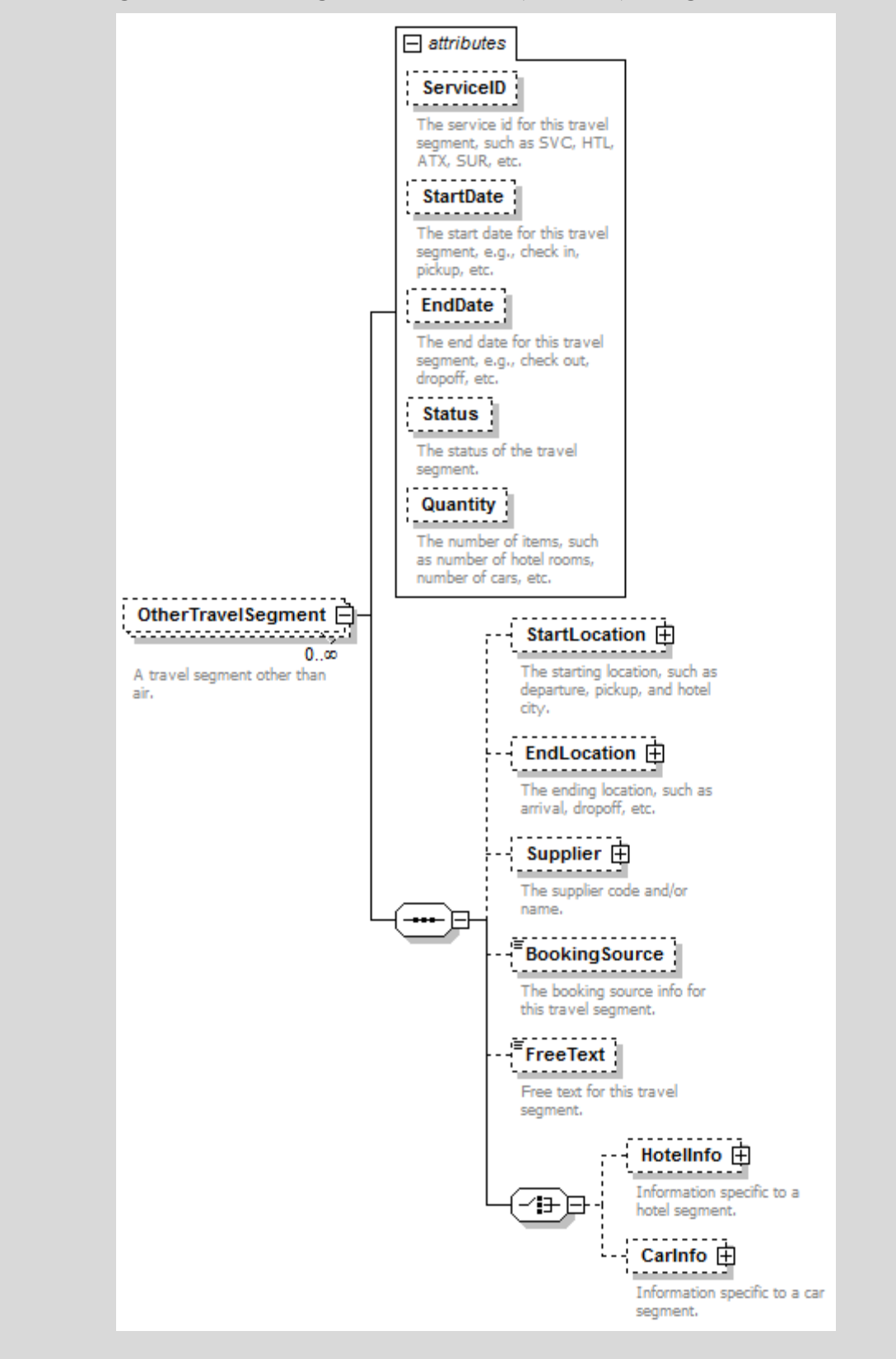

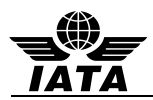

# **OtherTravelSegment**

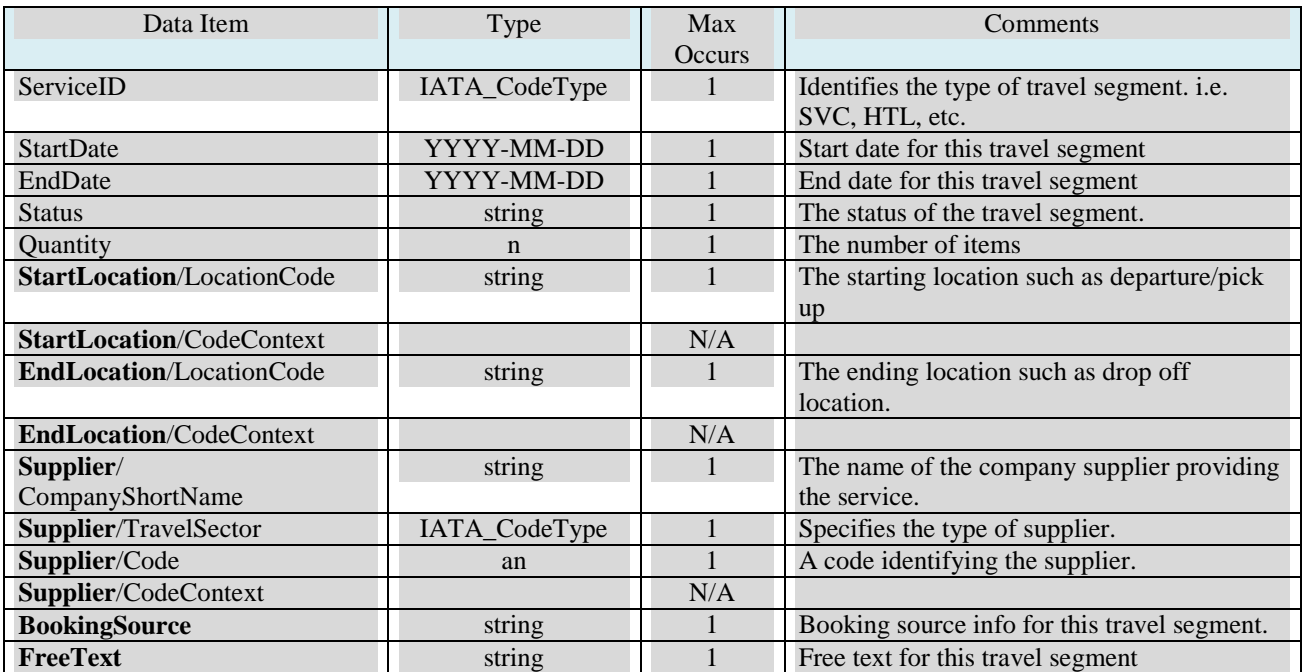

## **Example:**

<OtherTravelSegment ServiceID="HTL" StartDate="2013-05-27" EndDate="2013-05-30" Quantity="1"> <StartLocation LocationCode="ICN"/>

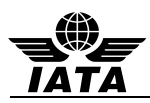

# **4.53 HotelInfo – hotel segment data**

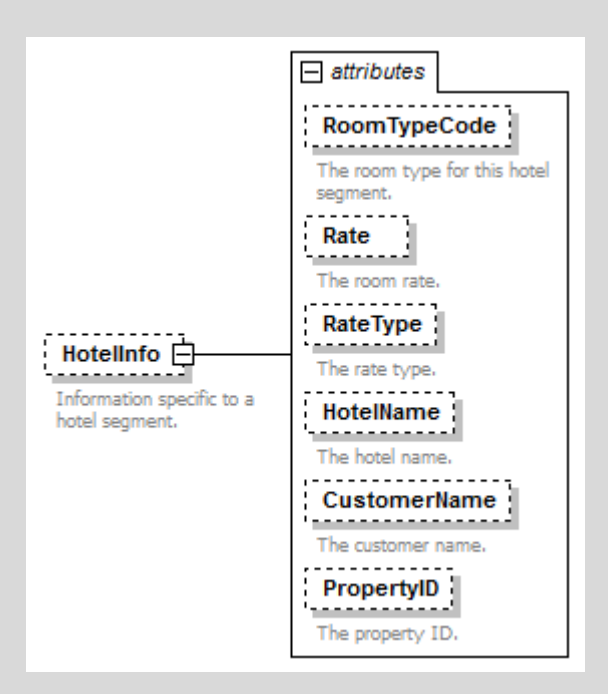

#### **HotelInfo**

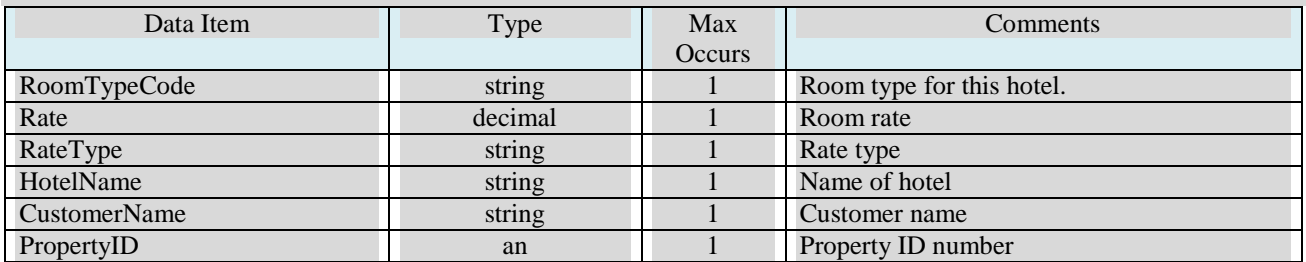

#### **Example:**

<HotelInfo CustomerName="Kevin Von Denberg" HotelName="Hilton" PropertyID="14234" Rate="150.00"/>

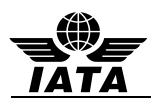

# **4.54 CarInfo – car segment information**

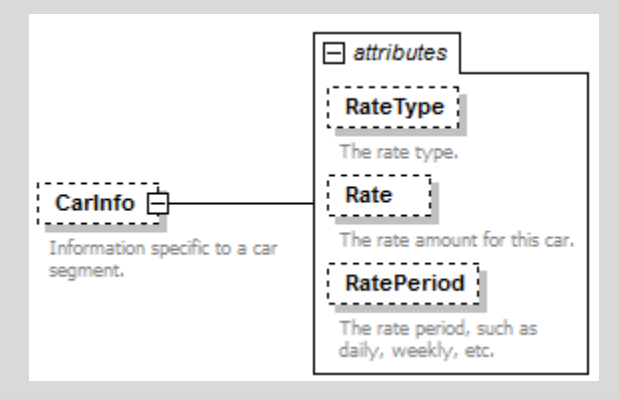

#### **CarInfo**

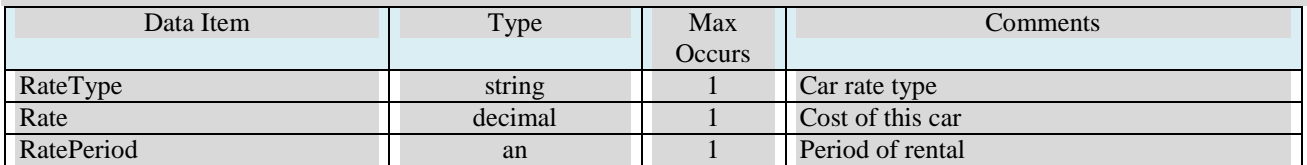

## **Example:**

<CarInfo RateType="USD" Rate="100" RatePeriod="WKY"/>

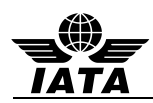

# **4.55 UnstructuredPNR\_History – unformatted history information**

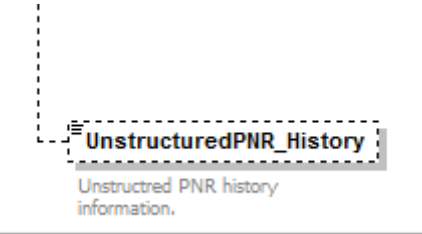

## **UnstructuredHistory**

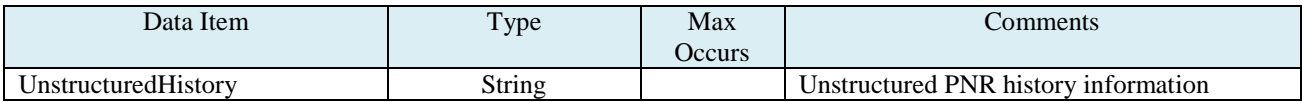

## **Example:**

<UnstructuredPNR\_History>/130513/TZ X 130528/130529/S/1/HK/6/SIN/OOL/TZ</UnstructuredPNR\_History>

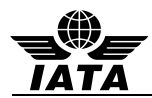

# **5 FULL MESSAGE EXAMPLE**

```
<IATA_PNRGOV_NotifRQ
       EchoToken="123456" TimeStamp="2013-05-27T07:54:00" Target="Production" Version="1.000"
TransactionIdentifier="a8431fd0-e8a7-11e2-91e2-0800200c" 
              SequenceNmbr="1" TransactionStatusCode="Start" RetransmissionIndicator="false"
CorrelationID="57ab4200-e8a7-11e2-91e2-0800200c9a66"
       xsi:schemaLocation="http://www.iata.org/IATA/2007/00 IATA_PNR_GOV_NotifRQ.xsd"
       xmlns="http://www.iata.org/IATA/2007/00"
       xmlns:xsi="http://www.w3.org/2001/XMLSchema-instance">
<Originator AirlineCode="SQ" SystemCode="1A" AirlineContactInfo="1-800-AIR-LINE"/>
<FlightLeg CarrierCode="SQ" FlightNumber="609" DepartureDateTime="2013-05-27T16:40:00"
ArrivalDateTime="2013-05-28T22:00:00" DateChangeNbr="+1">
              <DepartureAirport LocationCode="ICN"/>
              <ArrivalAirport LocationCode="SIN"/>
       </FlightLeg>
       <PNRs NumberOfPnrs="1">
              <PNR NumberOfPassengers="2" PNR_TransDate="2013-05-13T21:25:00"
PNR_CreationDate="2013-05-01" LastTktDate="2013-05-13T21:24:00">
                     <BookingRefID ID="W9TEND">
                            <CompanyName TravelSector="1" Code="TZ"/>
                     </BookingRefID>
                     <SSR SSRCode="OTHS" ServiceQuantity="1" Status="HK" BoardPoint="SIN"
OffPoint="OOL" RPH="1234234">
                            <Airline Code="TZ" />
                            <Text>ADV TKT NUMBER BY 03MAY13 1800CO OR WILL CANCEL</Text>
                     \epsilon/SSR\epsilon<OSI Code="CTC">
                            <TravelerRefNumber RPH="1234234" />
                            <Airline Code="TZ"/>
                            <Text>7732486972</Text>
                     </OSI>
                     <POS>
                            <Source AgentSine="HDQKE2400" PseudoCityCode="MUC" ISOCountry="KR"
ISOCurrency="KRW" AgentDutyCode="3482192" AirlineVendorID="KE" AirportCode="NBE">
                                   <RequestorID ID="123456789">
                                   <CompanyName Code="TZ"/>
                                   </RequestorID>
                            </Source>
                     </POS>
                     <ContactInfo PhoneNumber="5555555" PhoneType="4" EmailAddress="bob@domain.com">
                            <StreetNmbr StreetNmbrSuffix="123" StreetDirection="NW"/>
                            <AddressLine>ANY STREET</AddressLine>
                            <CityName>LAKE TOWN</CityName>
                            <PostalCode>55123</PostalCode>
                            <StateProv StateCode="MN"/>
                            <CountryName Code="US"/>
                     </ContactInfo>
                     <PrepaidBag UnitOffMeasureQuantity="2" UnitOfMeasureCode="700" Amount="26.00"
CurrencyCode="CAD" BagDestination="SIN"/>
                     <Passenger RPH="1234234" SurnameRefNumber="43576" BoardingStatus="63">
                            <GivenName>KEVINMICHAELMR</GivenName>
                            <Surname>DENBERG</Surname>
                            <CustLoyalty ProgramID="TZ" MembershipID="1234567"/>
                            <ExcessBaggage IssuerCode="SQ" SerialNumber="0012313122"
SequenceCount="1" BaggagePool="MP" UnitOfMeasureQuantity="20" UnitOfMeasureCode="700"/>
                            <FareInfo PTC_Code="A" DiscountedFareType="764" DiscountPercent="5"
CountryCode="US" DiscFareClassType="B2" FareBasis="SFLY"/>
                            <SSR SSRCode="NSSA" ServiceQuantity="1" Status="HN" BoardPoint="ICN"
OffPoint="SIN" RPH="1234234" SurnameRefNumber="1">
                                   <Airline Code="SQ"/>
                                   <Text>MADDOX/MOLLY</Text>
```
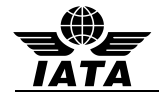

 $\epsilon$ /SSR $\epsilon$ <TicketDocument TicketDocumentNbr="121341212311" Type="1" DateOfIssue="2013-05-13" TicketLocation="SIN" PrimaryDocInd="true"> <TotalFare Amount="1999.99" CurrencyCode="SGD"/> <PricingInfo Date="2013-05-01" Time="12:15:00" ISOCountryCode="CN" LocationCode="S1N" NonEndorsableInd="true" NonRefundableInd="true" PenaltyRestrictionInd="true"/> <Taxes> <Tax Amount="99.99" ISOCountry="CN" CurrencyCode="SGD" TaxType="BK"/> <Tax Amount="99.99" ISOCountry="CN" CurrencyCode="SGD" TaxType="OO"/> <Tax Amount="99.99" ISOCountry="CN" CurrencyCode="SGD" TaxType="YY"/> </Taxes> <PaymentInfo PaymentType="CC" PaymentUse="NEW" PaymentAmount="999.00" VendorCode="MC" ccountNbr="\*\*\*\*\*\*\*\*\*\*\*\*1344" ExpiryDate="1214" CardHolderName="KEVIN MICHAEL VON DENBERG"/> </TicketDocument> <DOC\_SSR SSRCode="DOCA" ServiceQuantity="1" Status="HK"> <FlightInfo Code="TZ"/> <DOCA AddressType="D" Address="123 Jefferson Ave" CityName="Atlanta" PostalCode="13445" StateProvCounty="GA" Country="USA"/> </DOC\_SSR> <DOC\_SSR SSRCode="DOCO" ServiceQuantity="1" Status="HK"> <DOCO BirthLocation="USA" TravelDocType="V" TravelDocNbr="1214213" PlaceOfIssue="CAN" DateOfIssue="02FEB12" CountryState="CAN"/> </DOC\_SSR> <DOC\_SSR SSRCode="DOCS" ServiceQuantity="1" Status="HK"> <DOCS DateOfBirth="04JUL80" ExpiryDate="12JAN19" FirstGivenName="KEVIN" SecondGivenName="MICHAEL" Surname="VON DENBERG" Gender="M" IssuingLoc="USA" PaxNationality="USA" TravelDocNbr="548721687" TravelDocType="P"/> </DOC\_SSR> </Passenger> <Flight DepartureDateTime="2013-05-31T22:25:00" ArrivalDateTime="2013-05-29T07:50:00" ResBookDesigCode="S" NumberInParty="1" Status="HK" FlightNumber="6"> <DepartureAirport LocationCode="SIN"/> <ArrivalAirport LocationCode="OOL"/> <OperatingAirline Code="SQ" FlightNumber="4523" ResBookDesigCode="S"/> <MarketingAirline Code="TX"/> <CheckInInfo AgentID="131312" Time="2013-05-27T13:00:00"> <BoardingNumber Number="5"> <Passenger> <GivenName>KEVINMICHAELMR</GivenName> <Surname>DENBERG</Surname> </Passenger> <SeatNumber CabinClass="Y">23</SeatNumber> <CheckedBag IssuerCode="SQ" SerialNumber="0012313122" SequenceCount="1" BaggagePool="MP"/> </BoardingNumber> </CheckInInfo> </Flight> <SplitPNR NbrOfPassengers="1" VendorCode="SG" PNR\_ID="YASDAS"/> <OtherTravelSegment ServiceID="HTL" StartDate="2013-05-27" EndDate="2013-05-30" Quantity="1"> <StartLocation LocationCode="ICN"/> <HotelInfo CustomerName="Kevin Von Denberg" HotelName="Hilton" PropertyID="14234" Rate="150.00"/> </OtherTravelSegment>

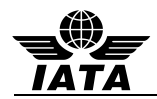

<OtherTravelSegment ServiceID="CAR" StartDate="2013-05-27" EndDate="2013-05-30" Quantity="1"> <StartLocation LocationCode="ICN"/> <EndLocation LocationCode="iICN"/> <CarInfo RateType="USD" Rate="100" RatePeriod="WKY"/> </OtherTravelSegment> <StructuredPNR\_History> <Credit Type="4" TimeStamp="2013-05-13T18:13:00"> <CompanyName Code="TZ"/> </Credit> <Item Action="X"> <Flight DepartureDateTime="2013-05-28T00:00:00" ArrivalDateTime="2013- 05-29T00:00:00" ResBookDesigCode="S" NumberInParty="1" Status="XX" FlightNumber="6"> <DepartureAirport LocationCode="SIN"/> <ArrivalAirport LocationCode="OOL"/> <MarketingAirline Code="TZ"/> </Flight> </Item> </StructuredPNR\_History> <UnstructuredPNR\_History> 4/130513/TZ X 130528/130529/S/1/HK/6/SIN/OOL/TZ </UnstructuredPNR\_History> </PNR> </PNRs> </IATA\_PNRGOV\_NotifRQ>